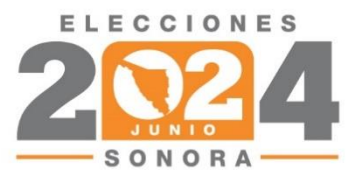

# MANUAL DE<br>CAPACITACIÓN

# **DESARROLLO DE<br>LOS CÓMPUTOS<br>Consejos con más de 20<br>paquetes electorales**

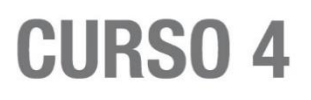

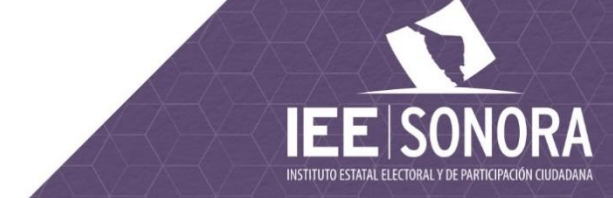

# **CURSO 4**

Consejos Distritales y Municipales

# **ÍNDICE**

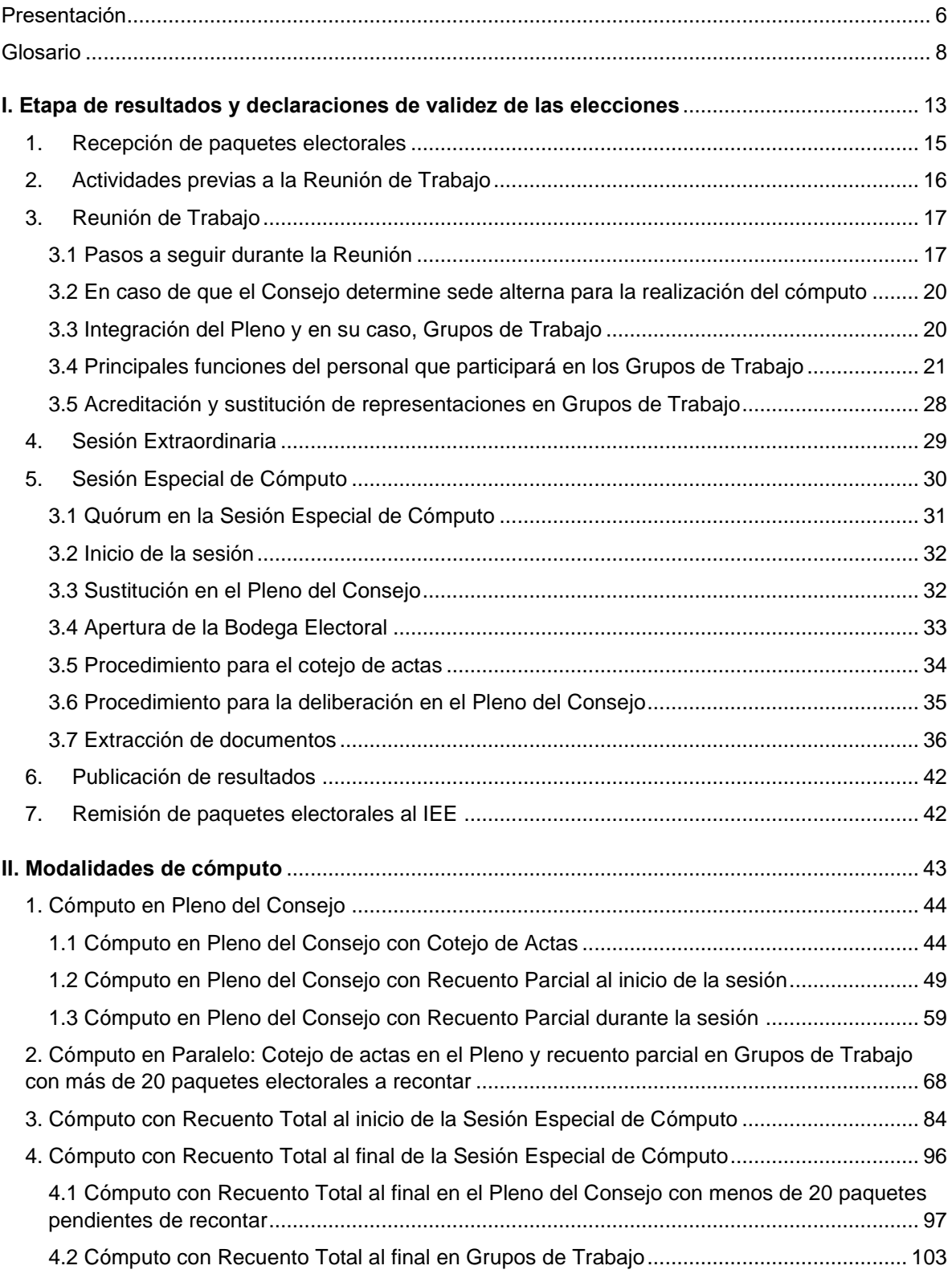

# <span id="page-5-0"></span>**PRESENTACIÓN**

En cumplimiento al Acuerdo INE/CCOE005/2023, en el cual el Instituto Nacional Electoral aprobó las Bases Generales para Regular el Desarrollo de las Sesiones de los Cómputos en las Elecciones Locales, así como al Acuerdo CG49/2024, aprobado por el Instituto Estatal Electoral y de Participación Ciudadana de Sonora el 28 de febrero de 2024, la Dirección Ejecutiva de Educación Cívica y Capacitación, elaboró el presente manual de capacitación, para el desarrollo de los cómputos dirigido a las y los consejeros(as), secretarios(as) técnicos(as), supervisores(as) y capacitadores(as) asistentes electorales locales, para las representaciones de partidos políticos, coaliciones y candidaturas independientes, así como personal del Instituto que participe en el desarrollo de los cómputos distrital y municipal, mediante el cual se aprueban los Lineamientos que Regulan el Desarrollo de las Sesiones de Cómputo del Proceso Electoral Ordinario Local 2023-2024.

Con fundamento a lo establecido en la Estrategia de Capacitación Electoral para el Proceso Electoral Ordinario Local 2023-2024, el curso de capacitación para el desarrollo de los cómputos, se impartirá mediante capacitación presencial para que las y los actores involucrados en las sesiones conozcan el contenido de las reglas instrumentales y operativas para el desarrollo de las sesiones, con el objetivo de que esta herramienta de apoyo sea de utilidad y facilite el trabajo a los órganos desconcentrados del Instituto Estatal Electoral y de Participación Ciudadana (IEE Sonora).

El presente documento contiene los pasos a seguir por los órganos competentes a partir del inicio de la etapa de resultados y declaración de validez de la elección con la recepción de paquetes electorales de la elección de diputaciones locales y ayuntamientos en los consejos municipales electorales, las actividades previas a la Reunión de Trabajo en conjunto con las representaciones de partidos políticos, coaliciones y candidaturas independientes para realizar la complementación de Actas de Escrutinio y Cómputo, la presentación de informe preliminar sobre la clasificación de paquetes electorales y la identificación de la presencia o no del indicio de la diferencia igual o menor al 1% entre el 1° y 2° lugar; la Sesión Extraordinaria para tomar acuerdos sobre casillas a recuento, Grupos de Trabajo, Puntos de Recuento, habilitación de espacios y participantes en el recuento de votos, la Sesión Especial de Cómputo, cotejo de actas y modalidades de recuento, así como publicación de resultados y remisión de paquetes al IEE Sonora.

Cabe señalar que en este Proceso Electoral Ordinario Local 2023 -2024 se implementará por primera ocasión el voto anticipado que es el tipo de votación ejercida por la ciudadanía que cuenta con alguna discapacidad y requiere de las facilidades necesarias para ejercer su derecho al voto desde su vivienda, en días previos a la Jornada Electoral del 2 de junio de 2024 y que haya solicitado previamente su registro en esta modalidad ante el INE. Por

ello, el Consejo General del IEE Sonora emitirá un Acuerdo para definir el procedimiento para la incorporación de los resultados de las Actas de Escrutinio y Cómputo del Voto Anticipado al sistema del PREP y a las sesiones de cómputo de los consejos municipales electorales, de aquellos municipios en donde se hubiera votación anticipada.

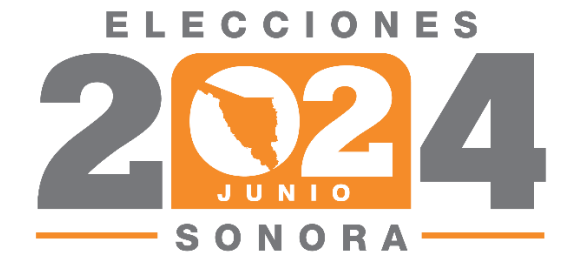

## <span id="page-7-0"></span>**GLOSARIO**

Para dar inicio a las actividades previas de la Sesión Especial de Cómputo, es indispensable conocer algunos conceptos que serán aplicables tanto en la preparación, como en el desarrollo de la Sesión y de esta manera partir de una base común, tales conceptos se definen como:

**Acta circunstanciada de recuento de votos en Grupo de Trabajo:** Documento en el que se consignará el resultado del recuento de cada casilla, el resultado que arroje la suma de votos por cada partido y candidatura, así como el detalle de cada uno de los votos que fueron reservados para que el respectivo Consejo se pronuncie sobre su validez o nulidad, identificando la casilla y sección a que pertenecen.

**Acta de cómputo:** Documento que contiene la suma de los resultados de la elección correspondiente de la totalidad de las casillas recibidas en la sede del órgano competente.

#### **Actas de Escrutinio y Cómputo de casilla:**

- Acta original contenida en el expediente de casilla.
- Copia para las personas representantes. Ejemplar entregado por parte de la presidencia de la casilla a las representaciones de los partidos políticos y de candidaturas independientes debidamente acreditados.
- Destinadas al Programa de Resultados Electorales Preliminares (PREP). Actas insertas en el sobre PREP, que contienen una marca de agua en diagonal con las siglas PREP.
- Que recibe quien presida el Consejo Distrital o Municipal y se encuentra por fuera del paquete electoral.

**Bases generales**: Bases Generales para regular el Desarrollo de las Sesiones de los Cómputos en las Elecciones Locales, en términos del Anexo 17 del Reglamento de Elecciones del Instituto Nacional Electoral.

**Boletas dobles:** son las boletas para la elección de diputaciones locales por el principio de mayoría relativa, que se utilizan en las casillas especiales, cuando diversos partidos políticos participan postulando una fórmula de candidatura común; para lo cual ─además de la boleta para emitir el voto por el principio de mayoría relativa─, habrá un apartado desprendible de la boleta (boleta doble), para que la o el elector emita su voto para la elección de diputación por el principio de representación proporcional, en razón de que en la postulación por vía de candidatura común, los partidos políticos compiten bajo un emblema único y, por ende, no se distingue ─para efectos del cómputo de votos por el principio de representación proporcional─, hacia cuál de dichos institutos políticos la o el elector orienta el sentido de su voto, lo que es claro en el caso de aquellas candidaturas postuladas individualmente

**CAEL:** Capacitadores-Asistentes Electorales Locales.

**Candidatura común:** La que realizan dos o más partidos políticos para un mismo cargo de elección popular

#### **Causales de recuento de casilla:**

- Cuando el paquete electoral se reciba con muestras de alteración;
- Cuando los resultados de las Actas de Escrutinio y Cómputo no coincidan;
- Por alteraciones evidentes en las Actas de Escrutinio y Cómputo que generen duda fundada sobre el resultado de la elección en la casilla;
- Si no existe el Acta de Escrutinio y Cómputo en el paquete electoral de la casilla, ni obre en poder de la Presidencia del Consejo Distrital o Municipal Electoral;
- Cuando existan errores o inconsistencias evidentes en los distintos elementos de las Actas de Escrutinio y Cómputo, salvo que puedan corregirse o aclararse con otros elementos a satisfacción plena de quien lo haya solicitado;
- Cuando el número de votos nulos sea mayor a la diferencia entre las candidaturas ubicadas en el primero y segundo lugares en votación; y
- Cuando todos los votos depositados sean a favor de un mismo partido político, en su caso, coalición, candidatura común o candidatura independiente.

**Cómputo distrital:** Procedimiento por el cual el Consejo Distrital correspondiente determina, mediante la suma de los resultados anotados en las Actas de Escrutinio y Cómputo de las casillas, la votación obtenida en ese Distrito para la elección de diputaciones por el principio de mayoría relativa.

**Cómputo municipal:** El cómputo municipal es el procedimiento por el cual, el Consejo Municipal determina mediante la suma de los resultados anotados en las Actas de Escrutinio y Cómputo de las casillas, la votación obtenida en el municipio para la elección de Ayuntamiento.

**Consejo General:** Consejo General del Instituto Estatal Electoral y de Participación Ciudadana.

**Consejos**: Los Consejos Municipales y Distritales Electorales instalados para el Proceso Electoral Ordinario Local 2023-2024.

**Constancia individual:** Formato aprobado por el Consejo, en el que deberán registrarse los resultados del nuevo escrutinio y cómputo de una casilla cuando éstos se obtengan en Grupo de Trabajo. Firmada por quien presida el Grupo de Trabajo, como requisito indispensable, servirá de apoyo para la captura y verificación de los resultados en el acta circunstanciada y quedará como anexo de la misma.

**Cotejo de actas:** Es el acto a través del cual la Presidencia del Órgano competente, en la Sesión Especial de Cómputo, extrae del paquete electoral la bolsa del expediente y obtiene el Acta de Escrutinio y Cómputo, lee en voz alta la información (resultados) y la coteja con la copia del Acta de Escrutinio y Cómputo que obra en su poder desde el término de la Jornada Electoral o que se complementó durante la Reunión de Trabajo. Esta actividad se lleva a cabo en el Pleno del órgano competente.

**Cuadernillo de consulta:** Cuadernillo de Consulta sobre votos válidos y votos nulos en el Proceso Electoral Ordinario Local 2023-2024, material aprobado por el Consejo General, que contiene la descripción ilustrada de los casos en que los votos deben considerarse válidos, así como los casos en que deban ser calificados como nulos, con base en el contenido de las sentencias, tesis y jurisprudencias del Tribunal Electoral del Poder Judicial de la Federación, así como los artículos 288 y 291 del Ley General de Instituciones y Procedimientos Electorales.

**Grupo de Trabajo:** Grupo de personas que se crea y aprueba por el Consejo correspondiente, para realizar el recuento total o parcial de votos respecto de una elección determinada, y se conforma por alguna de las consejeras y los consejeros integrantes del Consejo respectivo, mismo que lo presidirá, y por las personas representantes de los partidos políticos y, en su caso, de las personas candidatas independientes, así como por auxiliares.

**Indicio suficiente:** Presentación ante el Consejo Distrital o Municipal de la sumatoria de los resultados de la votación por partido, consignados en la copia de las Actas de Escrutinio y Cómputo de casilla, que permite deducir o inferir que la diferencia de votos entre las candidaturas que ocupan el primero y segundo lugar es igual o menor a un punto porcentual.

**IEE Sonora:** Instituto Estatal Electoral y de Participación Ciudadana.

**Lineamientos**: Lineamientos que regulan el desarrollo de las sesiones de cómputo del Proceso Electoral Ordinario Local 2023-2024

**Órgano competente:** Referencia a los órganos que tienen la competencia de llevar a cabo las sesiones de cómputo, siendo estos el IEE Sonora, así como sus órganos desconcentrados.

**PREP**: Programa de Resultados Electorales Preliminares

**Punto de Recuento:** Subgrupo que forma parte de un Grupo de Trabajo del Consejo respectivo, en el cual se realiza la clasificación y el conteo de los votos de un número determinado de casillas, cuando el tiempo no es suficiente para que el cómputo concluya en los plazos establecidos.

**Recuento parcial:** Nuevo escrutinio y cómputo de los votos cuando no se trata de la totalidad de las casillas de una elección que puede ser realizada por el pleno del Consejo y/o por los grupos de trabajo aprobados para este fin.

**Recuento total:** Nuevo escrutinio y cómputo de los votos correspondientes al total de casillas de una elección y se puede presentar en dos momentos distintos:

- Al empezar la Sesión Especial de Cómputo, si existe indicio de que la diferencia entre las candidaturas que obtuvieron el 1º y 2º lugar en la votación es igual o menor a 1% o en su caso, cuando todos los votos hayan sido depositados a favor de un mismo partido, o cuando el número de votos nulos sea mayor a la diferencia entre las candidaturas en el primero y segundo lugar de la votación.
- Al término del Cómputo con Recuento Parcial que se realizó durante la Sesión, si se establece que la diferencia entre la candidatura que obtuvieron el 1º y 2º lugar es igual o menor a 1%.

**Reglamento de Elecciones**: Reglamento de Elecciones del Instituto Nacional Electoral.

**Representaciones:** la o el Representante acreditado de partido político, de coalición o en su caso, de candidatura independiente.

**Secretaría Ejecutiva:** Secretaría Ejecutiva del IEE Sonora.

**SEL:** Supervisor(a) Electoral Local.

**Sistema de Cómputo:** Sistema diseñado para garantizar mayor certeza en la realización de los cómputos, el cual será operado por la Presidencia del Consejo, y fungirá como un instrumento de apoyo que permitirá y coadyuvará con lo siguiente:

- El procesamiento, sistematización y visualización de la información derivada del cómputo;
- Al registro expedito de resultados;
- La distribución de los votos marcados para las candidaturas de partidos políticos, coaliciones, candidaturas comunes, candidaturas independientes; y

La expedición de los siguientes documentos:

- Actas circunstanciadas
- Acta final de cómputo

**Voto anticipado**: Modalidad de votación para la ciudadanía que por alguna discapacidad se encuentra impedida para acudir a votar a la casilla el día de la Jornada Electoral y que haya solicitado su registro en la Lista Nominal de Electores con Voto Anticipado.

**Voto nulo:** Es aquel expresado por la persona electora en una boleta depositada en la urna, sin que hubiera marcado ningún cuadro que contenga el emblema de un partido político, candidatura común o candidatura independiente; cuando la persona electora marque dos o más cuadros sin que exista coalición entre los partidos cuyos emblemas hayan sido marcados; o en su caso, aquél emitido en forma distinta a la señalada como voto válido.

**Voto reservado:** Es aquel que, dadas las características de la marca hecha por la persona ciudadana, provoca dudas sobre su validez o nulidad. El voto así marcado no se discute en el Grupo de Trabajo; solamente se señala con la identificación de la casilla a que corresponde y se anexa a la constancia individual para ser dirimido en el pleno del Consejo correspondiente.

**Voto válido:** Es aquél en el que la persona electora haya marcado un solo recuadro en el que se contenga el emblema de un partido político, candidatura común o candidatura independiente; el que se manifieste anotando un nombre con apellido o apellidos en el espacio para candidaturas no registradas; o aquel en la persona electora haya marcado más de un recuadro en los que se contienen emblemas de los partidos políticos coaligados entre sí, lo que en su caso, se registrará por separado y como voto para la candidatura de la coalición.

## <span id="page-12-0"></span>**I. Etapa de resultados y declaraciones de validez de las elecciones**

Se inicia con la remisión de paquetes electorales de diputaciones locales y ayuntamientos a los consejos municipales y éstos a más tardar dentro de las 12 horas del día siguiente a la Jornada Electoral remitirán los paquetes de Diputación Local al o los consejos distritales correspondientes y concluye con los cómputos y declaraciones de validez de la elección y la entrega de las constancias de mayoría, que realicen éstos o las resoluciones que en su caso emitan en última instancia las autoridades jurisdiccionales correspondientes.

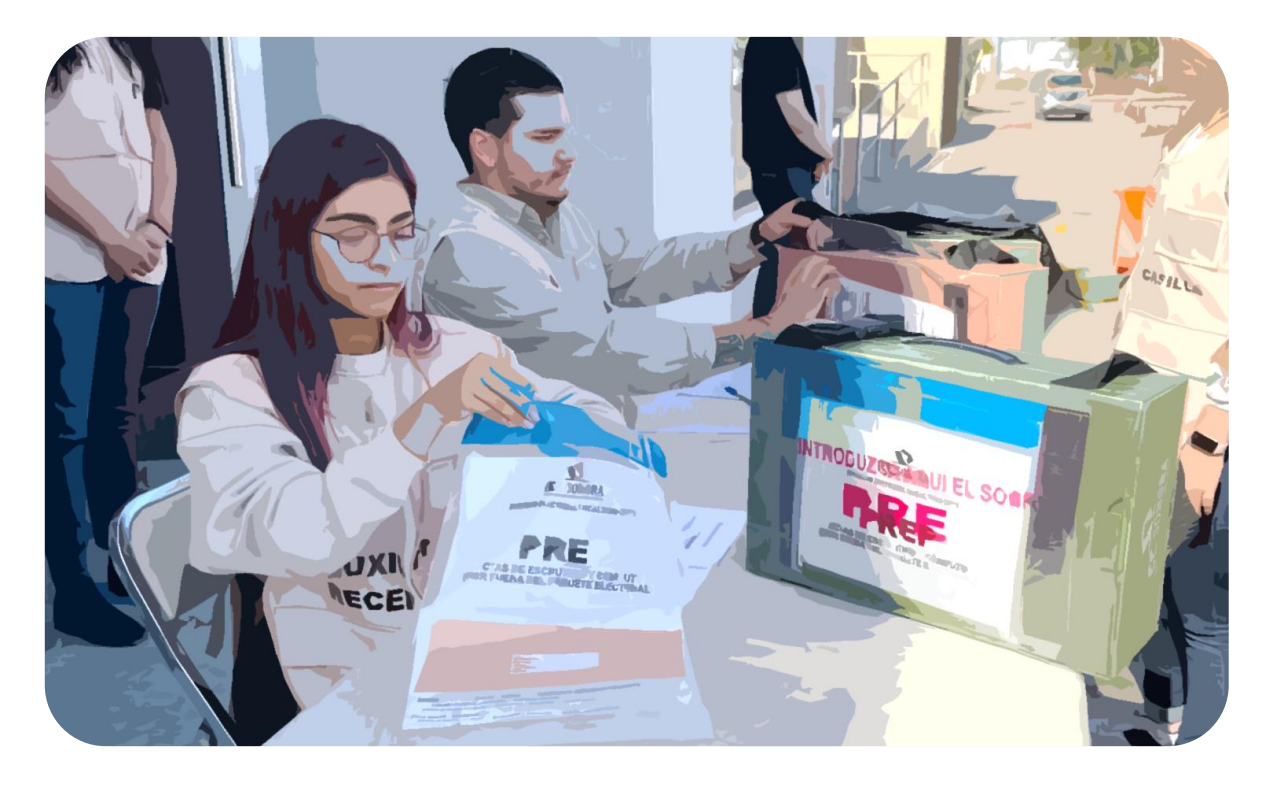

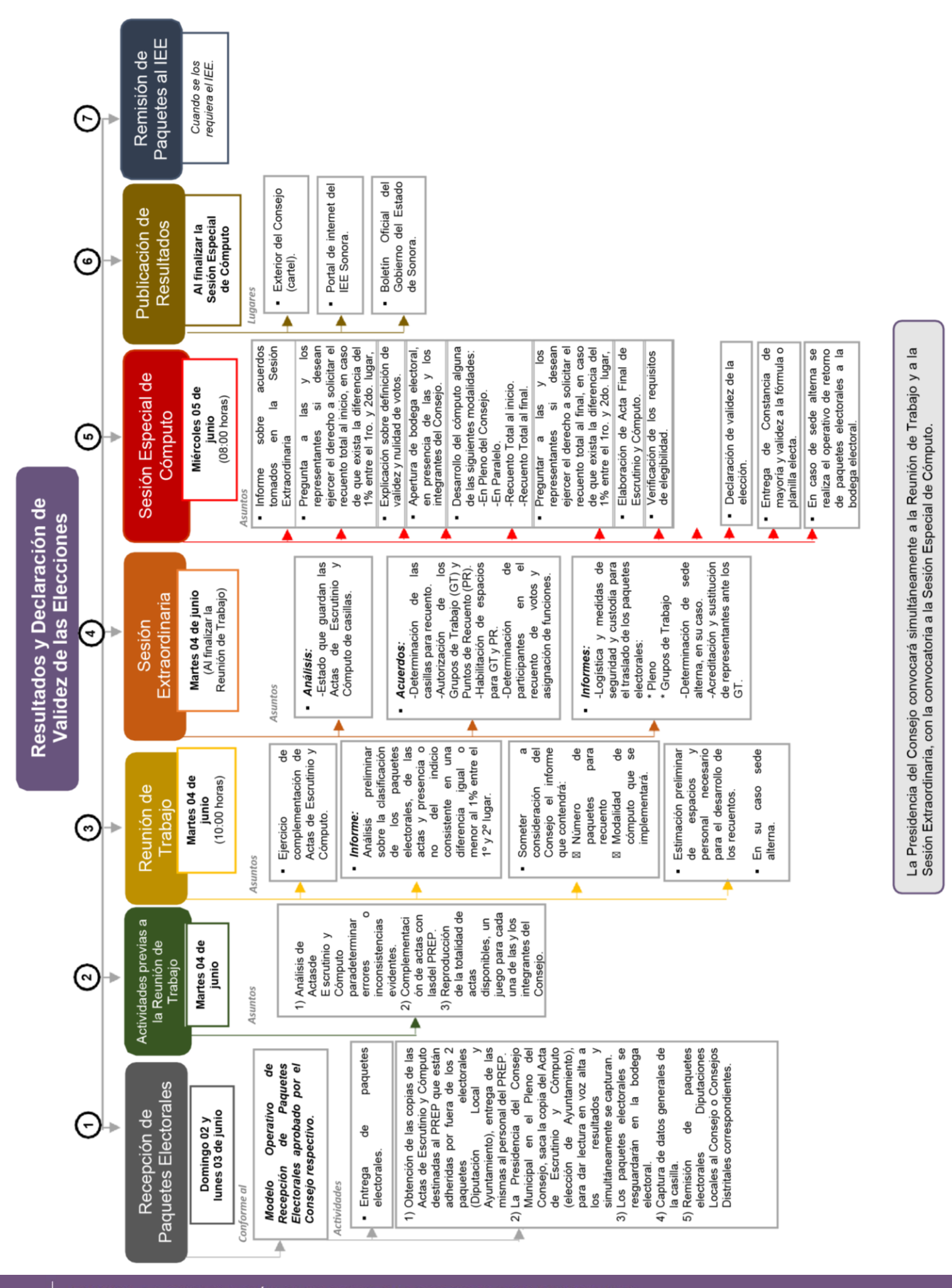

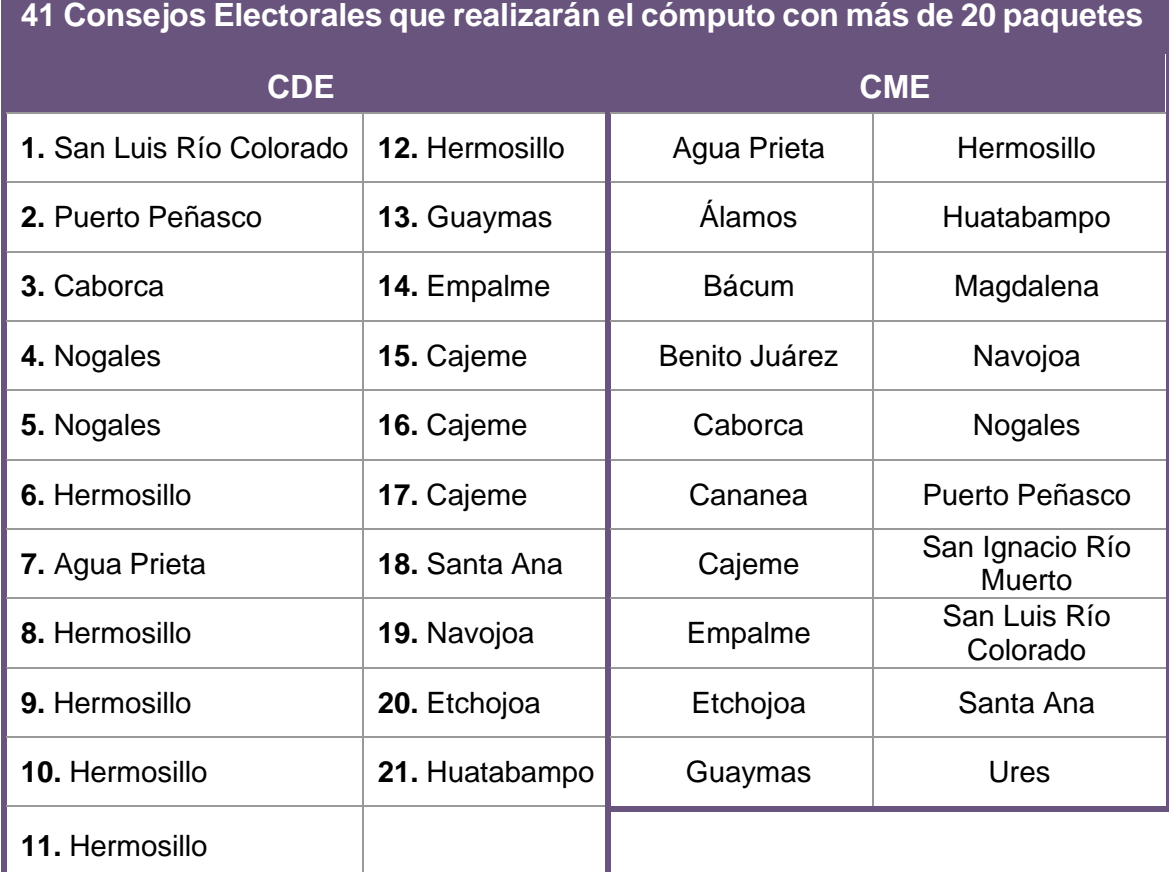

#### **Actividades:**

#### <span id="page-14-0"></span>**1. Recepción de paquetes electorales**

**1.** En el Consejo Municipal Electoral respectivo recibirán los paquetes de Diputación Local y Ayuntamiento

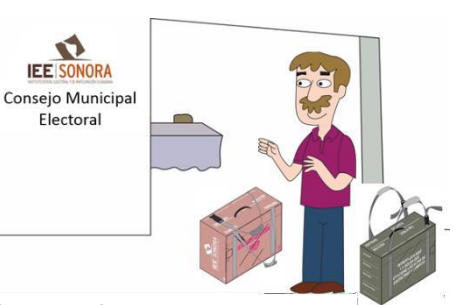

- **2.** Al recibir los paquetes en sesión permanente durante la Jornada Electoral, se extraerán copias de Actas de Escrutinio y Cómputo del PREP.
- **3.** Al recibir un paquete con muestras de alteración el personal responsable lo señala en el recibo y pega etiqueta de recuento.
- **4.** Al llegar el paquete al Pleno con etiqueta de recuento, la Presidencia lo muestra y si no aplica retira la etiqueta y cambia el status en el sistema.
- **5.** La Presidencia extrae el acta y da lectura en voz alta de los resultados y remite el paquete a la Bodega Electoral.
- **6.** El Auxiliar de Captura registra en el Sistema de Cómputo los resultados del Acta de Escrutinio y Cómputo, así como los datos generales.

#### <span id="page-15-0"></span>**2. Actividades previas a la Reunión de Trabajo**

Pasos a seguir:

- **1.** Organizar las Actas de Escrutinio y Cómputo en poder de la Presidencia por orden numérico de casilla de menor a mayor.
- **2.** Fotocopiar la totalidad de las Actas de acuerdo con el número de partidos políticos, en su caso, coaliciones o candidatura independiente acreditados ante el Consejo respectivo y adicionalmente, un juego para cada uno de los miembros del Consejo. De ser posible para complementar la totalidad de las Actas, solicitar los archivos electrónicos de las Actas destinadas al PREP.
- **3.** Las y los miembros del Consejo se reúnen el martes 4 de junio para realizar el análisis preliminar por lo cual deberá imprimir el reporte de las casillas con alguna causal para nuevo escrutinio y cómputo.
- **4.** Posteriormente, imprimir del sistema la relación de paquetes electorales con y sin muestras de alteración.
- **5.** Finalmente, consultar en el sistema si se cumple el supuesto de que existe una diferencia igual o menor al 1% en los resultados correspondientes a los lugares 1º y 2º de la votación, como requisito para el recuento total de votos.

Las actas deberán estar disponibles a partir de las 10:00 horas del martes siguiente a la Jornada Electoral, para la Reunión de Trabajo previa a la Sesión Especial de Cómputo, para consulta de las y los consejeros y representaciones.

#### <span id="page-16-0"></span>**3. Reunión de Trabajo**

La finalidad es analizar el número de paquetes electorales que serán objeto de recuento de votos.

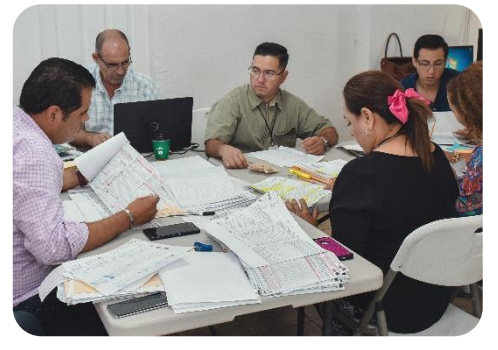

La Presidencia del Consejo respectivo convocará a los integrantes de este, a Reunión de Trabajo que deberá celebrarse a las 10:00 horas del martes 04 de junio, así mismo, les solicitará a las representaciones que lleven las copias de las Actas de Escrutinio y Cómputo con las que cuenten, para llevar a cabo el **ejercicio de complementación.**

La Presidencia del Consejo convocará simultáneamente a la Reunión de Trabajo y a la Sesión Extraordinaria, con la convocatoria a la Sesión Especial de Cómputo.

#### <span id="page-16-1"></span>**3.1 Pasos a seguir durante la Reunión**

La presidencia del Consejo respectivo:

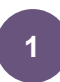

Presenta el listado y las Actas de Escrutinio y Cómputo disponibles y realizará el ejercicio de complementación de actas.

#### **Complementación de actas de escrutinio y cómputo**

Ejercicio a través del cual la Presidencia garantiza que las y los integrantes del Consejo cuenten con copias simples y legibles o de manera electrónica, de las Actas de Escrutinio y Cómputo de casilla, las cuales podrán obtenerse de entre las siguientes:

- Actas de Escrutinio y Cómputo destinadas al **PREP**
- Actas de Escrutinio y Cómputo que obren en poder de la **Presidencia del Consejo Distrital o Municipal**
- Actas de Escrutinio y Cómputo que obren en poder de las **representaciones**

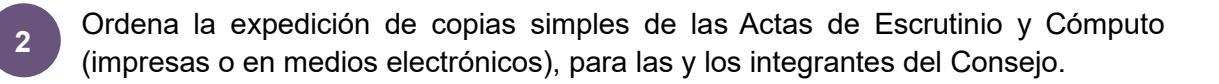

- Accede al Sistema de Cómputo del Consejo al submenú de Reunión de Trabajo. **3**
- Ingresa en la opción de Rectificación, para el despliegue del listado de paquetes electorales y Actas de Escrutinio y Cómputo. **4**
- **5**

**6**

En el listado desplegado, ingresa en los cuales quiere ver específicamente el listado por sección electoral.

Ingresa al listado por sección electoral, visualiza el estatus que presenta dicho paquete electoral y Acta de Escrutinio y Cómputo, así como la opción de Rectificar el Estatus o en su caso cambiarlo.

**7**

**8**

**9**

Al momento de **confirmar** el Estatus del paquete electoral y Acta de Escrutinio y Cómputo se convierte en una **Acta Procesada**.

Al momento de cambiar el Estatus de algún paquete electoral o Acta de Escrutinio y Cómputo, se convierte en una **Rectificación** y se deberá asentar el motivo de dicha **Rectificación**.

Al terminar de **confirmar** o en su caso, **Rectificar**, ingresa en la opción de Reportes, donde se generan los siguientes informes:

- **1.** Informe para la Presidencia
- **2.** Reporte General
- **3.** Reporte de Grupos de Trabajo

Imprime el **Informe para la Presidencia**. **10**

**11**

Ingresa al **Reporte General**, de actas revisadas, actas a cotejar y paquetes electorales a recontar.

**12**

Presentará un **análisis preliminar** con la clasificación de la siguiente manera:

- Paquetes electorales **con y sin muestras de alteración**
- Actas de Escrutinio y Cómputo **cuyos resultados no coincidan**
- Actas de Escrutinio y Cómputo **con alteraciones evidentes**
- Actas de Escrutinio y Cómputo **con errores o inconsistencias evidentes en los distintos elementos**
- Actas de Escrutinio y Cómputo que **no tenga en su poder la Presidencia**
- Actas de Escrutinio y Cómputo **con más votos nulos que la diferencia entre las candidaturas ubicadas en el 1º y 2º lugar en votación**
- Actas de Escrutinio y Cómputo en las que **todos los votos sean para un solo partido político, en su caso, coalición, candidatura común o candidatura independiente**

• Presencia o no del indicio consistente en una diferencia igual o menor al 1% en los resultados correspondientes a los lugares 1º y 2º de la votación, como requisito para el recuento total de votos

Las representaciones pueden presentar su análisis, así como realizar observaciones y propuestas al que presente la Presidencia del Consejo. De igual manera las y los consejeros electorales podrán presentar un análisis.

- Al concluir la presentación de análisis de las y los integrantes del Consejo, se someterá a consideración el informe, en su caso, enriquecido con la información del resto de los integrantes del Consejo, en el que indicará: **13**
	- El número de paquetes electorales que serán en principio objeto de un recuento de votos, en su caso.
	- La modalidad de cómputo:

**Cómputo en Pleno del Consejo**

**Cómputo en paralelo** Cotejo de actas en el Pleno y recuento parcial en Grupos de Trabajo

**Cómputo con Recuento total** (al **inicio** de la Sesión Especial de Cómputo)

- El Consejo revisará el **Acuerdo** en el que aprobó los espacios necesarios para la instalación de los Grupos de Trabajo estimados. **14**
- El Consejo realizará un análisis para determinar el personal que participará en los Grupos de Trabajo para el recuento de los votos, y del total de las representaciones que podrán acreditarse. **15**
- La Secretaría Técnica, elaborará Acta Circunstanciada de las actividades desarrolladas en la Reunión de Trabajo, misma que será firmada por todos aquellos que intervinieron. Asimismo, agregará el informe presentado por la Presidencia del Consejo, así como los análisis preliminares de las representaciones. **16**

#### <span id="page-19-0"></span>**3.2 En caso de que el Consejo determine sede alterna para la realización del cómputo**

Se tendrá que garantizar los siguientes aspectos:

Se dará preferencia a locales cercanos ocupados por escuelas, instalaciones o anexos de oficinas públicas, auditorios y deportivos públicos, que garanticen condiciones de seguridad para el desarrollo de los trabajos.

**2**

**4**

**1**

El **traslado a la sede alterna** de los paquetes, se realizará **hasta** que se declare el **inicio de la sesión de cómputo**, sin que se pierda el quórum de la sesión.

Deberá garantizar conectividad a Internet para asegurar el flujo de información sobre el desarrollo y resultados de los cómputos. **3**

El Consejo respectivo aprobará mediante **Acuerdo** la sede alterna en la Sesión Extraordinaria.

#### <span id="page-19-1"></span>**3.3 Integración del Pleno y en su caso, Grupos de Trabajo**

Cuando el número de paquetes electorales para recuento sea mayor a 20 (es decir de 21 paquetes en adelante), el cómputo se realizará instalando el o los Grupos de Trabajo y en su caso, Puntos de Recuento necesarios, conforme a la siguiente clasificación e integración de consejos, los cuales deberán mantener en todo momento el quórum del Pleno:

#### **Tabla 1. Grupos de Trabajo y Puntos de Recuento conforme clasificación e integración de consejo**

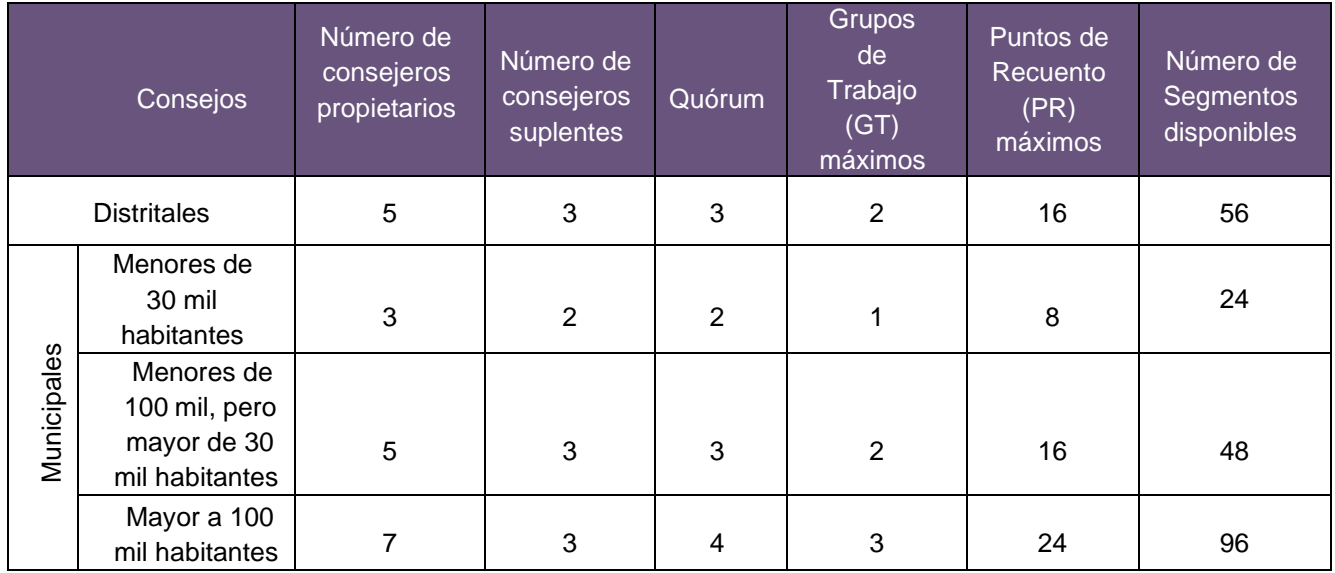

Un **Grupo de Trabajo** (GT) podrá contener desde 1 y hasta 8 **Puntos de Recuento** (PR) como máximo.

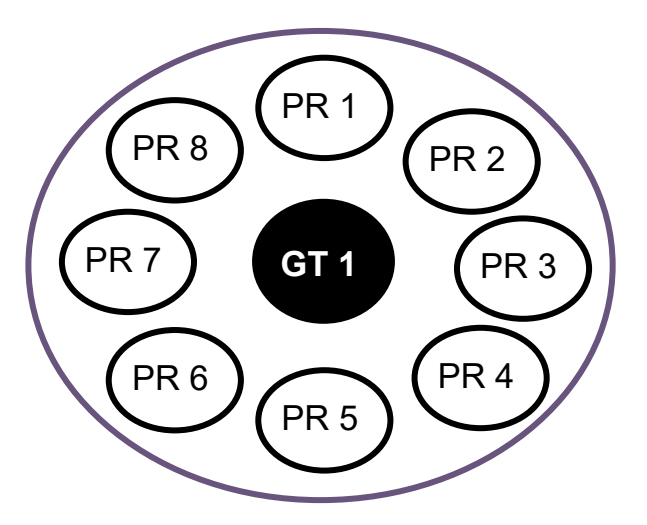

En el supuesto del recuento de la totalidad de votos desde el inicio de la Sesión Especial de Cómputo, el cómputo se realizará instalando de inicio los Grupos de Trabajo que sean necesarios, sin necesidad de mantener siempre el quórum del Pleno del Consejo respectivo, conforme a la siguiente tipología de consejos:

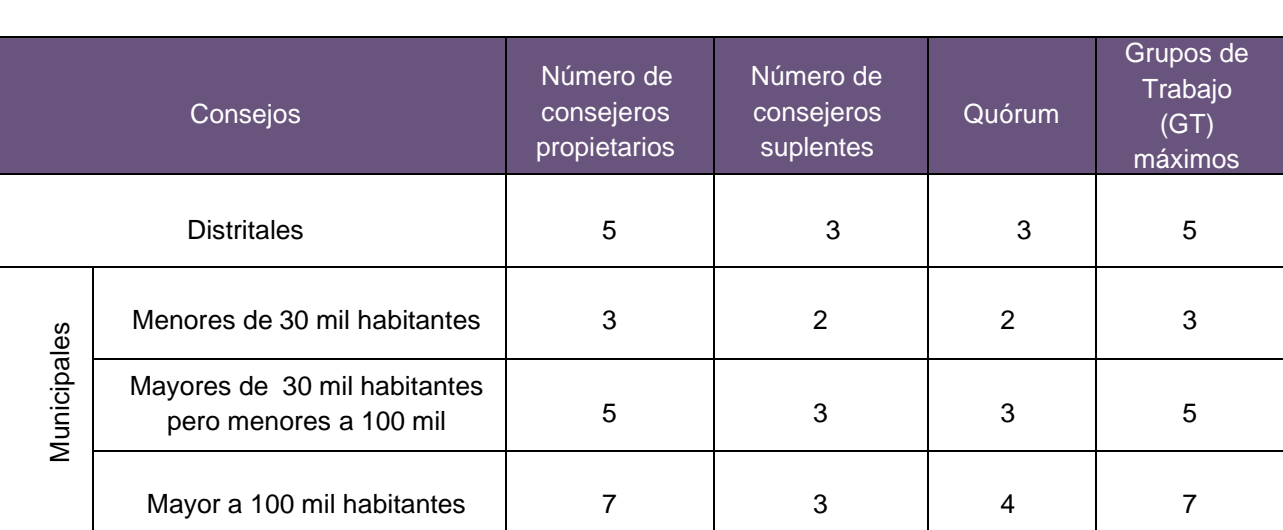

**Tabla 2. Grupos de Trabajo en caso de Recuento Total al inicio de la Sesión Especial de Cómputo**

#### <span id="page-20-0"></span>**3.4 Principales funciones del personal que participará en los Grupos de Trabajo**

El personal que auxilie a la Presidencia del Grupo de Trabajo, en la instrumentación y desarrollo operativo de los recuentos, lo hará bajo la supervisión de éste y de las representaciones acreditadas de partidos políticos y en su caso, coaliciones y candidaturas independientes.

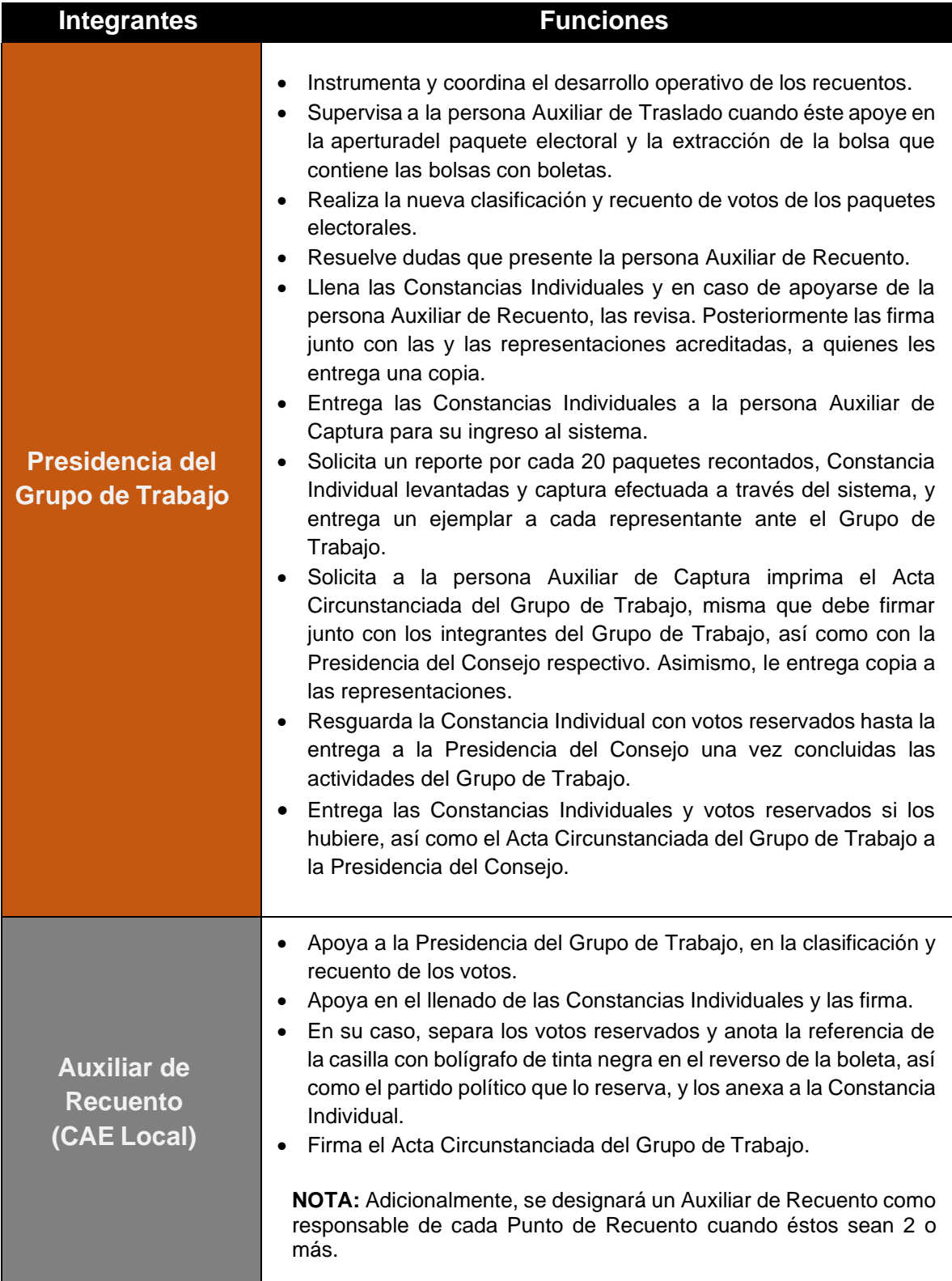

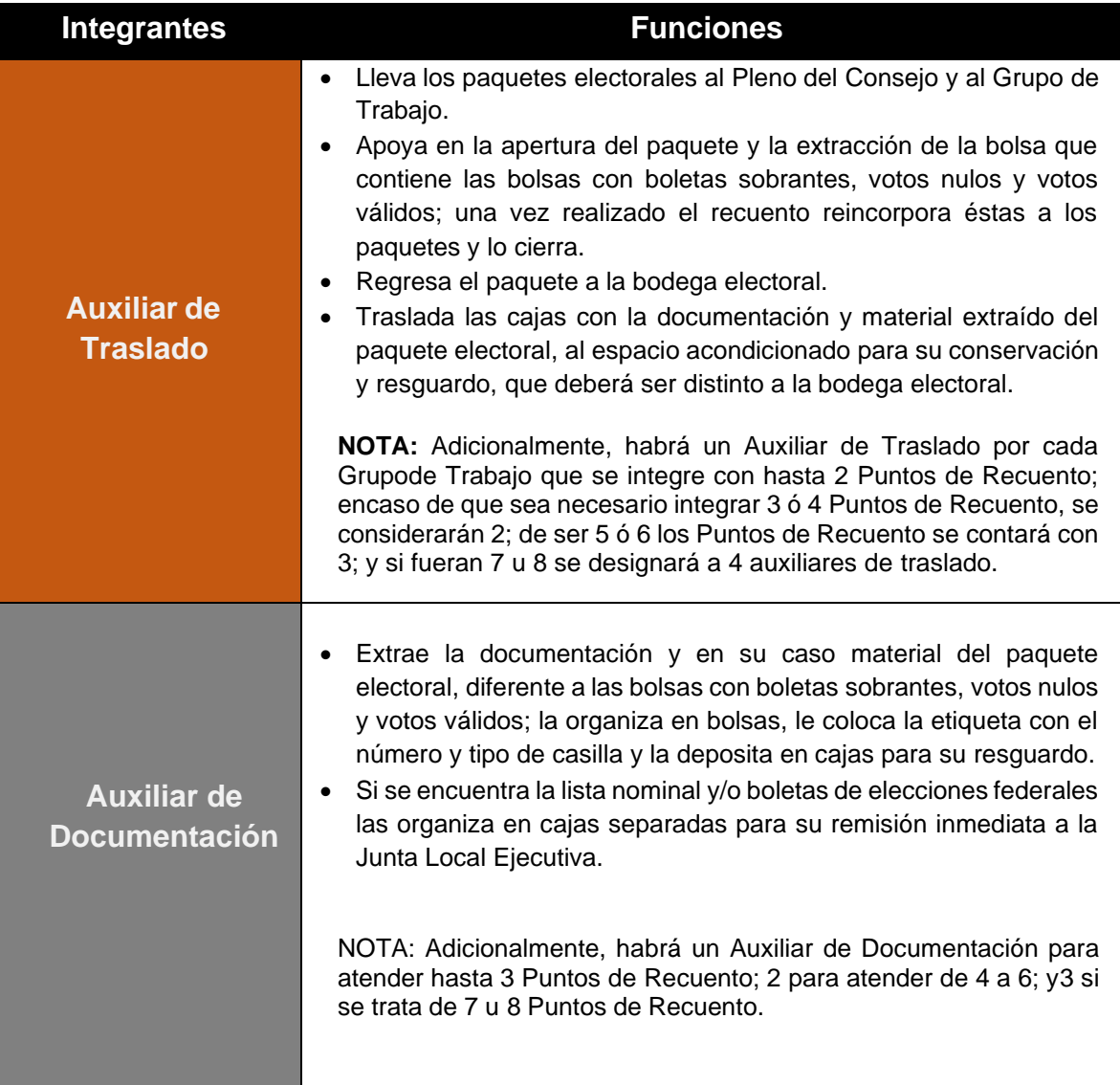

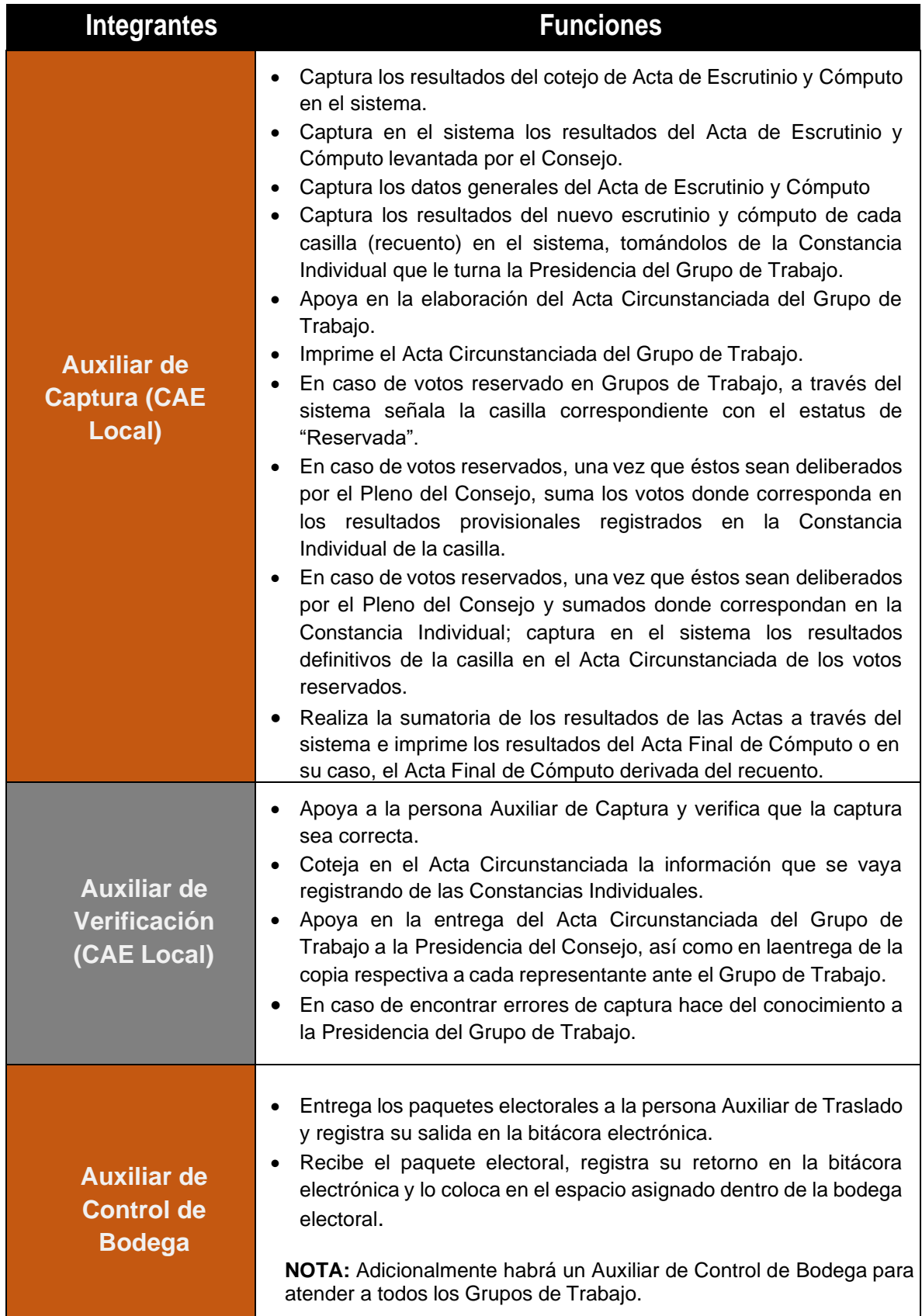

г

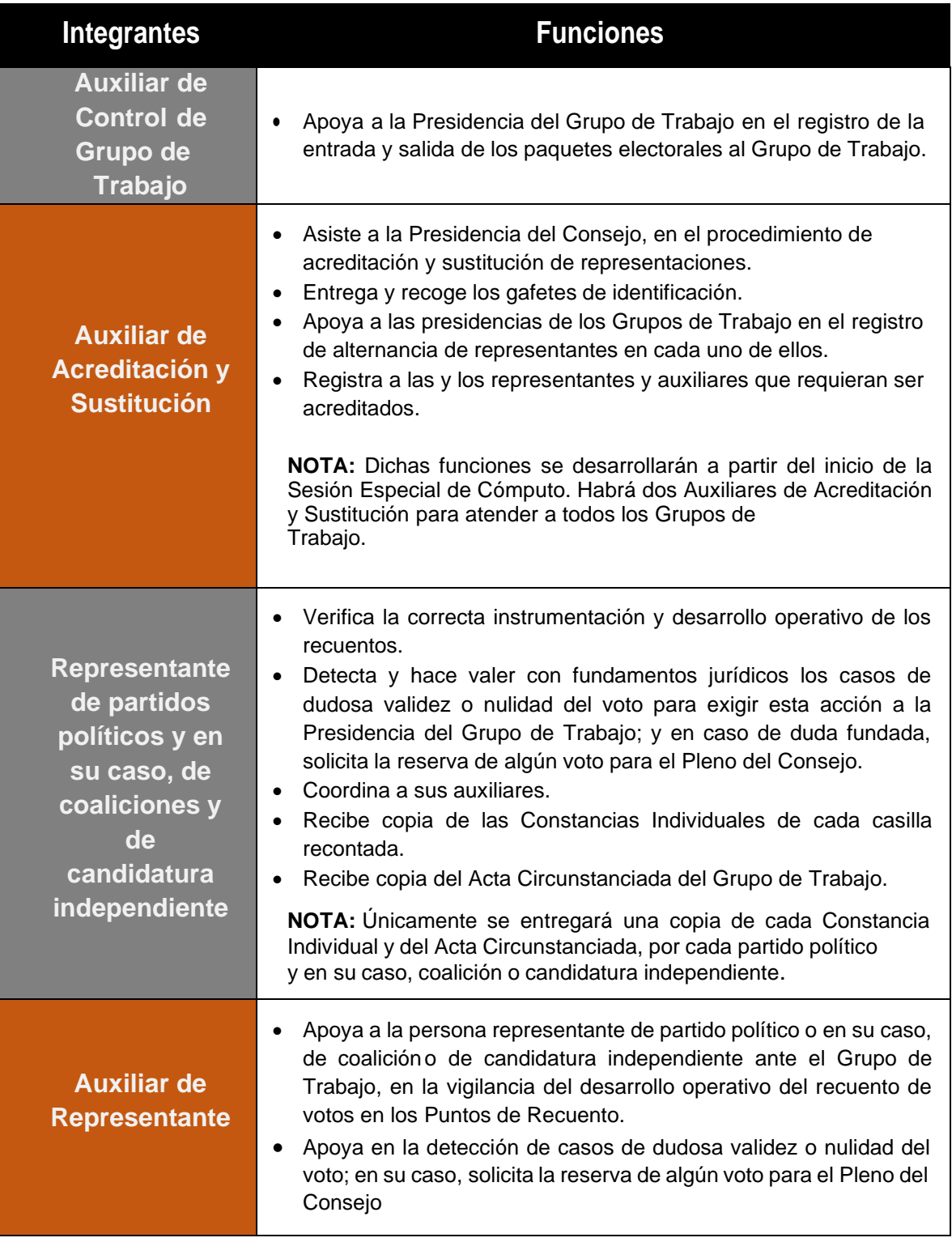

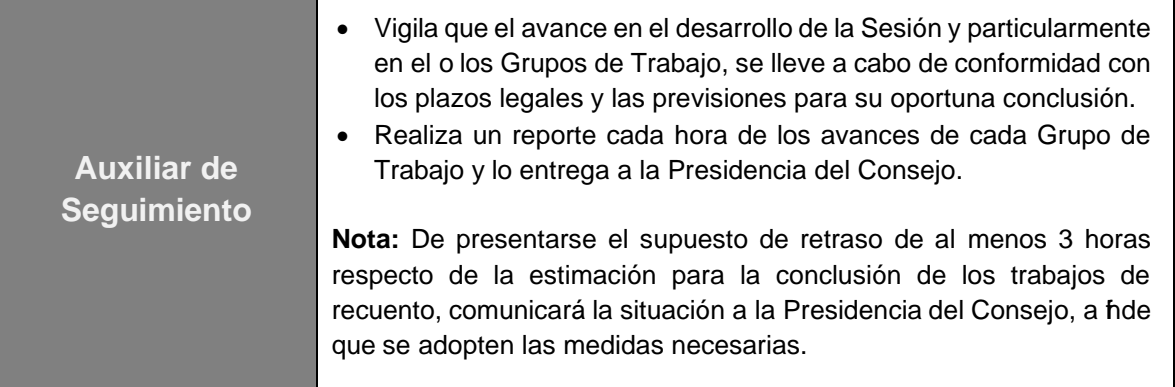

Se podrán concentrar las responsabilidades de dos o más figuras en una persona con excepción de las personas auxiliares de recuento, de captura y de verificación.

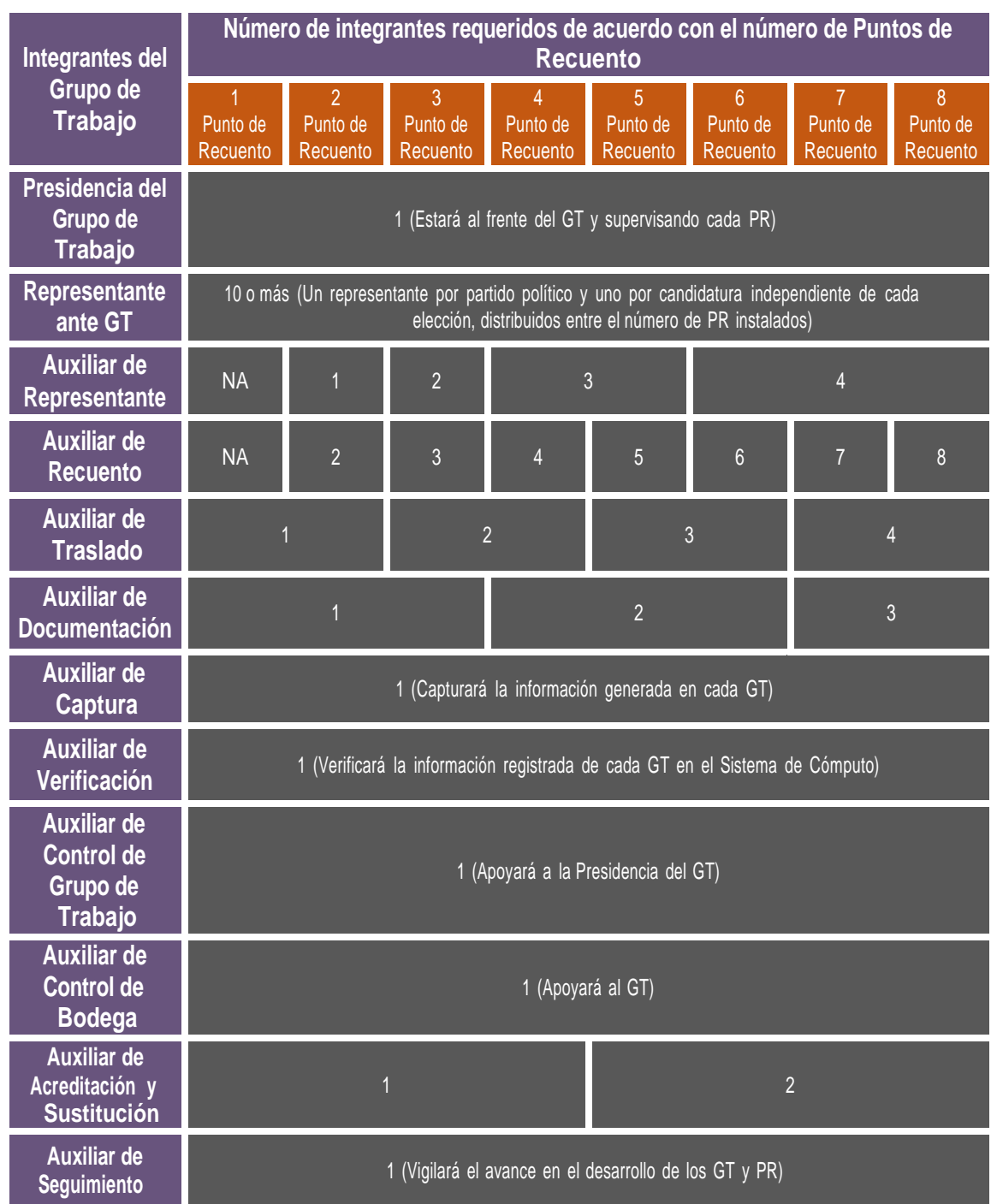

#### **Tabla 3. Integrantes de los Grupos de Trabajo y Puntos de Recuento**

#### <span id="page-27-0"></span>**3.5 Acreditación y sustitución de las representaciones en Grupos de Trabajo**

Los partidos políticos, y en su caso, las candidaturas independientes podrán por escrito acreditar representaciones en Grupos de Trabajo.

- El representante ante el Consejo General del IEE Sonora, informará por escrito a la **Secretaría Ejecutiva** del IEE Sonora, a más tardar en la **primera quincena de mayo de 2024**, que funcionario partidista será el facultado para realizar la acreditación y sustitución de representantes. Esta atribución podrá recaer, adicionalmente en las representaciones propietarias o suplentes acreditados ante los Consejos
- En el caso de candidaturas independientes, deberá realizarse por conducto de su representante ante el propio Consejo
- La acreditación y sustitución, se podrá realizar hasta la conclusión de las actividades de los Grupos de Trabajo

Los partidos políticos y candidaturas independientes serán los responsables de convocar a sus representantes.

No se negará el acceso de representantes acreditados ante los Grupos de Trabajo. Deberán portar durante el desarrollo de sus funciones, los gafetes que les proporcione la Presidencia del Consejo.

La falta de acreditación o asistencia de representantes al inicio de actividades de los Grupos de Trabajo o en los momentos de relevo, no impedirá ni suspenderá los trabajos.

Las y los representantes que hayan sido acreditados a más tardar el día antes de la Jornada Electoral, recibirán sus gafetes de identificación, previo al inicio de los cómputos.

Cuando se registre a dichos representantes antes de la segunda semana del mes de mayo, podrá solicitarse a la o el Presidente del Consejo que sean incluidos en las actividades de capacitación para el recuento de votos.

#### <span id="page-28-0"></span>**4. Sesión Extraordinaria**

(martes 4 de junio al terminar la Reunión de Trabajo)

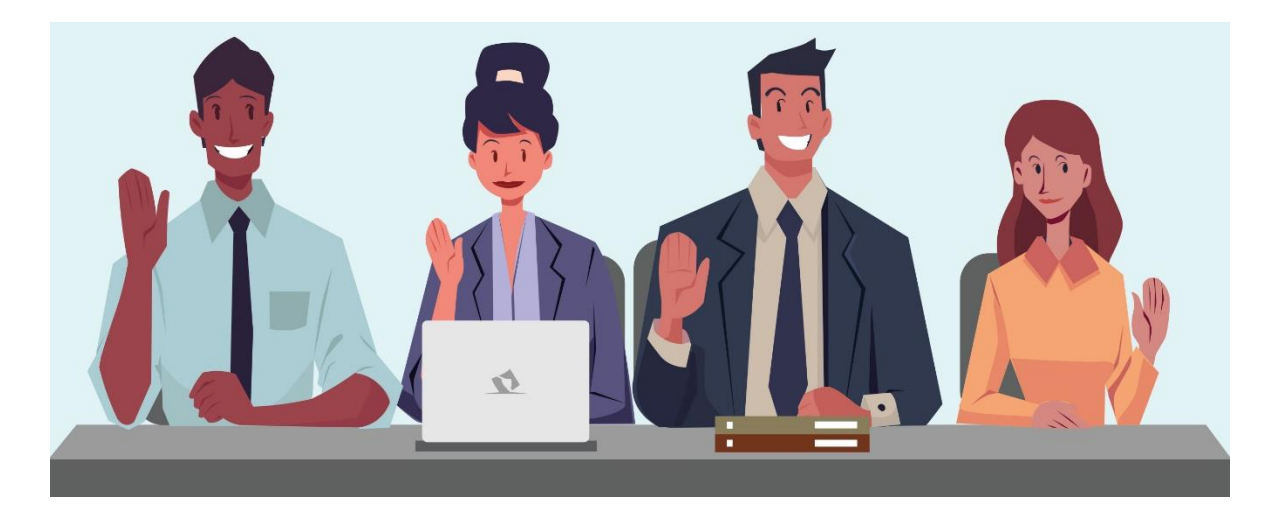

Con la información obtenida durante la Reunión de Trabajo e inmediatamente después de que ésta concluya, se llevará a cabo la Sesión Extraordinaria del Consejo, en la cual se tratarán al menos los siguientes asuntos:

**a) Presentación del informe** de la Presidencia del Consejo respectivo, sobre los paquetes electorales con y sin muestras de alteración y el estado de las Actas de Escrutinio y Cómputo de las casillas instaladas el día de la Jornada Electoral, en función de las que pueden ser escrutadas y computadas por el Pleno del Consejo.

En su caso, los siguientes Acuerdos e Informes:

- **b) Aprobación del Acuerdo** del Consejo, por el que se determinan los paquetes electorales cuya votación será objeto de recuento por algunas de las causales legales o del recuento total.
- **c) Aprobación del Acuerdo** por el que se autoriza la creación e integración de los Grupos de Trabajo, y Puntos de Recuento y se dispone que éstos deben instalarse para el inicio inmediato del recuento de votos, **de manera simultánea al cotejo de Actas de Escrutinio y Cómputo que realizará el Pleno del Consejo**.
- **d) Aprobación del Acuerdo** por el que se habilitan espacios para la instalación de Grupos de Trabajo y Puntos de Recuento.
- **e) Aprobación del Acuerdo** por el que se determina el listado de participantes que auxiliarán al Consejo en el recuento y asignación de funciones.
- **f) Informe** sobre la **logística, medidas de seguridad y custodia para el traslado de los paquetes electorales** a los lugares previstos para la instalación de Grupos de Trabajo en las instalaciones del Consejo, o en su caso, en la sede alterna.
- **g) Informe** de la Presidencia del Consejo, sobre los resultados del **procedimiento de acreditación y sustitución de representaciones** ante los Grupos de Trabajo.

#### <span id="page-29-0"></span>**5. Sesión Especial de Cómputo**

La Presidencia del Consejo respectivo convocará a los integrantes de este, a la Sesión Especial de Cómputo que deberá celebrarse a las 08:00 horas del día miércoles 05 de junio. La sesión es pública siempre que se guarde el debido respeto al recinto y orden para el desarrollo de la Sesión.

Durante la Sesión Especial de Cómputo no podrán decretarse recesos hasta el término del cómputo de la elección de que se trate, garantizando en todo momento que concluya dentro de los siguientes plazos:

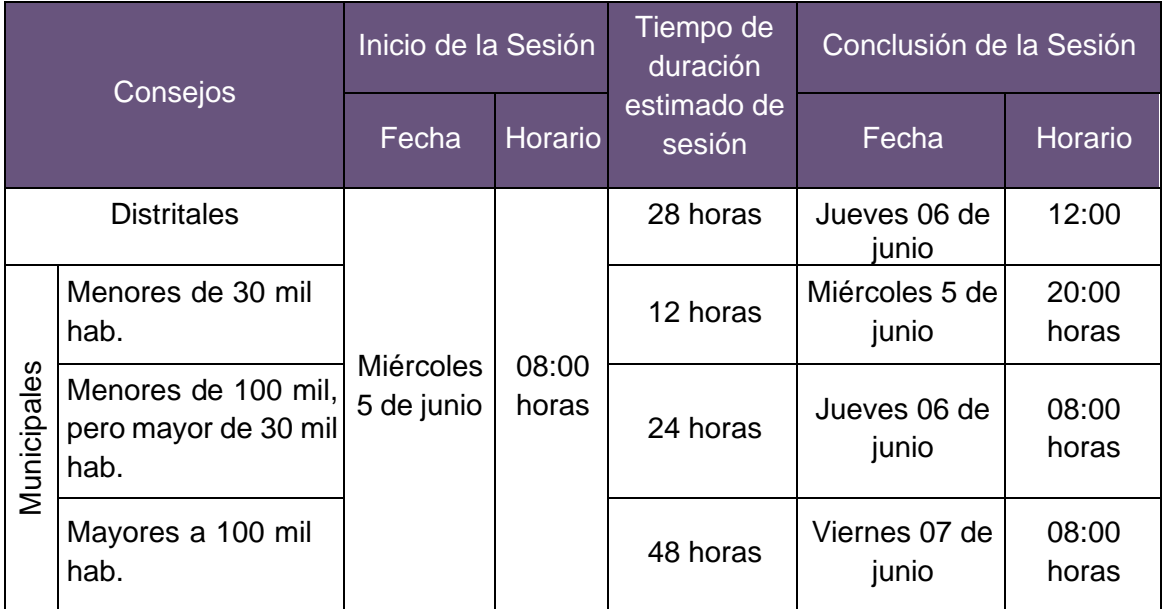

Durante la Sesión Especial de Cómputo, la Presidencia del Consejo informará el número de paquetes electorales que serán en principio objeto de recuento, así como, la modalidad de cómputo que tendrá que implementarse.

#### <span id="page-30-0"></span>**3.1 Quórum en la Sesión Especial de Cómputo**

Deben estar presentes cuando menos la mitad más uno de los consejeros con derecho a voto previamente convocados por escrito, entre los que deberá estar la Presidencia del Consejo.

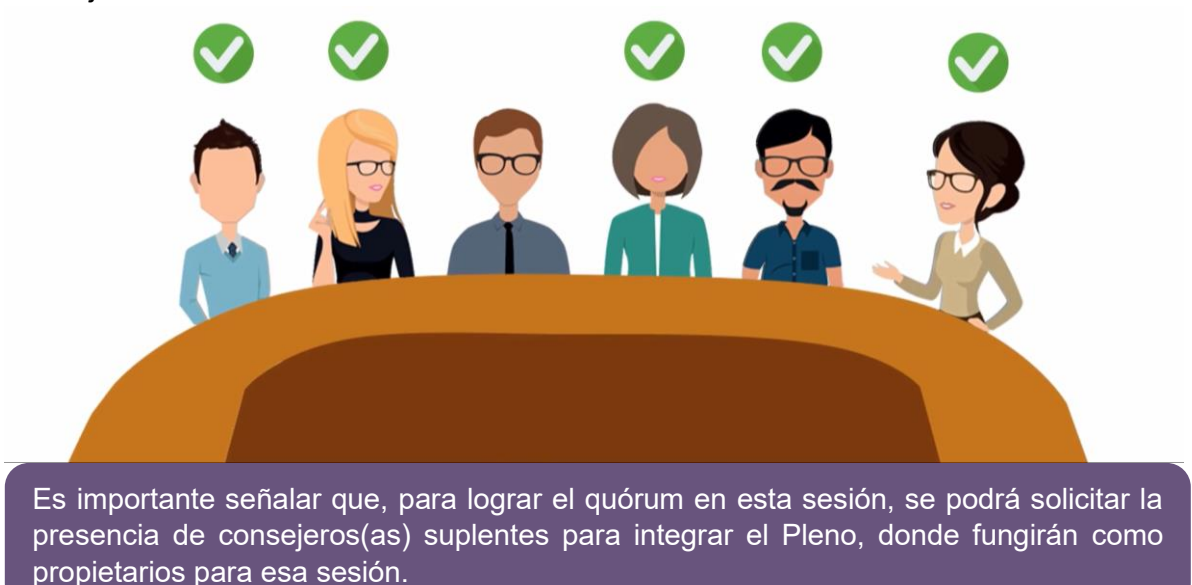

En ausencia de alguno de los consejeros(as), se sujetará a lo siguiente:

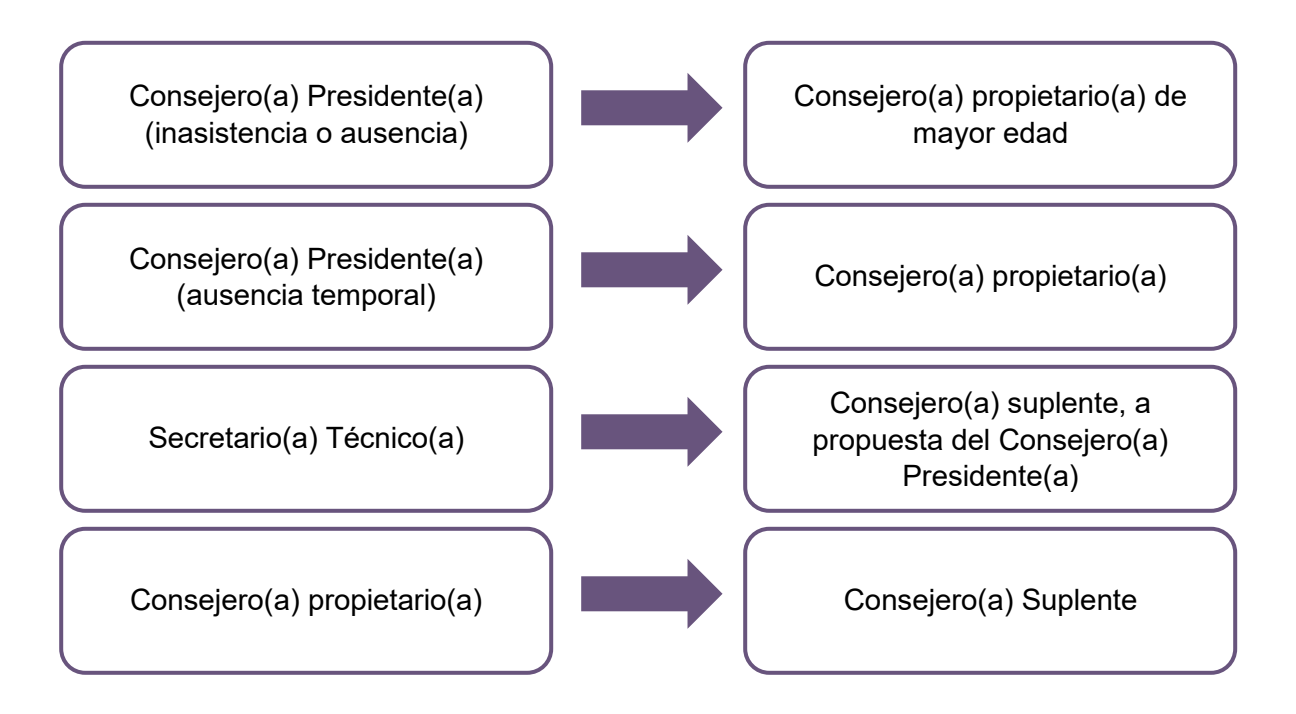

#### <span id="page-31-0"></span>**3.2 Inicio de la sesión**

#### La **Presidencia del Consejo** respectivo:

- **1.** Somete a consideración el orden del día y declara la instalación formal de la sesión especial de cómputo.
- **2.** Informa de los Acuerdos tomados en la Sesión Extraordinaria del día anterior, con base en el Acta de esa sesión;
- **3.** Cuando exista indicio de que la diferencia entre la o el Candidato presunto ganador de la elección y la o el que haya obtenido el 2º lugar en votación es igual o menor a 1%, la Presidencia preguntará a la o el representante del segundo lugar si desea ejercer su derecho a solicitar el recuento de votos en la totalidad de las casillas.
- **4.** Explicará sobre la definición de validez y nulidad de votos con base en el Cuadernillo de consulta.

#### <span id="page-31-1"></span>**3.3 Sustitución en el Pleno del Consejo**

Los integrantes del Pleno del Consejo, así como los auxiliares podrán ser sustituidos en turnos para su descanso, sin que sea interrumpida la sesión, de acuerdo con lo siguiente:

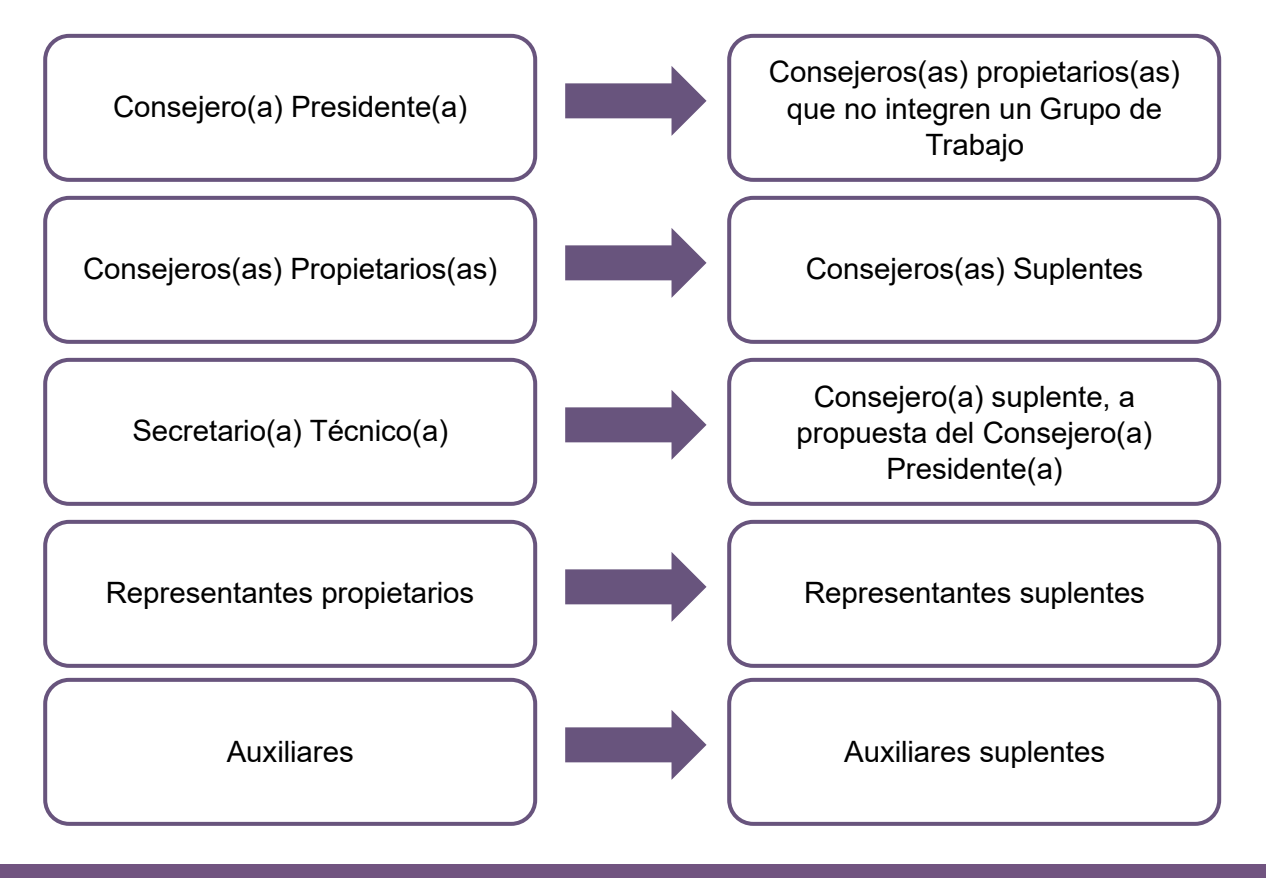

#### **Sustituciones**

Se deberá prever el personal suficiente para la alternancia de las personas auxiliares para el Pleno del Consejo, a fin de que apoyen en los trabajos de:

- Captura
- Bodega

**5**

Reproducción de actas

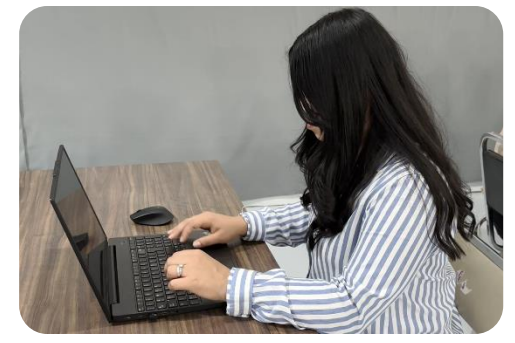

#### <span id="page-32-0"></span>**3.4 Apertura de la Bodega Electoral**

Para dar inicio con los trabajos del cómputo se procederá a la apertura de la bodega electoral conforme al siguiente procedimiento:

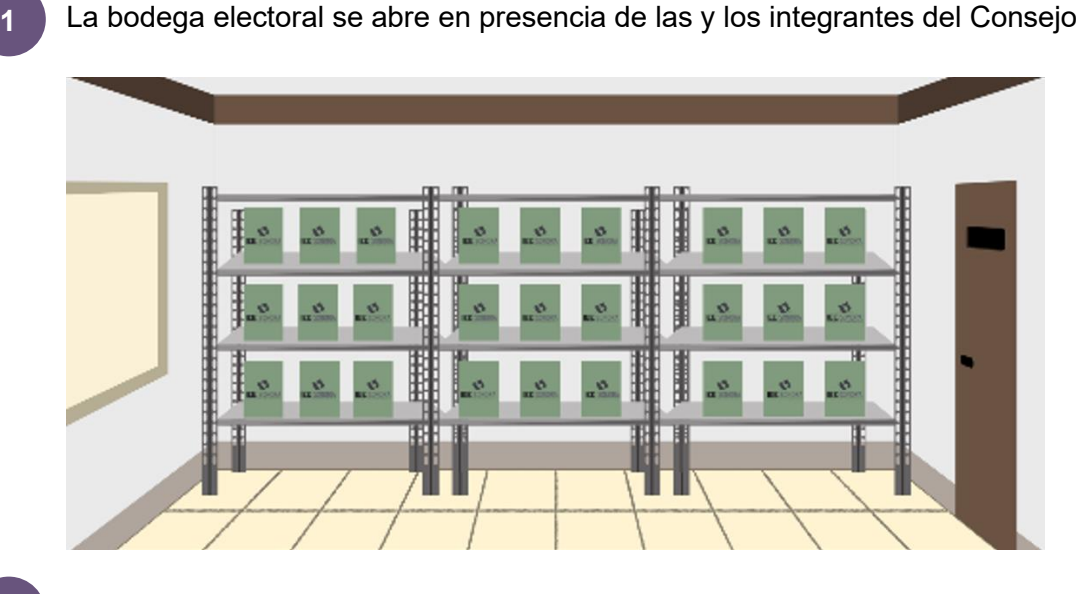

- Cuando por condiciones de espacio se determine que asista sólo una comisión, ésta deberá integrarse con la Presidencia, la Secretaría Técnica, por lo menos dos consejeros(as) y las representaciones que deseen hacerlo. **2**
	- La **Presidencia del Consejo** muestra a los presentes que la puerta de la Bodega Electoral se encuentra debidamente cerrada, y que los sellos no han sido violados. **3**
	- La **Presidencia del Consejo** retira los sellos de la puerta y procede a abrirla. **4**
		- Los presentes podrán ingresar a la bodega electoral, para comprobar el estado físico de los mismos al momento de su apertura; información que deberá ser anotada en el Acta de la Sesión.

El **Auxiliar de Control de Bodega** entrega el paquete electoral en orden ascendente de sección, por tipo de casilla (básica, contigua, extraordinaria y especial), registrando su salida en la bitácora electrónica. De existir paquetes con muestras de alteración éstos se computarán hasta el final.

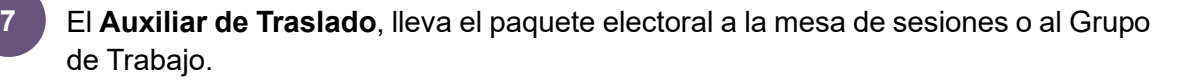

#### <span id="page-33-0"></span>**3.5 Procedimiento para el cotejo de actas**

En caso de que el cómputo inicie con el cotejo de actas, siempre se realizará en el Pleno del Consejo de acuerdo con lo siguiente:

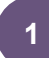

**2**

**6**

La Presidencia abre el paquete electoral, extrae de la bolsa del expediente de la elección el Acta de Escrutinio y Cómputo.

De no encontrarse el Acta de Escrutinio y Cómputo en la bolsa del expediente, se deberá buscar en el resto de la documentación que integra el paquete electoral.

Una vez que la Presidencia obtiene el Acta de Escrutinio y Cómputo, la confronta con la copia del Acta que tiene en su poder, leyendo en voz alta la información del apartado de resultados. Si los resultados coinciden, se capturan en el Sistema de Cómputo.

**Cotejo de actas**

#### **Acta de Escrutinio y Cómputo Acta de Escrutinio y Cómputo**

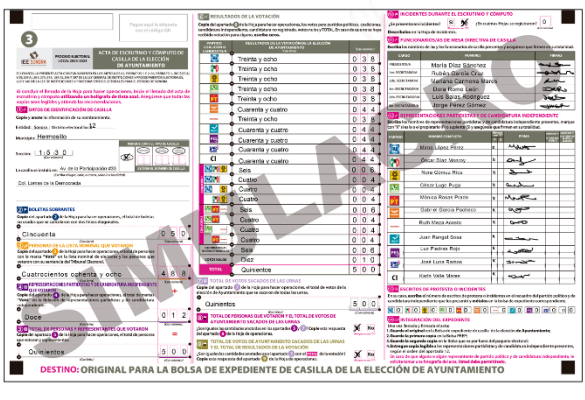

**La que obra en poder de la Presidencia**

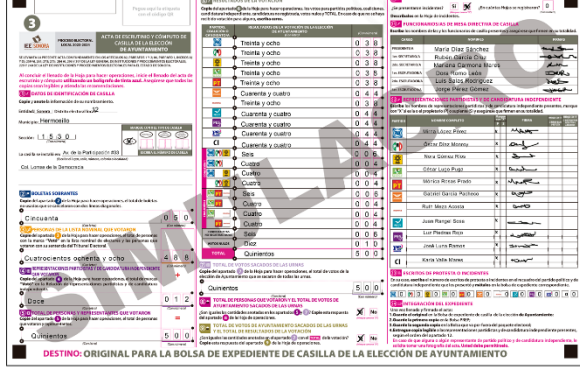

**La que se encuentra dentro del paquete electoral**

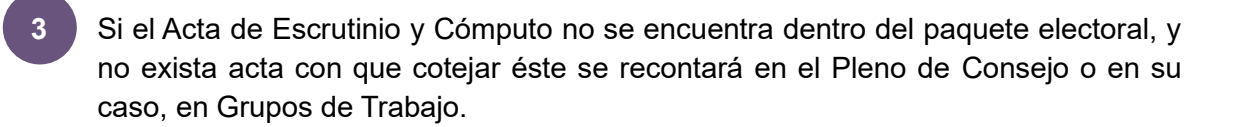

#### <span id="page-34-0"></span>**3.6 Procedimiento para la deliberación en el Pleno del Consejo**

Para la discusión de los asuntos en general serán aplicables, en lo conducente, las reglas de participación previstas por el "*Reglamento de Consejos Municipales y Distritales Electorales del Instituto Estatal Electoral y de Participación Ciudadana*".

En el caso de debate sobre el **contenido de las Actas de Escrutinio y Cómputo** de casilla, se sujetará a lo siguiente:

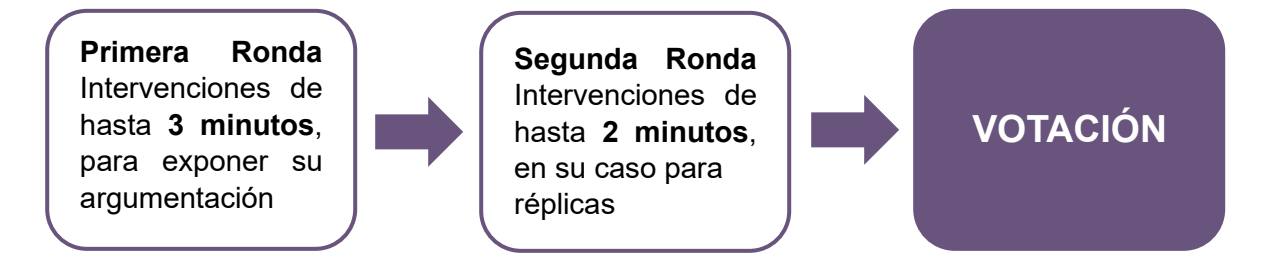

En el caso sobre la **validez o nulidad de los votos reservados** por los Grupos de Trabajo para ser aclarados en el Pleno, las y los integrantes del Consejo se sujetarán a lo siguiente:

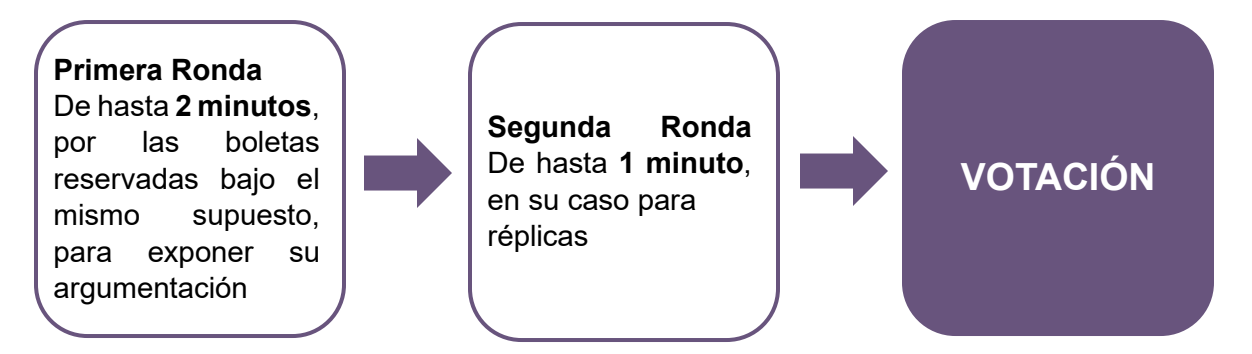

Durante el desarrollo de la Sesión Especial de Cómputo, la Presidencia cuidará que los integrantes hagan uso de la voz en el tiempo establecido.

Las y los consejeros electorales en el Pleno serán la autoridad para determinar la validez o nulidad de votos.

#### <span id="page-35-0"></span>**3.7 Extracción de documentos**

De los paquetes electorales deberá asegurarse la extracción de la documentación y materiales electorales, de tal forma que en el paquete electoral sólo queden las bolsas con las boletas sobrantes, votos nulos y votos válidos.

Los documentos que se extraerán del paquete electoral, serán organizados en bolsas, se les colocará una etiqueta con el número y tipo de casilla. y serán depositados en cajas de archivo, son los siguientes:

- Expediente de casilla (Acta de la Jornada Electoral y escritos de protesta, en su caso)
- Hojas de incidentes (si la hubiera)
- Cuadernillo para hacer las operaciones de escrutinio y cómputo
- Papelería y demás artículos de oficina sobrantes
- Toda la documentación de la elección local, que no se utilizó por el funcionariado de las Mesas Directivas de Casilla Única (si la hubiere)
- La demás documentación que, en su caso, determine el Consejo General del IEE Sonora en Acuerdo previo a la Jornada Electoral
- Lista nominal de electores (si la hubiera) y relación de representantes de partido político y en su caso, coalición y candidatura independiente acreditados ante la casilla
- Boletas y votos de las elecciones federales
- Relación de las y los ciudadanos que votaron y no aparecen en la lista nominal, para su entrega inmediata al INE (si la hubiera)
- Todo el material y documentación de la elección federal, para su entrega inmediata al INE (si los hubiere)
- Líquido indeleble y marcadora de credenciales, para su entrega inmediata al INE (si las hubiere)

Tanto las listas nominales como las boletas de las elecciones federales deberán remitirse de inmediato a la Junta Local Ejecutiva del INE, en seguimiento al *"Protocolo para la detección, recolección, entrega e intercambio de paquetes, documentación y materiales electorales recibidos en órgano electoral distinto al competente en la etapa de resultados y declaración de validez del proceso electoral concurrente 2023-2024".*

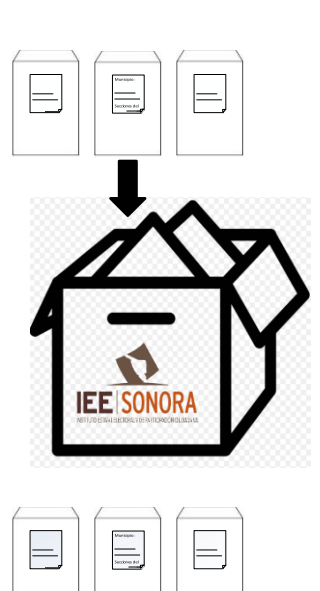

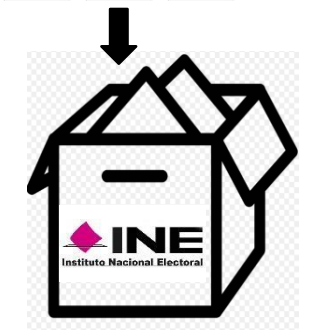
Los documentos y materiales electorales extraídos de la elección local quedarán bajo el resguardo de la Presidencia del Consejo respectivo, en un espacio fuera de la bodega electoral.

Para efecto de dar cuenta al Consejo sobre la extracción de documentos y materiales electorales, se presentará informe dentro de los 3 días siguientes a la Sesión Especial de Cómputo.

# **Alternancia en Grupos de Trabajo y Puntos de Recuento**

Para el funcionamiento continuo de los Grupos de Trabajo y Puntos de Recuento, la Presidencia del Consejo deberá prever turnos de alternancia, conforme resulte necesario, para el personal auxiliar de:

- Recuento
- Traslado
- Documentación
- Captura
- Verificación
- Control de Bodega

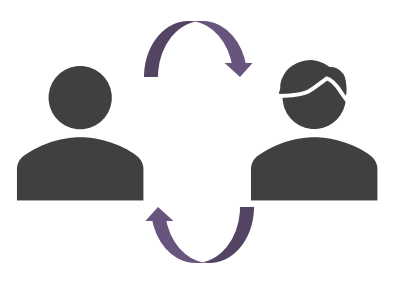

Resulta necesario para el funcionamiento de los Grupos de Trabajo, que en todo momento se encuentren cuando menos:

- La Presidencia del Grupo de Trabajo
- Una persona Auxiliar de Recuento
- Una persona representante de los partidos políticos y en su caso, de coaliciones o de candidatura independiente

En el supuesto de que no se encuentren las y los representantes antes señalados, la Presidencia o quien lo sustituya, requerirá la presencia de por lo menos un representante para que esté presente en el Grupo de Trabajo, en caso de que no se presente alguno dentro de los 10 minutos siguientes, se hará constar en el Acta correspondiente y ello no afectará la validez legal de la Sesión Especial de Cómputo.

# **Alternancia de representaciones de partido político y en su caso, de coalición o de candidatura independiente**

La Presidencia **del Grupo de Trabajo**, asistido por el **Auxiliar de Acreditación y Sustitución**, será responsable de verificar que las representaciones estén debidamente acreditados y de llevar el registro de hora, nombre, grupo y periodo de presencia de cada representante correspondiente en cada momento de relevo.

### **Votos reservados**

En caso de que en los Grupos de Trabajo y Puntos de Recuento surja una controversia sobre la validez o nulidad de alguno o algunos de los votos, éstos se reservarán de inmediato y deberán ser sometidos a consideración y votación en el Pleno del Consejo, para que éste resuelva, en definitiva.

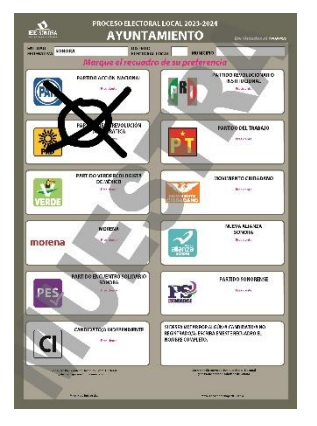

En cada uno de los votos reservados deberá:

- **1.** Anotarse con bolígrafo tinta negra al reverso de la boleta, el número de sección, tipo de casilla y las siglas del partido político y en su caso, coalición o candidaturas independientes que solicita la reserva.
- **2.** Entregarse a la Presidencia del Grupo de Trabajo, junto con la Constancia Individual, quien los entregará a la Presidencia del Consejo respectivo, al término del recuento, para que los someta a votación en el Pleno.

Para determinar la clasificación de los votos reservados el Pleno del Consejo respectivo se apoyará en el Cuadernillo de Consulta.

# **Constancia Individual y Acta Circunstanciada**

La Presidencia del Grupo de Trabajo, apoyado de las personas Auxiliares de Recuento designadas para tal efecto, realizarán el llenado de la **Constancia Individual**  correspondiente por cada paquete electoral recontado, y recabará las firmas correspondientes. Posteriormente, lo entregará a la persona Auxiliar de Captura para que registre los datos en el **Acta Circunstanciada** en el Sistema de Cómputo. Los resultados consignados en dicha Acta serán corroborados por el Auxiliar de Verificación.

Así mismo, la Presidencia de cada Grupo de Trabajo elaborará un **Acta Circunstanciada**, con el apoyo de la persona Auxiliar de Captura, en la que consignará el resultado del recuento de cada paquete recontado. Al **Acta Circunstanciada** de cada Grupo de Trabajo se le anexarán las Constancias Individuales y los votos reservados (si los hubiere).

A través del Sistema de Cómputo para consejos distritales y municipales se generará un reporte cada 20 casillas recontadas.

Las representaciones acreditados deberán recibir de inmediato copia de las Constancias Individuales y Actas Circunstanciadas elaboradas en los Grupos de Trabajo; en caso de que en ese momento no se encuentren presentes, éstas se entregarán a la Presidencia del Consejo para que a su vez las entregue al representante ante el Consejo respectivo.

# **Errores de captura en el Sistema de Cómputo para consejos distritales y municipales**

Si se detecta algún error en la captura, una vez que hayan sido emitidas las Actas de Cómputo, se procederá a lo siguiente:

**Presidencia del Consejo o Secretaría Técnica**

Solicitará por escrito y/o correo electrónico al Titular de la Unidad de Informática del IEE Sonora, la apertura del Sistema que permita la corrección del dato erróneo, señalando con toda claridad el tipo de error cometido y a cuál o a cuáles casillas involucra, priorizando siempre imprimir nuevamente las actas y asegurar las firmas que le den validez a las mismas.

**Unidad de Informática del IEE Sonora**

Proporcionará el acceso solicitado y llevará control de estas solicitudes en el expediente formado para tal efecto.

Por ningún motivo se registrarán tanto en el Sistema de Cómputo para consejos distritales y municipales, como en la documentación electoral oficial, las casillas no instaladas o los paquetes no recibidos; es decir, no se incluirán los paquetes en "cero". El Sistema de Cómputo registrará estos casos con el estatus de "casilla no instalada" o "paquete no recibido".

### **Sumatoria de la votación individual de los partidos coaligados**

Una vez obtenida la votación de cada uno de los partidos políticos contendientes, se procederá a realizar la suma de los votos de los partidos coaligados para obtener el total de votos por cada uno de las candidaturas registradas por partido político o por coalición; de esta forma se conocerá a la o el candidato o candidatos(as) con mayor votación de la elección correspondiente.

#### **Distribución de votos de candidaturas de coalición**

Los votos obtenidos por las y los candidatos deberán sumarse en la combinación correspondiente y distribuirse igualitariamente entre los partidos que integran dicha combinación, este proceso se llevará a cabo a través del Sistema de Cómputo.

#### **Distribución de votos en candidatura común**

Los votos obtenidos en una candidatura común se computarán a través del Sistema a favor de la candidatura y la distribución del porcentaje de votación será conforme al convenio registrado ante el IEE Sonora.

# **Cómputo de Casillas Especiales (Solo en aquellos distritos o municipios donde se instalen)**

El cómputo de las casillas especiales, siempre se realizará en el Pleno, realizando la confronta de sus actas en el orden ascendente que le toca según número de sección y tipo de casilla y, de ser necesario, el recuento de sus votos en el Pleno.

En el caso de los consejos distritales, al finalizar el Cómputo Distrital de Mayoría Relativa, se procede a realizar el Cómputo Distrital por el Principio de Representación Proporcional, en el cual se extrae el Acta de Escrutinio y Cómputo de la elección de Diputados de Representación Proporcional, haciendo el cotejo de los datos y asentando las cifras en el apartado correspondiente donde previamente se registraron los resultados finales del Cómputo Distrital de Mayoría Relativa.

En caso de recuento de casilla especial relativa a la elección de diputaciones por el principio de representación proporcional, solamente se realizará el nuevo escrutinio y cómputo de las boletas marcadas con RP por las y los funcionarios de casilla especial o de las boletas dobles para el caso de casilla especial donde existieran candidaturas comunes.

# **Incorporación de resultados del Voto Anticipado al PREP y al resultado del cómputo**

La presidencia del Consejo Distrital del INE procederá a digitalizar las Actas de Escrutinio y Cómputo del Voto Anticipado de la elección local y las remitirá al IEE Sonora.

El Consejo General del IEE Sonora emitirá un Acuerdo para definir el procedimiento para la incorporación de los resultados de las Actas de Escrutinio y Cómputo del Voto Anticipado al sistema del PREP y a las sesiones de cómputo de los consejos municipales electorales, de aquellos municipios en donde se hubiera votación anticipada.

# **Dictamen de elegibilidad de las y los candidatos que hubiesen obtenido la mayoría de los votos**

Previo a la entrega de la Constancia de Mayoría y Validez a la o el Candidato que obtuvo la mayoría de votos, el Consejo respectivo realizará el análisis de elegibilidad, con base en la documentación proporcionada en el expediente correspondiente al registro de candidaturas integrantes de la fórmula y planilla, en su caso. Una vez concluido el análisis el Consejo emitirá el dictamen al respecto.

# **Declaración de validez de las elecciones y entrega de la Constancia de Mayoría**

Concluido el Cómputo, la Presidencia del Consejo respectivo expedirá la Constancia de Mayoría y Validez a la fórmula o planilla que hubiese obtenido el triunfo y remitirá a la Secretaría Ejecutiva del IEE Sonora copia certificada de la misma.

El Consejo General del IEE Sonora procederá a la asignación de diputaciones y regidurías por el principio de representación proporcional, con base en los resultados de los cómputos distritales y municipales, respectivamente.

# **6. Publicación de resultados**

Al término de la Sesión Especial de Cómputo, la Presidencia del Consejo respectivo ordenará la publicación del cartel con los resultados de la elección de que se trate, en el exterior de la sede del Consejo.

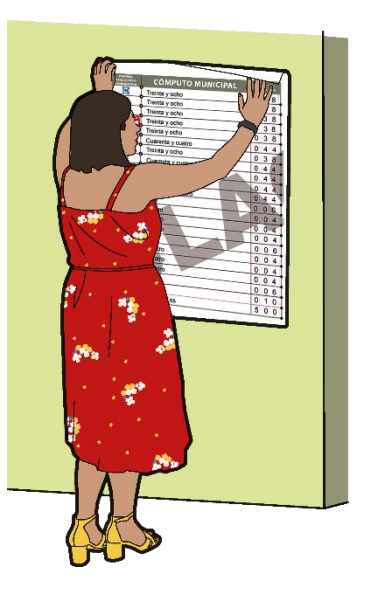

# **7. Remisión de paquetes electorales al IEE**

Terminado el Cómputo Distrital o Municipal, la Presidencia del Consejo respectivo remitirá el expediente de la elección a la Secretaría Ejecutiva, quien dispondrá su resguardo. La Presidencia enviará los paquetes electorales al IEE, una vez que éste lo solicite, quien deberá resguardarlo hasta la conclusión del Proceso Electoral y posteriormente procederá a su destrucción.

# **II. Modalidades de cómputo**

En el cómputo estatal, distrital o municipal de los consejos que cuentan con más de **20 paquetes electorales**, se puede presentar alguna o algunas de las siguientes modalidades:

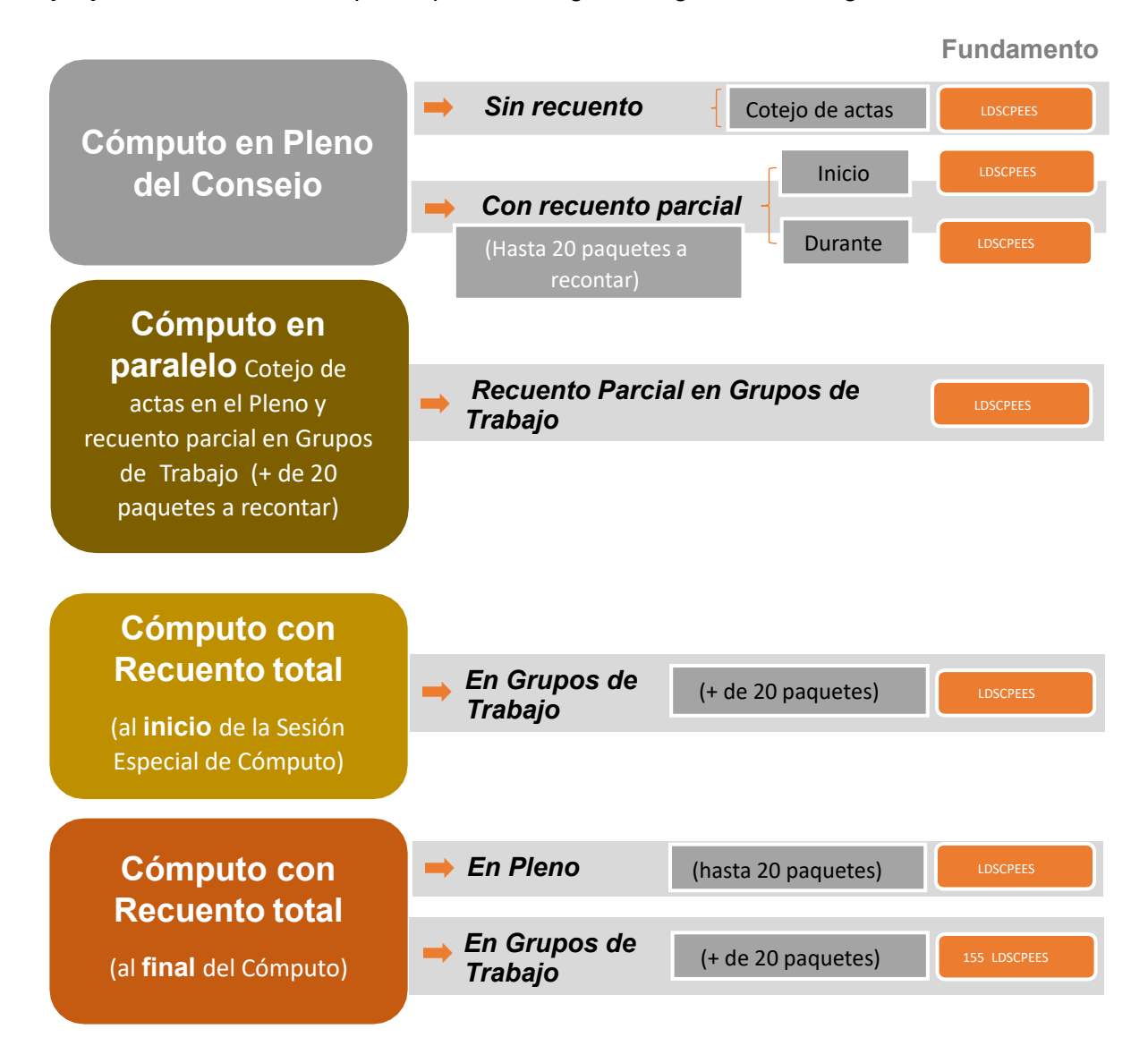

# **1. Cómputo en Pleno del Consejo**

# **1.1 Cómputo en Pleno del Consejo con Cotejo de Actas**

La Presidencia cotejará mediante lectura en voz alta los resultados del Acta de Escrutinio y Cómputo contenida en el expediente de casilla, con los resultados consignados en el acta que obra en su poder desde la noche de la Jornada Electoral. En tanto se da lectura a los resultados del Acta, se hará la captura de la información.

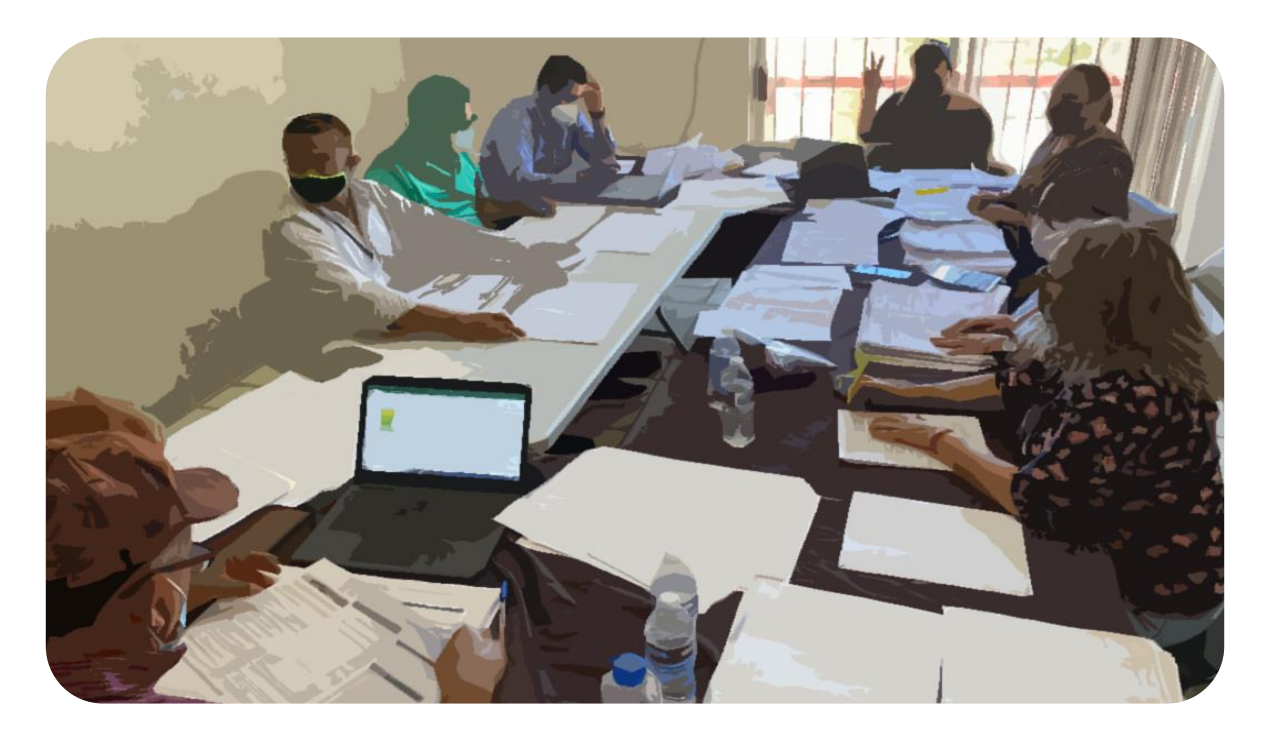

De encontrar coincidencia en los resultados de las actas, se procederá sucesivamente a realizar la compulsa de las actas de las casillas siguientes.

# **PROCEDIMIENTO**:

- La o el **Auxiliar de Control de Bodega** ingresa al Sistema de Cómputo, con su usuario y contraseña, desplegando el menú de Proceso Electoral 2024. **1**
- La o el **Auxiliar de Control de Bodega** ingresa al Submenú de Bitácora de Bodega, para registrar la apertura de la misma. **2**
- La o el **Auxiliar de Control de Bodega** procede a registrar la fecha y hora de la apertura (la hora de registro deberá ser capturada en formato de 24 horas), el motivo de la apertura, características del sellado, observaciones y las y las personas presentes. **3**
- La o el **Auxiliar de Control de Bodega** selecciona el motivo de la apertura dentro de la lista que tiene asignada el Sistema de Cómputo. **4**
- La o el **Auxiliar de Control de Bodega** procede a seleccionar el tipo de asistentes que están presentes al momento de abrir la bodega electoral (miembros del Consejo, representaciones y medios de comunicación). **5**
	- La o el **Auxiliar de Control de Bodega** posteriormente registra los nombres de los diferentes tipos de asistentes presentes.

**6**

**7**

- La o el **Auxiliar de Control de Bodega** cuando selecciona la o el tipo de asistente como un medio de comunicación, lo seleccionará de la lista ya integrada en el Sistema de Cómputo.
- La o el **Auxiliar de Control de Bodega** guarda la información capturada y queda asentada la apertura de la bodega electoral. **8**
- La o el **Auxiliar de Control de Bodega** entrega a la persona de Auxiliar de Traslado el primer paquete electoral siguiendo el orden numérico de casillas de menor a mayor (básica y en su caso, contigua, extraordinaria y especial), para el cotejo de Actas de Escrutinio y Cómputo y registra la salida del paquete en la bitácora electrónica. **9**
- La o el **Auxiliar de Traslado** entrega el paquete electoral a la **Presidencia** quien lo **10** pone a disposición del Pleno del Consejo.
- La **Presidencia del Consejo** extrae de la bolsa del expediente el Acta de Escrutinio y Cómputo para realizar el cotejo con la copia del Acta de Escrutinio y Cómputo que tiene en su poder (copia por fuera del paquete, PREP o de las representaciones) y lee los resultados en voz alta. **11**
- La o el **Auxiliar de Captura** registra en el Sistema de Cómputo los resultados del **12** Acta de Escrutinio y Cómputo cotejada para cada partido político y en su caso, coalición, candidatura común, candidatura independiente o candidatura no registrada.
- La o el **Auxiliar de Verificación** revisa que la captura de resultados sea correcta, si no lo es, lo hará del conocimiento de la **Presidencia** para que realice la aclaración correspondiente ante el Pleno. **13**
- La o el **Auxiliar de Documentación** extrae el resto de la documentación y en su caso el material, la organiza en bolsas y le coloca la etiqueta con el número de sección y tipo de casilla y la deposita en cajas, las cuales permanecerán bajo la custodia de la **Presidencia del Consejo**. **14**

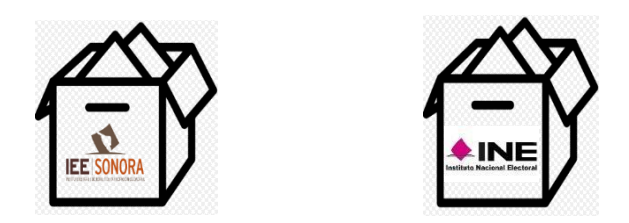

Si se encuentra la lista nominal y/o boletas de elecciones federales, las organiza en cajas separadas para enviarse de manera inmediata y por oficio a la Junta Local Ejecutiva del INE, en cumplimiento al "*Protocolo para la detección, recolección, entrega e intercambio de paquetes, documentación y materiales electorales recibidos en órgano electoral distinto al competente en la etapa de resultados y declaración de validez del proceso electoral concurrente 2023-2024*"

Deja dentro del paquete electoral únicamente las bolsas con boletas sobrantes, votos nulos y votos válidos, y lo cierra.

Una vez que se llene cada caja, se la entregará a la persona Auxiliar de Traslado para que éste a su vez las coloque en el espacio asignado para su conservación y resguardo.

- La o el **Auxiliar de Traslado** regresa el paquete electoral a la persona **Auxiliar de Control de Bodega**. **15**
- La o el **Auxiliar de Control de Bodega** recibe el paquete electoral, registra su regreso en la bitácora electrónica y lo coloca en el espacio asignado dentro de la bodega. **16**
- El procedimiento señalado en los puntos del 9 al 16 deberá realizarse sucesivamente hasta terminar con la totalidad de paquetes electorales a cotejar. **17**
- La o el **Auxiliar de Control de Bodega** revisa que la totalidad de los paquetes electorales estén almacenados en la bodega electoral, posteriormente registra en el Sistema de Cómputo el cierre de la bodega electoral registrando la fecha y hora del cierre (la hora de registro deberá ser capturada en formato de 24 horas), características del sellado y las personas presentes. **18**
- La o el **Auxiliar de Captura** a través del Sistema de Cómputo, realiza la sumatoria de los resultados de las Actas de Escrutinio y Cómputo de cada una de las casillas, y en su caso los de las Actas de Escrutinio y Cómputo levantadas por el Consejo. **19**

El resultado que se obtenga se asigna por:

**Partido político**

**24**

**Candidatura común** (en su caso)

**Candidatura de la coalición** (en su caso)

**Candidatura independiente** (en su caso)

**Candidaturas no registradas**  (en su caso)

Si al final del cómputo, existe el indicio de que la diferencia entre la o el candidato presunto ganador de la elección y el que haya obtenido el 2º lugar en votación, sea igual o menor a un 1%, se procede a lo siguiente:

La **Presidencia del Consejo** pregunta a la o el representante del 2º lugar si desea ejercer su derecho con relación al recuento de votos en la totalidad de las casillas.

De ejercerse el derecho, el Consejo aprueba el Recuento Total de los paquetes electorales que no hayan sido objeto de recuento. Ver modalidad "Recuento Total al Final".

En caso de no presentarse dicho indicio, la persona **Auxiliar de Captura** selecciona en el menú de Cómputo la opción de Resultados de la votación e imprime el Acta de Cómputo Distrital o Municipal de la elección **20**

La **Secretaría Técnica** solicita las firmas correspondientes y entrega copia a cada uno de las representaciones. **21**

El Consejo previa consulta a la Secretaría Ejecutiva elabora un dictamen de los requisitos de elegibilidad de las candidaturas de la planilla que obtuvo la mayoría de los votos. **22**

Posteriormente aprueba el Acuerdo mediante el cual se revisa el cumplimiento de los requisitos de elegibilidad de las y los candidatos ganadores, en su caso, y en consecuencia declara la validez de la elección y faculta a la **Presidencia del Consejo** para que expida la Constancia de Mayoría y Validez.

- La **Secretaría Técnica** se comunica inmediatamente con la Secretaría Ejecutiva para informar la conclusión del Cómputo y la aprobación de referido Acuerdo. Posteriormente, solicita a la persona Auxiliar de Captura genere e imprima la Constancia de Mayoría y Validez de la elección de Diputación o Ayuntamiento en su caso, en el menú de Cómputo la opción de Resultados de la votación. **23**
	- La **Secretaría Técnica** solicita las firmas correspondientes.
- La **Presidencia del Consejo** entrega la Constancia de Mayoría y Validez y solicita el acuse de recibido. **25**
- La **Secretaría Técnica** inmediatamente después de la firma de recibido de la o el candidato o representante, obtiene dos copias simples que le servirán para su posterior certificación. **26**
- Al término de la Sesión Especial de Cómputo, la **Presidencia del Consejo** ordena a la **Secretaría Técnica** publique los resultados de la elección en el exterior de la sede del Consejo Municipal Electoral. **27**
- La **Presidencia del Consejo** remite a la Secretaría Ejecutiva copia certificada del Acuerdo y de la Constancia de Mayoría y Validez. **28**
- La **Secretaría Técnica** elabora el Acta de la Sesión Especial de Cómputo y solicita las firmas correspondientes. **29**
- La **Presidencia del Consejo** remite a la Secretaría Ejecutiva copia certificada del Acta de la Sesión Especial de Cómputo. **30**
- La **Secretaría Técnica** integra el expediente de la elección de Diputación Local o Ayuntamiento con toda la documentación generada durante la Sesión (actas de las casillas, el original del Acta de Cómputo, el Acta Circunstanciada de la Sesión de Cómputo). **31**

# **Flujograma del Cómputo en Pleno del Consejo con Cotejo de Actas**

Se abren los paquetes electorales siguiendo el orden numérico de casillas, de menor a mayor.

Del expediente de casilla se extrae el Acta de Escrutinio y Cómputo y se coteja con la copia del Acta de Escrutinio y Cómputo que tiene la Presidencia del Consejo respectivo.

Si los resultados COINCIDEN, se capturan en el Sistema de Cómputo y se anota en el Acta de la Sesión

Se realiza la sumatoria de los resultados de cada una de las casillas, a través del Sistema de Cómputo.

> **Concluye el Cómputo Distrital o Municipal**

Especial.

# **1.2 Cómputo en Pleno del Consejo con Recuento Parcial al inicio de la sesión**

El Cómputo en Pleno del Consejo con recuento parcial al inicio de la sesión, es la suma de los resultados anotados en la Actas de Escrutinio y Cómputo de las casillas cotejadas, incluyendo la suma de los resultados obtenidos del recuento de votos realizados en el Pleno.

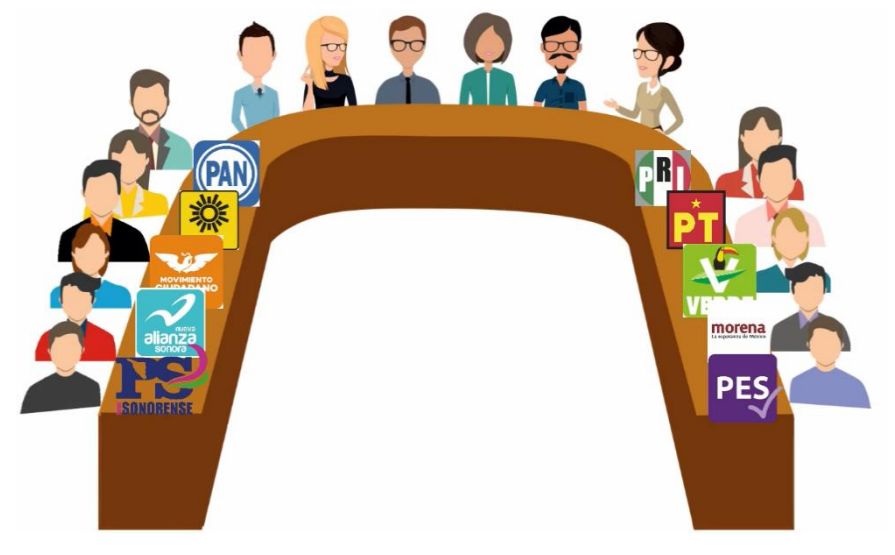

La **Presidencia del Consejo** da inicio a la Sesión Especial de Cómputo, y realiza las siguientes tareas:

- **1.** Solicita a la **Secretaría Técnica** que verifique la existencia de quórum legal.
- **2.** Hace la declaratoria formal de instalación en Sesión Especial para realizar el Cómputo Distrital o Municipal, según el caso.
- **3.** Somete a consideración del Consejo, el contenido del orden del día.
- **4.** Informa de los Acuerdos tomados en la Sesión Extraordinaria, con base en el Acta de esa Sesión y de los resultados del análisis de las Actas de Escrutinio y Cómputo.
- **5.** Explica de manera detallada la definición de voto válido y voto nulo con base en el cuadernillo de consulta.
- **6.** Abre la bodega electoral de acuerdo con el procedimiento correspondiente.
- **7.** Realiza la puesta en cero de la base de datos, una vez realizado imprime el reporte el cual contendrá fecha, hora y nombre de las y los integrantes del Consejo quienes procederán a rubricar el mismo.
- **8.** Da inicio al cómputo

El Pleno del Consejo deberá contar en todo momento con el quórum legal.

#### **PROCEDIMIENTO**:

- La o el **Auxiliar de Control de Bodega** ingresa al Sistema de Cómputo, con su usuario y contraseña, desplegando el menú de Proceso Electoral 2024. **1**
- La o el **Auxiliar de Control de Bodega** ingresa al Submenú de Bitácora de Bodega, para registrar la apertura de la misma. **2**
- La o el **Auxiliar de Control de Bodega** procede a registrar la fecha y hora de la apertura (la hora de registro deberá ser capturada en formato de 24 horas), el motivo de la apertura, características del sellado, observaciones y las personas presentes. **3**
- La o el **Auxiliar de Control de Bodega** selecciona el motivo de la apertura dentro de la lista que tiene asignada el Sistema de Cómputo. **4**
- La o el **Auxiliar de Control de Bodega** procede a seleccionar el tipo de asistentes que están presentes al momento de abrir la bodega electoral (miembros del Consejo, representaciones y medios de comunicación). **5**
- La o el **Auxiliar de Control de Bodega** posteriormente registra los nombres de los diferentes tipos de asistentes presentes. **6**
- La o el **Auxiliar de Control de Bodega** cuando selecciona la o el tipo de asistente como un medio de comunicación, lo seleccionará de la lista ya integrada en el Sistema de Cómputo. **7**
- La o el **Auxiliar de Control de Bodega** guarda la información capturada y queda asentada la apertura de la bodega electoral. **8**
- La o el **Auxiliar de Control de Bodega** entrega a la persona de Auxiliar de Traslado el primer paquete electoral siguiendo el orden numérico de casillas de menor a mayor (básica y en su caso, contigua, extraordinaria y especial), para el cotejo de Actas de Escrutinio y Cómputo y registra la salida del paquete en la bitácora electrónica. **9**
- La o el **Auxiliar de Traslado** entrega el paquete electoral a la **Presidencia** quien lo pone a disposición del Pleno del Consejo. **10**
- La **Presidencia del Consejo** extrae de la bolsa del expediente el Acta de Escrutinio **11**y Cómputo para realizar el cotejo con la copia del Acta de Escrutinio y Cómputo que tiene en su poder (copia por fuera del paquete, PREP o de las representaciones) y lee los resultados en voz alta.
	- Si no existe el Acta de Escrutinio y Cómputo dentro del paquete

electoral, ni obra en Poder de la Presidencia se procederá a etiquetar el paquete electoral y se incorpora al recuento que se realizará una vez concluido el cotejo de la totalidad de las actas.

• Si alguno de las y los integrantes del Consejo considera que debe existir debate sobre el contenido de las Actas de Escrutinio y Cómputo de casilla, se sujetará a lo siguiente:

**Primera Ronda**  Intervenciones de hasta **3 minutos**, para exponer su argumentación

**Segunda Ronda** Intervenciones de hasta **2 minutos**, en su caso para réplicas

**VOTACIÓN**

Si derivado del debate se determina que existe alguna causal de Ley para realizar un nuevo escrutinio y cómputo se procederá a etiquetar el paquete electoral y se incorpora al recuento que se realizará una vez concluido el cotejo de la totalidad de las actas.

- La o el **Auxiliar de Captura** registra en el Sistema de Cómputo los resultados del Acta de Escrutinio y Cómputo cotejada para cada partido político y en su caso, coalición, candidatura común, candidatura independiente o candidatura no registrada. **12**
- La o el **Auxiliar de Verificación** revisa que la captura de resultados sea correcta, si no lo es, lo hará del conocimiento de la **Presidencia** para que realice la aclaración correspondiente ante el Pleno. **13**
- La o el **Auxiliar de Documentación** extrae el resto de la documentación y en su caso el material, la organiza en bolsas y le coloca la etiqueta con el número de sección y tipo de casilla y la deposita en cajas, las cuales permanecerán bajo la custodia de la **Presidencia del Consejo**. **14**

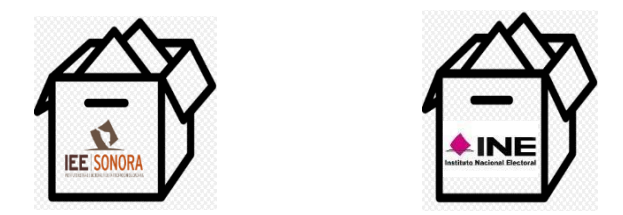

Si se encuentra la lista nominal y/o boletas de elecciones federales, las organiza en cajas separadas para enviarse de manera inmediata y por oficio a la Junta Local Ejecutiva del INE, en cumplimiento al "*Protocolo para la detección, recolección,* 

*entrega e intercambio de paquetes, documentación y materiales electorales recibidos en órgano electoral distinto al competente en la etapa de resultados y declaración de validez del proceso electoral concurrente 2023-2024*"

Deja dentro del paquete electoral únicamente las bolsas con boletas sobrantes, votos nulos y votos válidos, y lo cierra.

Una vez que se llene cada caja, se la entregará a la persona Auxiliar de Traslado para que éste a su vez las coloque en el espacio asignado para su conservación y resguardo.

- La o el **Auxiliar de Traslado** regresa el paquete electoral a la persona **Auxiliar de Control de Bodega**. **15**
- La o el **Auxiliar de Control de Bodega** recibe el paquete electoral, registra su regreso en la bitácora electrónica y lo coloca en el espacio asignado dentro de la bodega. **16**
- El procedimiento señalado en los puntos del 9 al 16 deberá realizarse sucesivamente hasta terminar con la totalidad de paquetes electorales a cotejar. **17**

El recuento de los paquetes electorales con muestras de alteración se realizará una vez concluido el recuento de aquellos paquetes que fueron etiquetados por otras causales.

Si durante el cotejo de actas, el número total de paquetes electorales detectados para recuento sobrepasa el máximo de 20 (sin considerar casillas especiales), al término del cotejo el Presidente(a) ordena la instalación de Grupos de Trabajo para implementar la parte correspondiente al Recuento Parcial en Grupos de Trabajo descrito en la modalidad Cómputo en Paralelo de no presentarse el caso se deberá continuar en el punto 18.

- La o el **Auxiliar de Control de Bodega** entrega a la persona de Auxiliar de Traslado el primer paquete electoral etiquetado para recuento siguiendo el orden numérico de casilla de menor a mayor y registra la salida en la bitácora electrónica. **18**
- La o el **Auxiliar de Traslado** lleva el paquete electoral al Pleno, extrae las bolsas con boletas sobrantes, votos nulos y votos válidos y las pone a disposición de la Secretaría Técnica para su recuento. **19**
- La **Secretaría Técnica** cuenta en voz alta las boletas sobrantes, los votos nulos y los votos válidos para cada partido político y en su caso, coalición, candidatura común, candidatura independiente y candidatura no registrada. **20**

Las representaciones podrán verificar que se haya determinado correctamente la validez o nulidad de los votos.

**21**

**22**

Si existe duda sobre la validez o nulidad de algún voto por parte de alguno de las y los integrantes del Consejo, se sujetarán a lo siguiente:

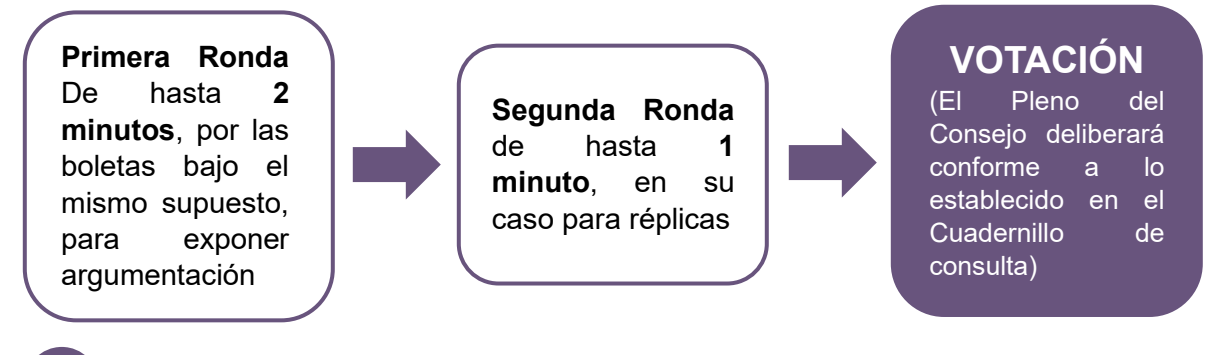

- La **Secretaría Técnica** anota los resultados del nuevo escrutinio y cómputo en las hojas de trabajo y se las entrega a la persona Auxiliar de Captura. **23**
- La **o el Auxiliar de Captura** selecciona en el menú de Cómputo la opción de Recuento, selecciona el paquete electoral a recontar según el número de sección y tipo de casilla y elección correspondiente. Captura en el Sistema de Cómputo los resultados anotados en las hojas de trabajo. **24**
- La o el **Auxiliar de Verificación** revisa que la captura de resultados sea correcta, si no lo es, lo hará del conocimiento a la Presidencia para que realice la aclaración correspondiente ante el Pleno. **25**
- La o el **Auxiliar de Captura** guarda los datos capturados e imprime el Acta de Escrutinio y Cómputo de Casilla levantada por el Consejo Municipal. **26**
- La **Secretaría Técnica** solicita las firmas correspondientes y entrega las copias a las representaciones. **27**
- La o el **Auxiliar de Documentación** extrae el resto de la documentación y en su caso el material, la organiza en bolsas y le coloca la etiqueta con el número de sección y tipo de casilla y la deposita en cajas, las cuales permanecerán bajo la custodia de la Presidencia del Consejo. **28**

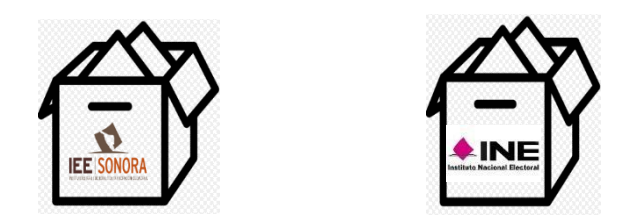

Si se encuentra la lista nominal y/o boletas de elecciones federales, las organiza en cajas separadas para enviarse de manera inmediata y por oficio a la Junta Local Ejecutiva del INE, en cumplimiento al "*Protocolo para la detección, recolección, entrega e intercambio de paquetes, documentación y materiales electorales recibidos en órgano electoral distinto al competente en la etapa de resultados y declaración de validez del proceso electoral concurrente 2023-2024*"

Deja dentro del paquete electoral únicamente las bolsas con boletas sobrantes, votos nulos y votos válidos, y lo cierra.

Una vez que se llene cada caja, se la entregará a la persona Auxiliar de Traslado para que éste a su vez las coloque en el espacio asignado para su conservación y resguardo.

- La o el **Auxiliar de Traslado** reincorpora al paquete electoral las bolsas con boletas sobrantes, votos nulos y votos válidos, lo cierra y regresa el paquete a la persona Auxiliar de Control de Bodega. **29**
- La o el **Auxiliar de Control de Bodega** recibe el paquete electoral y registra su regreso en bitácora electrónica y lo coloca en el espacio asignado dentro de la bodega. **30**
- El procedimiento señalado en los puntos del 18 al 30 deberá realizarse sucesivamente hasta terminar con la totalidad de paquetes electorales etiquetados para recuento. Es importante señalar que los paquetes recibidos con muestras de alteración se recontarán al final. **31**
- La o el **Auxiliar de Control de Bodega** revisa que la totalidad de los paquetes electorales estén almacenados en la bodega electoral, posteriormente registra en el Sistema de Cómputo el cierre de la bodega electoral registrando la fecha y hora del cierre (la hora de registro deberá ser capturada en formato de 24 horas), características del sellado y las personas presentes. **32**
- La o el **Auxiliar de Captura** a través del Sistema de Cómputo, realiza la sumatoria de los resultados de las Actas de Escrutinio y Cómputo de cada una de las casillas, así como los de las Actas de Escrutinio y Cómputo levantadas por el Consejo. Finalmente, suma para obtener los resultados de la elección: **33**

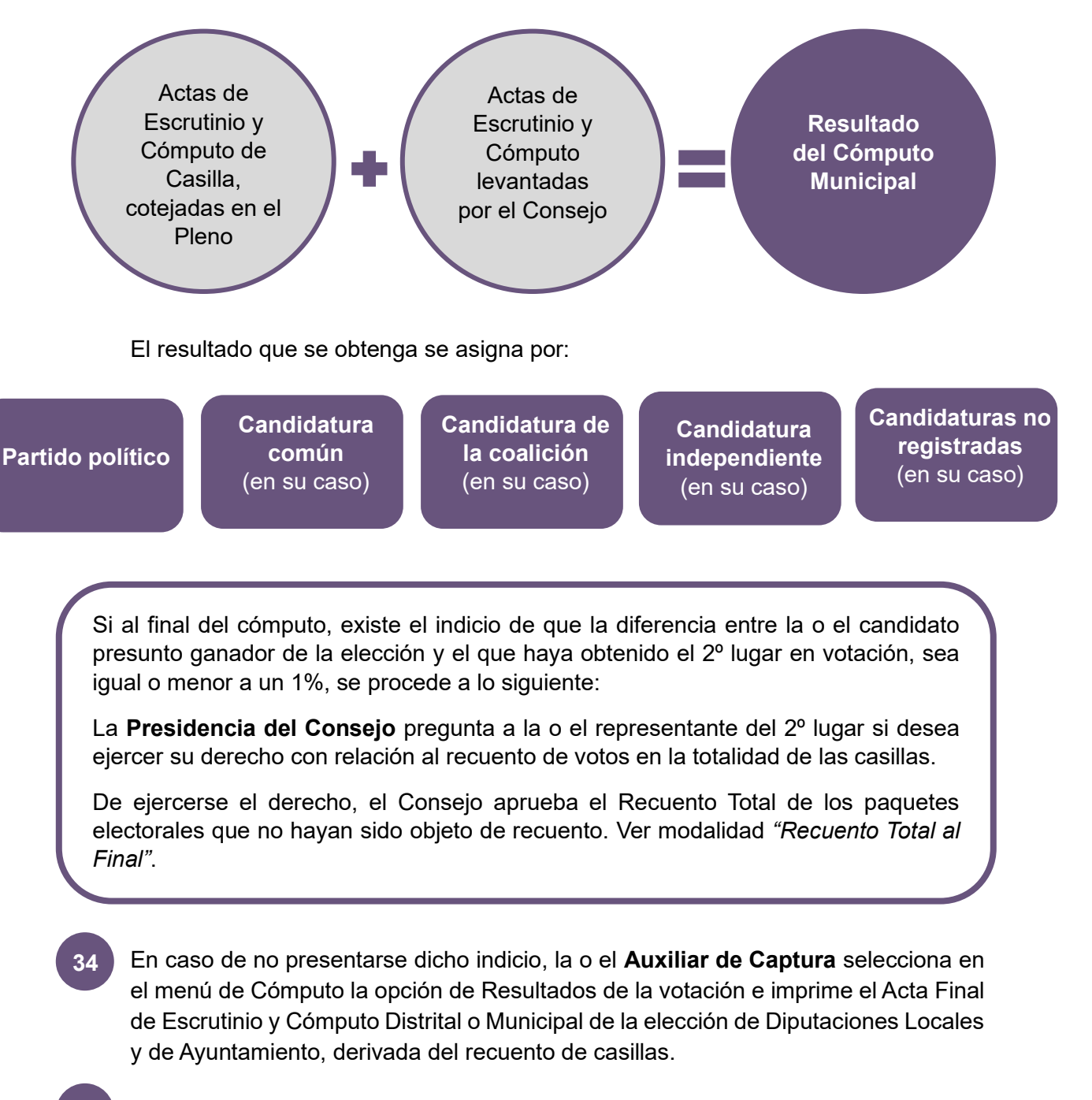

La **Secretaría Técnica** solicita las firmas correspondientes y entrega copia a cada uno de las representaciones. **35**

En caso de no presentarse dicho indicio, en los consejos distritales con casillas especiales, se procederá hacer el cómputo de la elección de diputaciones por el principio de representación proporcional, para lo cual se extrae el Acta de Escrutinio y Cómputo de la elección de Diputados de Representación Proporcional, haciendo el cotejo de los datos y asentando las cifras en el apartado correspondiente donde previamente se registraron los resultados finales del Cómputo Distrital de Mayoría Relativa (Cuaderno para resultados preliminares de la elección para las diputaciones locales por mayoría relativa y por representación proporcional).

En caso de recuento, solamente se realizará el nuevo escrutinio y cómputo de las boletas marcadas con RP por los funcionarios de casilla especial o de las boletas dobles donde existieran candidaturas comunes.

El resultado se obtendrá de la siguiente manera:

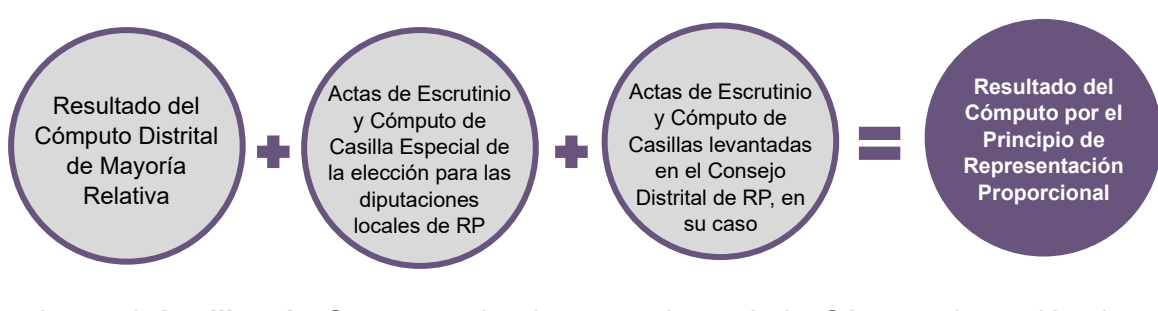

La o el **Auxiliar de Captura** selecciona en el menú de Cómputo la opción de Resultados de la votación e imprime el Acta de Cómputo Distrital de la elección para las Diputaciones Locales de Representación Proporcional o en su caso, Acta Final de Escrutinio y Cómputo Distrital para las Diputaciones Locales de Representación Proporcional, derivada del recuento de casillas.

El Consejo previa consulta a la Secretaría Ejecutiva elabora un dictamen de los requisitos de elegibilidad de las y los candidatos de la planilla que obtuvieron la mayoría de los votos. **36**

Posteriormente aprueba el Acuerdo mediante el cual se revisa el cumplimiento de los requisitos de elegibilidad de las y los candidatos ganadores, en su caso, y en consecuencia declara la validez de la elección y faculta a la Presidencia del Consejo para que expida la Constancia de Mayoría y Validez.

La **Secretaría Técnica** se comunica inmediatamente con la Secretaría Ejecutiva para informar la conclusión del Cómputo y la aprobación de referido Acuerdo. Posteriormente, solicita a la persona Auxiliar de Captura genere e imprima la Constancia de Mayoría y Validez de la elección de Diputaciones Locales o Ayuntamiento, en el menú de Cómputo la opción de Resultados de la votación. **37**

- La **Secretaría Técnica** solicita las firmas correspondientes. **38**
- La **Presidencia del Consejo** entrega la Constancia de Mayoría y Validez y le solicita **39** acuse de recibo.
- La **Secretaría Técnica** inmediatamente después de la firma de recibido de la o el candidato o representante, obtiene dos copias simples para su posterior certificación. **40**
- Al término de la Sesión Especial de Cómputo, la **Presidencia del Consejo** ordena a la **Secretaría Técnica** publique los resultados de la elección en el exterior de la sede. **41**
- La **Presidencia del Consejo** remite a la Secretaría Ejecutiva copia certificada del Acuerdo y de la Constancia de Mayoría y Validez. **42**
- La **Secretaría Técnica** elabora el Acta de la Sesión Especial de Cómputo y solicita las firmas correspondientes. **43**
- La **Presidencia del Consejo** remite a la Secretaría Ejecutiva copia certificada del Acta de la Sesión Especial de Cómputo. **44**
- La **Secretaría Técnica** integra el expediente de la elección de Diputaciones Locales **45**o Ayuntamiento con toda la documentación generada durante la Sesión (actas de las casillas, el original del Acta de Cómputo, el Acta Circunstanciada de la Sesión de Cómputo y el Informe de la Presidencia sobre el desarrollo del Proceso Electoral, en caso de recuento parcial o total, así mismo incluye las Constancias Individuales y las Actas Circunstanciadas).

# **Flujograma del Cómputo en Pleno del Consejo con Recuento Parcial al inicio de la**

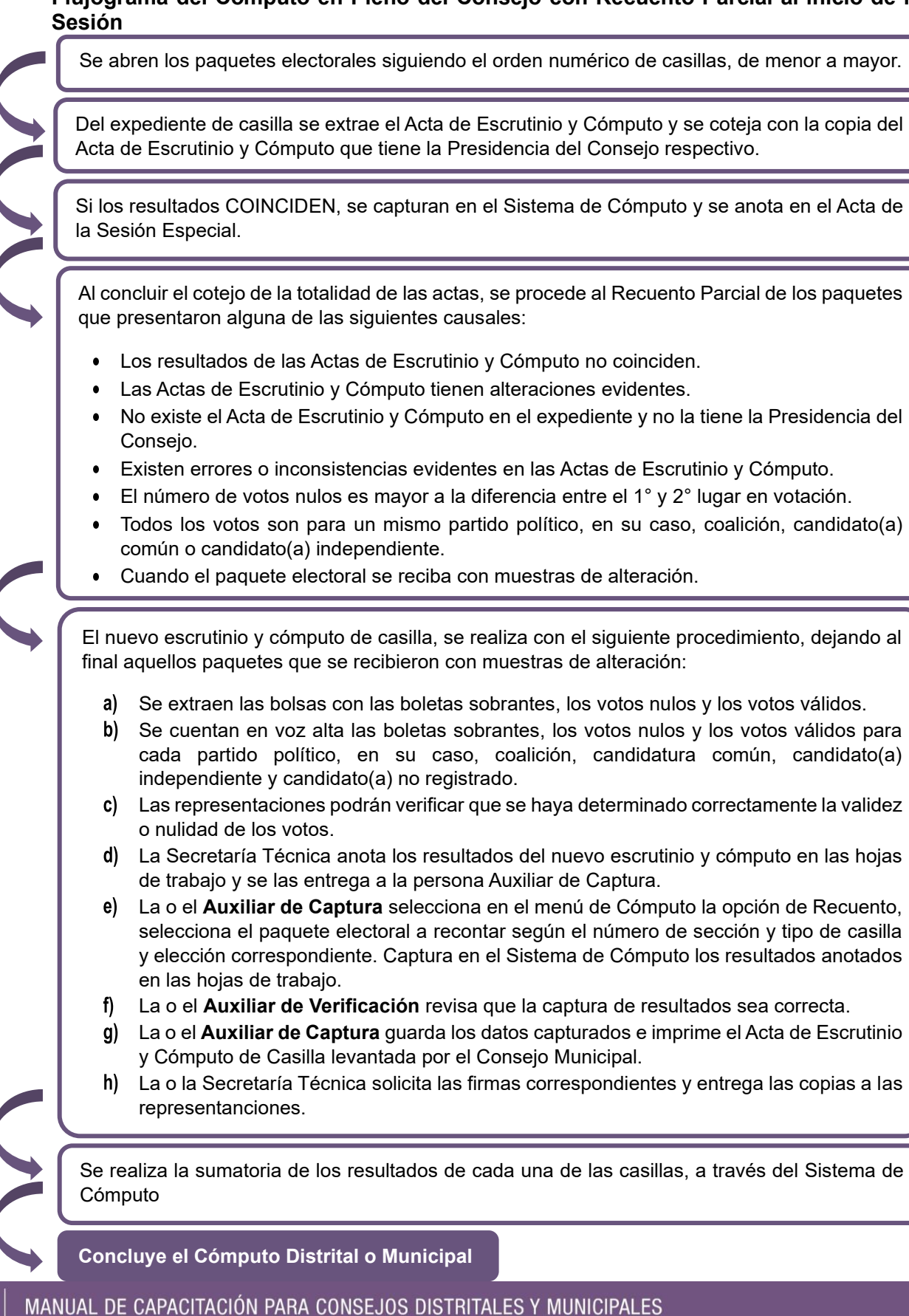

**58**

# **1.3 Cómputo en Pleno del Consejo con Recuento Parcial durante la sesión**

El Cómputo en Pleno del Consejo con recuento parcial durante la sesión, es la suma de los resultados anotados en la Actas de Escrutinio y Cómputo de las casillas previamente cotejadas, incluyendo en su caso, la suma de los resultados obtenidos del recuento de votos realizados en el Pleno.

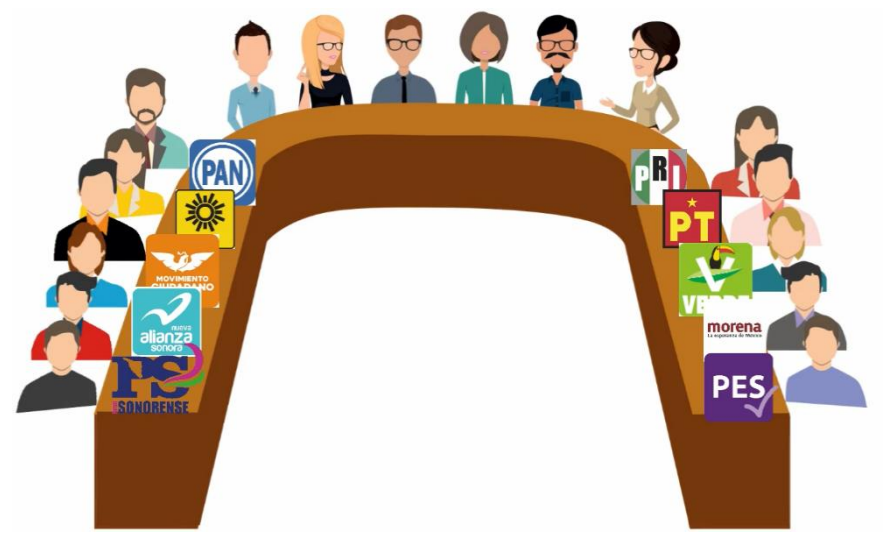

La **Presidencia del Consejo** da inicio a la Sesión Especial de Cómputo, y realiza las siguientes tareas:

- **1.** Solicita al **Secretaría Técnica** que verifique la existencia de quórum legal.
- **2.** Hace la declaratoria formal de instalación en Sesión Especial para realizar el Cómputo Distrital o Municipal, según el caso.
- **3.** Somete a consideración del Consejo, el contenido del orden del día.
- **4.** Informa de los Acuerdos tomados en la Sesión Extraordinaria, con base en el Acta de esa Sesión y de los resultados del análisis de las Actas de Escrutinio y Cómputo.
- **5.** Explica de manera detallada la definición de voto válido y voto nulo con base en el cuadernillo de consulta.
- **6.** Abre la bodega electoral de acuerdo con el procedimiento correspondiente.
- **7.** Realiza la puesta en cero de la base de datos, una vez realizado imprime el reporte el cual contendrá fecha, hora y nombre de las y los integrantes del Consejo quienes procederán a rubricar el mismo.
- **8.** Da inicio al cómputo

El Pleno del Consejo deberá contar en todo momento con el quórum legal.

#### **PROCEDIMIENTO**:

**2**

- La o el **Auxiliar de Control de Bodega** ingresa al Sistema de Cómputo, con su usuario y contraseña, desplegando el menú de Proceso Electoral 2024. **1**
	- La o el **Auxiliar de Control de Bodega** ingresa al Submenú de Bitácora de Bodega, para registrar la apertura de la misma.
- La o el **Auxiliar de Control de Bodega** procede a registrar la fecha y hora de la apertura (la hora de registro deberá ser capturada en formato de 24 horas), el motivo de la apertura, características del sellado, observaciones y las y las personas presentes. **3**
- La o el **Auxiliar de Control de Bodega** selecciona el motivo de la apertura dentro de la lista que tiene asignada el Sistema de Cómputo. **4**
- La o el **Auxiliar de Control de Bodega** procede a seleccionar el tipo de asistentes que están presentes al momento de abrir la bodega electoral (miembros del Consejo, representaciones y medios de comunicación). **5**
- La o el **Auxiliar de Control de Bodega** posteriormente registra los nombres de los diferentes tipos de asistentes presentes. **6**
- La o el **Auxiliar de Control de Bodega** cuando selecciona la o el tipo de asistente como un medio de comunicación, lo seleccionará de la lista ya integrada en el Sistema de Cómputo. **7**
- La o el **Auxiliar de Control de Bodega** guarda la información capturada y queda asentada la apertura de la bodega electoral. **8**
- La o el **Auxiliar de Control de Bodega** entrega a la persona de Auxiliar de Traslado el primer paquete electoral siguiendo el orden numérico de casillas de menor a mayor (básica y en su caso, contigua, extraordinaria y especial), para el cotejo de Actas de Escrutinio y Cómputo y registra la salida del paquete en la bitácora electrónica. **9**
- La o el **Auxiliar de Traslado** entrega el paquete electoral a la **Presidencia** quien lo pone a disposición del Pleno del Consejo. **10**
- La **Presidencia del Consejo** extrae de la bolsa del expediente el Acta de Escrutinio **11**y Cómputo para realizar el cotejo con la copia del Acta de Escrutinio y Cómputo que tiene en su poder (copia por fuera del paquete, PREP o de las representaciones) y lee los resultados en voz alta.
- Si no existe el Acta de Escrutinio y Cómputo dentro del paquete electoral, ni obra en poder de la Presidencia se recontará de inmediato, conforme al procedimiento correspondiente.
- Si los resultados de las Actas de Escrutinio y Cómputo no coinciden
- Si alguna de las y los integrantes del Consejo considera que debe existir debate sobre el contenido de las Actas de Escrutinio y Cómputo de casilla, se sujetará a lo siguiente:

**Primera Ronda**  Intervenciones de hasta **3 minutos**, para exponer su argumentación

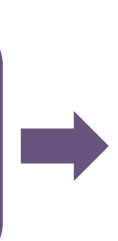

**Segunda Ronda** Intervenciones de hasta **2 minutos**, en su caso para réplicas

**VOTACIÓN**

Si derivado del debate se determina que existe alguna causal de Ley para realizar un nuevo escrutinio y cómputo se recontará de inmediato, se le colocará una etiqueta que indique que el paquete fue objeto de recuento.

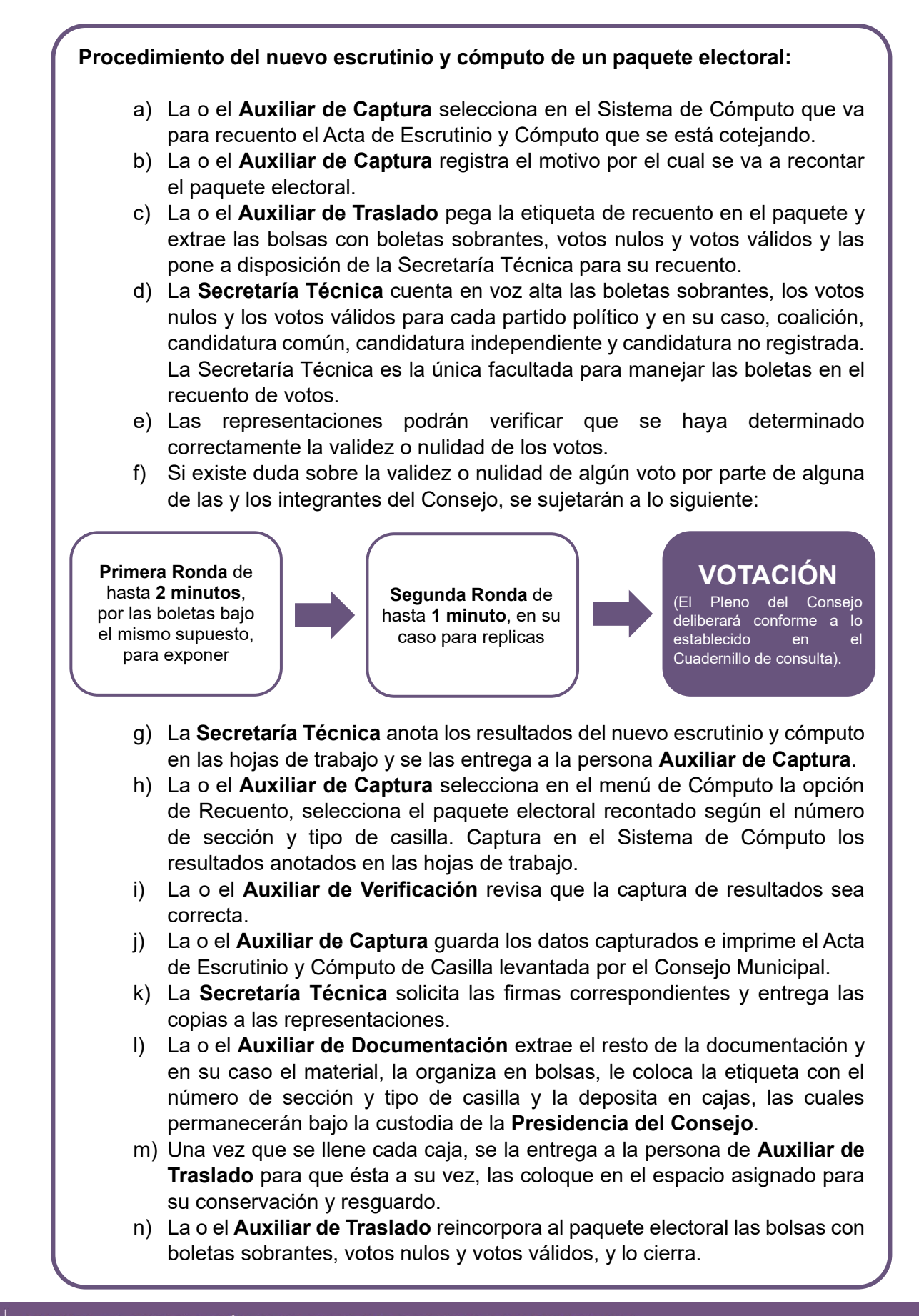

La o el **Auxiliar de Captura** registra en el Sistema de Cómputo los resultados del Acta de Escrutinio y Cómputo cotejada para cada partido político y en su caso, coalición, candidatura común, candidatura independiente o candidatura no registrada.

**12**

**13**

**17**

- La o el **Auxiliar de Verificación** revisa que la captura de resultados sea correcta, si no lo es, lo hará del conocimiento de la **Presidencia** para que realice la aclaración correspondiente ante el Pleno.
- La o el **Auxiliar de Documentación** extrae el resto de la documentación y en su caso el material, la organiza en bolsas y le coloca la etiqueta con el número de sección y tipo de casilla y la deposita en cajas, las cuales permanecerán bajo la custodia de la **Presidencia del Consejo**. **14**

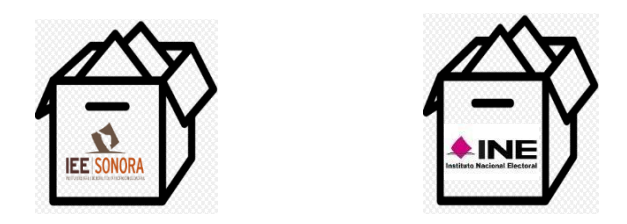

Si se encuentra la lista nominal y/o boletas de elecciones federales, las organiza en cajas separadas para enviarse de manera inmediata y por oficio a la Junta Local Ejecutiva del INE, en cumplimiento al "*Protocolo para la detección, recolección, entrega e intercambio de paquetes, documentación y materiales electorales recibidos en órgano electoral distinto al competente en la etapa de resultados y declaración de validez del proceso electoral concurrente 2023-2024*"

Deja dentro del paquete electoral únicamente las bolsas con boletas sobrantes, votos nulos y votos válidos, y lo cierra.

Una vez que se llene cada caja, se la entregará a la persona Auxiliar de Traslado para que éste a su vez las coloque en el espacio asignado para su conservación y resguardo.

- La o el **Auxiliar de Traslado** regresa el paquete electoral a la persona **Auxiliar de Control de Bodega**. **15**
- La o el **Auxiliar de Control de Bodega** recibe el paquete electoral, registra su regreso en la bitácora electrónica y lo coloca en el espacio asignado dentro de la bodega. **16**
	- El procedimiento señalado en los puntos del 9 al 16 deberá realizarse sucesivamente hasta terminar con la totalidad de paquetes electorales a cotejar.

Si se instalan casillas especiales, el escrutinio y cómputo de mayoría relativa siempre se realizará en el Pleno y en el orden que le toca según número de sección y tipo. En caso de actualizarse una causal de recuento el nuevo escrutinio y cómputo se realizará inmediatamente en el mismo Pleno.

- La o el **Auxiliar de Control de Bodega** revisa que la totalidad de los paquetes electorales estén almacenados en la bodega electoral, posteriormente registra en el Sistema de Cómputo el cierre de la bodega electoral registrando la fecha y hora del cierre (la hora de registro deberá ser capturada en formato de 24 horas), características del sellado y las personas presentes. **18**
- La o el **Auxiliar de Captura** a través del Sistema de Cómputo, realiza la sumatoria de los resultados de las Actas de Escrutinio y Cómputo de cada una de las casillas, y en su caso los de las Actas de Escrutinio y Cómputo levantadas por el Consejo. **19**

El resultado que se obtenga se asigna por:

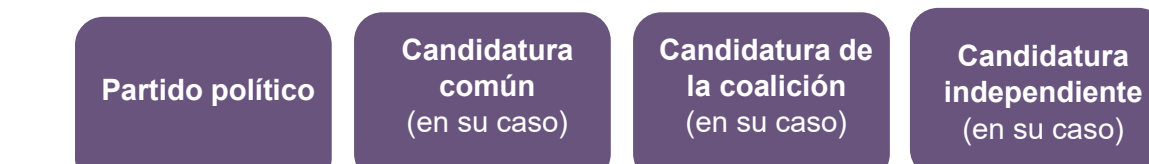

**Candidaturas no registradas**  (en su caso)

Si al final del cómputo, existe el indicio de que la diferencia entre la o el candidato presunto ganador de la elección y el que haya obtenido el 2º lugar en votación, sea igual o menor a un 1%, se procede a lo siguiente:

La **Presidencia del Consejo** pregunta a la o el representante del 2º lugar si desea ejercer su derecho en relación al recuento de votos en la totalidad de las casillas. De ejercerse el derecho, el Consejo aprueba el Recuento Total de los paquetes electorales que no hayan sido objeto de recuento.

Si el número total de paquetes electorales para Recuento Total al final sobrepasa el máximo de 20 (sin considerar casillas especiales), el Presidente(a) ordena la instalación de Grupos de Trabajo.

- En caso de no presentarse dicho indicio, la persona **Auxiliar de Captura** selecciona en el menú de Cómputo la opción de Resultados de la votación e imprime el Acta de Cómputo Municipal de la elección para el Ayuntamiento o en su caso, el Acta Final de Escrutinio y Cómputo Municipal de la elección de Diputaciones Locales y de Ayuntamiento, derivada del recuento de casillas. **20**
	- La **Secretaría Técnica** solicita las firmas correspondientes y entrega copia a cada uno de las representaciones.

**21**

En caso de no presentarse dicho indicio, en los consejos distritales con casillas especiales, se procederá hacer el cómputo de la elección de diputaciones por el principio de representación proporcional, para lo cual se extrae el Acta de Escrutinio y Cómputo de la elección de Diputados de Representación Proporcional, haciendo el cotejo de los datos y asentando las cifras en el apartado correspondiente donde previamente se registraron los resultados finales del Cómputo Distrital de Mayoría Relativa (Cuaderno para resultados preliminares de la elección para las diputaciones locales por mayoría relativa y por representación proporcional).

En caso de recuento, solamente se realizará el nuevo escrutinio y cómputo de las boletas marcadas con RP por los funcionarios de casilla especial o de las boletas dobles donde existieran candidaturas comunes.

El resultado se obtendrá de la siguiente manera:

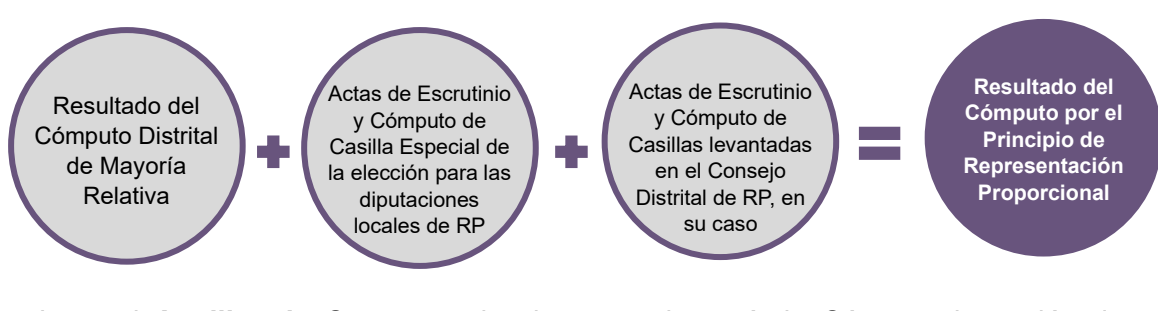

La o el **Auxiliar de Captura** selecciona en el menú de Cómputo la opción de Resultados de la votación e imprime el Acta de Cómputo Distrital de la elección para las Diputaciones Locales de Representación Proporcional o en su caso, Acta Final de Escrutinio y Cómputo Distrital para las Diputaciones Locales de Representación Proporcional, derivada del recuento de casillas.

El Consejo previa consulta a la Secretaría Ejecutiva elabora un dictamen de los requisitos de elegibilidad de las y los candidatos de la planilla que obtuvieron la mayoría de los votos. **22**

Posteriormente aprueba el Acuerdo mediante el cual se revisa el cumplimiento de los requisitos de elegibilidad de las y los candidatos ganadores, en su caso, y en consecuencia declara la validez de la elección y faculta a la **Presidencia del Consejo** para que expida la Constancia de Mayoría y Validez.

La **Secretaría Técnica** se comunica inmediatamente con la Secretaría Ejecutiva para informar la conclusión del Cómputo y la aprobación de referido Acuerdo. Posteriormente, solicita a la persona Auxiliar de Captura genere e imprima la Constancia de Mayoría y Validez de la elección de Diputaciones Locales o Ayuntamiento, en el menú de Cómputo la opción de Resultados de la votación. **23**

- La **Secretaría Técnica** solicita las firmas correspondientes. **24**
- La **Presidencia del Consejo** entrega la Constancia de Mayoría y Validez y le solicita **25** acuse de recibo.
- La **Secretaría Técnica** inmediatamente después de la firma de recibido de la o el candidato o representante, obtiene dos copias simples para su posterior certificación. **26**
- Al término de la Sesión Especial de Cómputo, la **Presidencia del Consejo** ordena a la **Secretaría Técnica** publique los resultados de la elección en el exterior de la sede. **27**
- La **Presidencia del Consejo** remite a la Secretaría Ejecutiva copia certificada del Acuerdo y de la Constancia de Mayoría y Validez. **28**
- La **Secretaría Técnica** elabora el Acta de la Sesión Especial de Cómputo y solicita las firmas correspondientes. **29**
- La **Presidencia del Consejo** remite a la Secretaría Ejecutiva copia certificada del **30** Acta de la Sesión Especial de Cómputo.
- La **Secretaría Técnica** integra el expediente de la elección de Diputaciones Locales **31**o Ayuntamiento con toda la documentación generada durante la Sesión (actas de las casillas, el original del Acta de Cómputo, el Acta Circunstanciada de la Sesión de Cómputo y el Informe de la Presidencia sobre el desarrollo del Proceso Electoral, en caso de recuento parcial o total, así mismo incluye las Constancias Individuales y las Actas Circunstanciadas).

# **Flujograma del Cómputo en Pleno del Consejo con Recuento Parcial durante la Sesión**

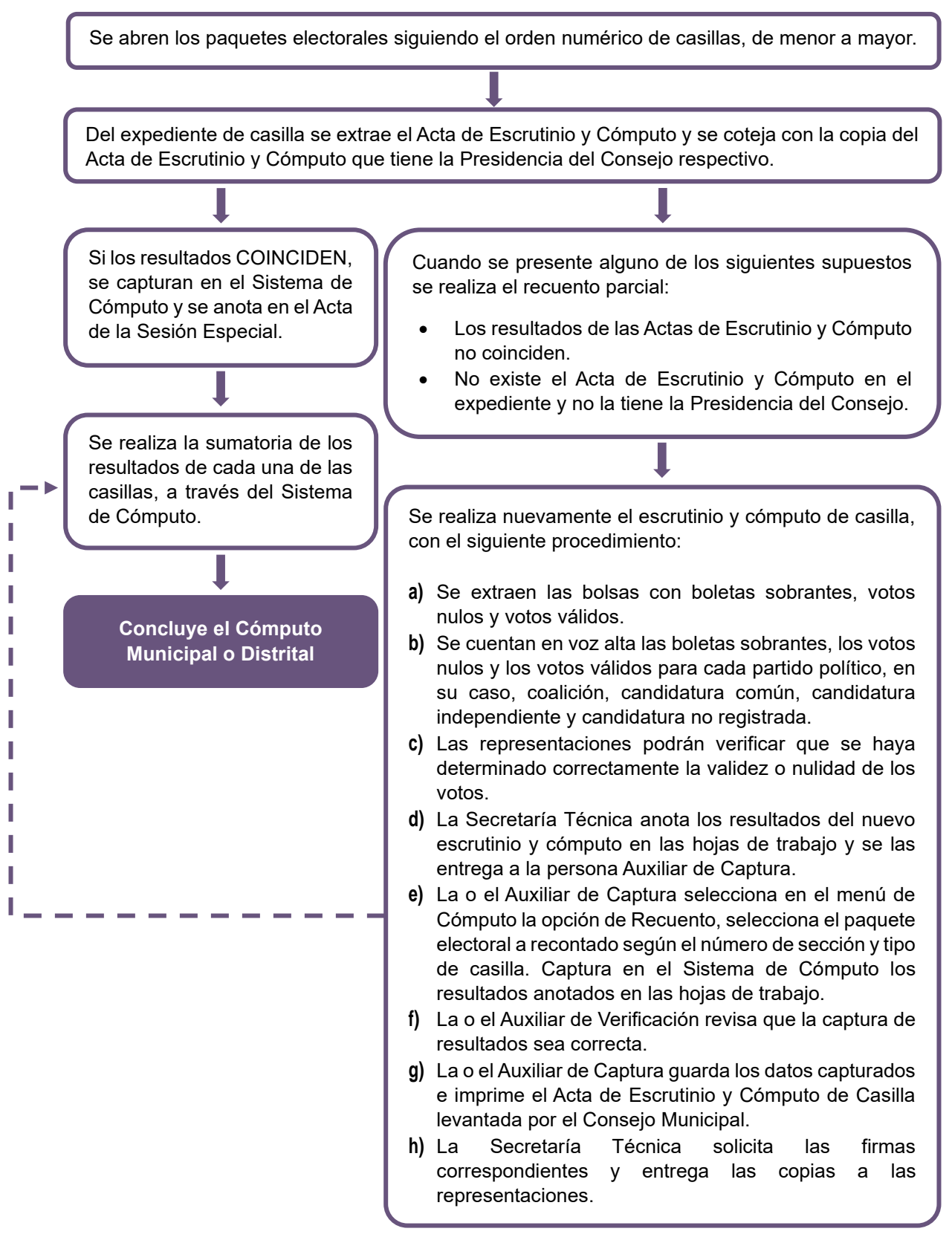

# **2. Cómputo en Paralelo: Cotejo de actas en el Pleno y recuento parcial en Grupos de Trabajo con más de 20 paquetes electorales a recontar**

El Cómputo en Paralelo consiste en el cotejo de Actas de Escrutinio y Cómputo llevado a cabo por el Pleno del Consejo y simultáneamente, el nuevo recuento de votos de las casillas realizado en los Grupos de Trabajo, que se establecieron con base al análisis de la Reunión de Trabajo y a los Acuerdos aprobados durante la Sesión Extraordinaria.

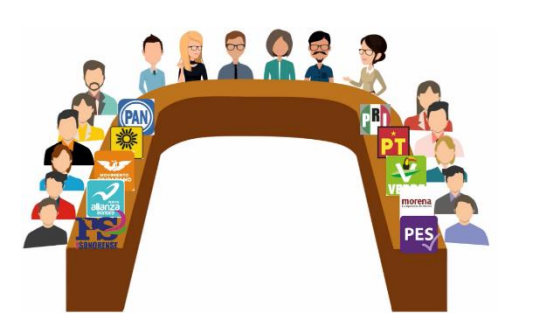

# **Cotejo de actas en el Pleno Recuento parcial en Grupos de Trabajo**

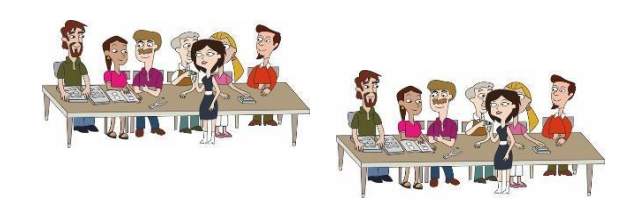

La **Presidencia del Consejo** a partir de las **8:00 horas** del **miércoles 5 de junio de 2024**, inicia la Sesión Especial de Cómputo, posteriormente realiza las siguientes tareas:

- **1.** Solicita al **Secretaría Técnica** que verifique la existencia de quórum legal.
- **2.** Hace la declaratoria formal de instalación en Sesión Especial para realizar el Cómputo Distrital o Municipal, según el caso.
- **3.** Somete a consideración del Consejo, el contenido del orden del día.
- **4.** Informa de los Acuerdos tomados en la Sesión Extraordinaria, con base en el Acta de esa Sesión y de los resultados del análisis de las Actas de Escrutinio y Cómputo.
- **5.** Si en la Sesión Extraordinaria, se detecta que existen más de 20 paquetes electorales para recuento, la Presidencia debe anunciar que se llevará simultáneamente el cotejo de Actas por el Pleno del Consejo y Recuento Parcial en Grupos de Trabajo y en su caso, Puntos de Recuento.
- **6.** Explica de manera detallada la definición de voto válido y voto nulo con base en el Cuadernillo de consulta.
- **7.** Abre la bodega electoral de acuerdo con el procedimiento correspondiente.
- **8.** Da inicio al cotejo de Actas de Escrutinio y Cómputo en el Pleno del Consejo y Recuento Parcial en Grupos de Trabajo.

El Pleno del Consejo deberá contar en todo momento con el quórum legal, independiente de la integración de los Grupos de Trabajo instalados para recuento. **Procedimiento para el cotejo de Actas de Escrutinio y Cómputo en Pleno y Recuento Parcial en Grupos de Trabajo:**

**Cotejo de actas en el Pleno del Consejo**

- La o el **Auxiliar de Control de Bodega** ingresa al Sistema de Cómputo, con su usuario y contraseña, desplegando el menú de Proceso Electoral 2024. **1**
- La o el **Auxiliar de Control de Bodega** ingresa al Submenú de Bitácora de Bodega, para registrar la apertura de la misma. **2**
- La o el **Auxiliar de Control de Bodega** procede a registrar la fecha y hora de la apertura (la hora de registro deberá ser capturada en formato de 24 horas), el motivo de la apertura, características del sellado, observaciones y las y las personas presentes. **3**
- La o el **Auxiliar de Control de Bodega** selecciona el motivo de la apertura dentro de la lista que tiene asignada el Sistema de Cómputo. **4**
- La o el **Auxiliar de Control de Bodega** procede a seleccionar el tipo de asistentes que están presentes al momento de abrir la bodega electoral (miembros del Consejo, representaciones y medios de comunicación). **5**
	- La o el **Auxiliar de Control de Bodega** posteriormente registra los nombres de los diferentes tipos de asistentes presentes. **6**
- La o el **Auxiliar de Control de Bodega** cuando selecciona la o el tipo de asistente como un medio de comunicación, lo seleccionará de la lista ya integrada en el Sistema de Cómputo. **7**
- La o el **Auxiliar de Control de Bodega** guarda la información capturada y queda asentada la apertura de la bodega electoral. **8**
- La o el **Auxiliar de Control de Bodega** entrega a la persona de Auxiliar de Traslado el primer paquete electoral siguiendo el orden numérico de casillas de menor a mayor (básica y en su caso, contigua, extraordinaria y especial), para el cotejo de Actas de Escrutinio y Cómputo y registra la salida del paquete en la bitácora electrónica. **9**
- La o el **Auxiliar de Traslado** entrega el paquete electoral a la **Presidencia** quien lo pone a disposición del Pleno del Consejo. **10**

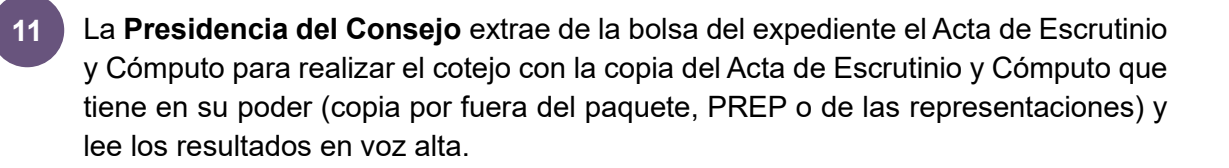

- Si no existe el Acta de Escrutinio y Cómputo dentro del paquete electoral, ni obra en poder de la Presidencia se recontará de inmediato, conforme al procedimiento correspondiente.
- Si los resultados de las Actas de Escrutinio y Cómputo no coinciden
- Si alguna de las y los integrantes del Consejo considera que debe existir debate sobre el contenido de las Actas de Escrutinio y Cómputo de casilla, se sujetará a lo siguiente:

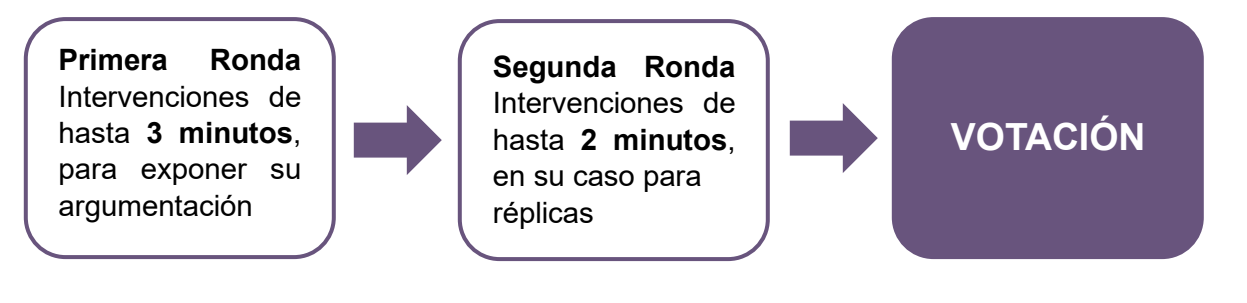

El recuento de casillas especiales se realizará en el Pleno del Consejo previamente a la integración, en su caso, de los Grupos de Trabajo.

# **Procedimiento del nuevo escrutinio y cómputo de un paquete electoral de casilla especial:**

- **a)** La o el **Auxiliar de Captura** selecciona en el Sistema de Cómputo que va para recuento el Acta de Escrutinio y Cómputo que se está cotejando.
- **b)** La o el **Auxiliar de Captura** registra el motivo por el cual se va a recontar el paquete electoral.
- **c)** La o el **Auxiliar de Traslado** extrae la bolsa que contiene las bolsas con boletas sobrantes, votos nulos y votos válidos y pega la etiqueta con la leyenda de recuento y la pone a disposición de la Secretaría Técnica para su recuento.
- **d)** La **Secretaría Técnica** cuenta en voz alta las boletas sobrantes, los votos nulos y los votos válidos para cada partido político y en su caso, coalición, candidatura común, candidatura independiente y candidatura no registrada. (La Secretaría Técnica es el única facultada para manejar las boletas durante el recuento de votos).
- **e)** Las representaciones podrán verificar que se haya determinado correctamente la validez o nulidad de los votos.
- **f)** Si existe duda sobre la validez o nulidad de algún voto por parte de alguna de las y los integrantes del Consejo, se sujetarán a lo siguiente:

**Primera Ronda** de hasta **2 minutos**, por las boletas reservadas bajo el mismo supuesto, para exponer argumentación

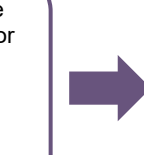

**Segunda Ronda** de hasta **1 minuto**, en su caso para replicas

**VOTACIÓN** (El Pleno del Consejo deliberará conforme a lo establecido en el Cuadernillo de consulta).

- **g)** La **Secretaría Técnica** anota los resultados del nuevo escrutinio y cómputo en las hojas de trabajo y se las entrega a la persona **Auxiliar de Captura**.
- **h)** La o el **Auxiliar de Captura** selecciona en el menú de Cómputo la opción de Recuento, selecciona el paquete electoral a recontar según el tipo de casilla y elección correspondiente. Captura en el Sistema de Cómputo los resultados anotados en las hojas de trabajo.
- **i)** La o el **Auxiliar de Verificación** revisa que la captura de resultados sea correcta.
- **j)** La o el **Auxiliar de Captura** guarda los datos capturados e imprime el Acta de Escrutinio y Cómputo de casilla levantada en el Consejo Distrital o Municipal.
- **k)** La **Secretaría Técnica** solicita las firmas correspondientes y entrega las copias a las representaciones.
- **l)** La o el **Auxiliar de Documentación** extrae el resto de la documentación y en su caso el material, la organiza en bolsas, le coloca la etiqueta con el número de sección y tipo de casilla y la deposita en cajas, las cuales permanecerán bajo la custodia de la **Presidencia del Consejo**.
- **m)**Una vez que se llene cada caja, se la entrega a la persona de **Auxiliar de Traslado** para que ésta a su vez, las coloque en el espacio asignado para su conservación y resguardo.
- **n)** La o el **Auxiliar de Traslado** reincorpora al paquete electoral las bolsas con boletas sobrantes, votos nulos y votos válidos, y lo cierra.

*Posteriormente, continuará en el punto 15 del procedimiento.*

En caso de que durante el cotejo de actas en el Pleno del Consejo se propusiera por alguno de los integrantes el recuento de votación de alguna casilla y que la decisión no apruebe o niegue el recuento en forma unánime, se reservará la misma para que al concluir la compulsa de las actas, se decrete un receso en las labores de los Grupos de Trabajo las y los consejeros integrantes de éstos se reintegren al Pleno para votar, en conjunto, sobre la procedencia del nuevo escrutinio y cómputo, lo anterior se hará constar en el Acta Circunstanciada del Grupo de Trabajo.

- La o el **Auxiliar de Captura** registra en el Sistema de Cómputo los resultados del Acta de Escrutinio y Cómputo cotejada para cada partido político y en su caso, coalición, candidatura común, candidatura independiente o candidatura no registrada. **12**
- La o el **Auxiliar de Verificación** revisa que la captura de resultados sea correcta, si no lo es, lo hará del conocimiento de la **Presidencia** para que realice la aclaración correspondiente ante el Pleno. **13**
- La o el **Auxiliar de Documentación** extrae el resto de la documentación y en su caso el material, la organiza en bolsas y le coloca la etiqueta con el número de sección y tipo de casilla y la deposita en cajas, las cuales permanecerán bajo la custodia de la **Presidencia del Consejo**. **14**

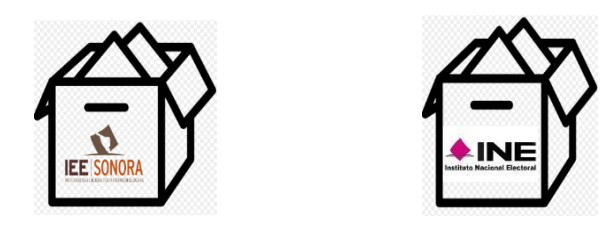

Si se encuentra la lista nominal y/o boletas de elecciones federales, las organiza en cajas separadas para enviarse de manera inmediata y por oficio a la Junta Local Ejecutiva del INE, en cumplimiento al "*Protocolo para la detección, recolección, entrega e intercambio de paquetes, documentación y materiales electorales recibidos en órgano electoral distinto al competente en la etapa de resultados y declaración de validez del proceso electoral concurrente 2023-2024*"

Deja dentro del paquete electoral únicamente las bolsas con boletas sobrantes, votos nulos y votos válidos, y lo cierra.

Una vez que se llene cada caja, se la entregará a la persona Auxiliar de Traslado para que éste a su vez las coloque en el espacio asignado para su conservación y resguardo.
La o el **Auxiliar de Traslado** regresa el paquete electoral a la persona **Auxiliar de Control de Bodega**.

**15**

**17**

**6**

**8**

- La o el **Auxiliar de Control de Bodega** recibe el paquete electoral, registra su regreso en la bitácora electrónica y lo coloca en el espacio asignado dentro de la bodega. **16**
	- El procedimiento señalado en los puntos del 9 al 16 deberá realizarse sucesivamente hasta terminar con la totalidad de paquetes electorales a cotejar.

**Recuento parcial en Grupos de Trabajo**

- La o el **Auxiliar de Control de Bodega** ingresa al Sistema de Cómputo, con su usuario y contraseña, desplegando el menú de Proceso Electoral 2024. **1**
- La o el **Auxiliar de Control de Bodega** ingresa al Submenú de Bitácora de Bodega, para registrar la apertura de la misma. **2**
- La o el **Auxiliar de Control de Bodega** procede a registrar la fecha y hora de la apertura (la hora de registro deberá ser capturada en formato de 24 horas), el motivo de la apertura, características del sellado, observaciones y las y las personas presentes. **3**
- La o el **Auxiliar de Control de Bodega** selecciona el motivo de la apertura dentro de la lista que tiene asignada el Sistema de Cómputo. **4**
- La o el **Auxiliar de Control de Bodega** procede a seleccionar el tipo de asistentes que están presentes al momento de abrir la bodega electoral (miembros del Consejo, representaciones y medios de comunicación). **5**
	- La o el **Auxiliar de Control de Bodega** posteriormente registra los nombres de los diferentes tipos de asistentes presentes.
- La o el **Auxiliar de Control de Bodega** cuando selecciona la o el tipo de asistente como un medio de comunicación, lo seleccionará de la lista ya integrada en el Sistema de Cómputo. **7**
	- La o el **Auxiliar de Control de Bodega** guarda la información capturada y queda asentada la apertura de la bodega electoral.
- La o el **Auxiliar de Control de Bodega** entrega sucesivamente a la persona Auxiliar de Traslado los paquetes electorales etiquetados para recuento en Grupos de Trabajo y Puntos de Recuento en su caso, de acuerdo con las cargas de trabajo establecidas para cada Grupo. **9**
- La o el **Auxiliar de Traslado** entrega el paquete electoral etiquetado para recuento al Grupo de Trabajo y Puntos de Recuento, en su caso. **10**
- La o el **Auxiliar del Control de Grupo de Trabajo** registra el ingreso del paquete electoral al Grupo de Trabajo. **11**
- Bajo la supervisión de la **Presidencia del Grupo de Trabajo**, el Auxiliar de Traslado podrá apoyar con la apertura del paquete electoral y la extracción de la bolsa que contiene las bolsas con boletas sobrantes, votos nulos y votos válidos para recuento. **12**

La **Presidencia del Grupo de Trabajo** o en su caso la persona Auxiliar de Recuento, **13** nuevamente realizan la clasificación y recuento de los votos, en el siguiente orden:

- Boletas sobrantes
- Votos nulos

**14**

• Votos válidos (Por partido político y en su caso, coalición, candidatura común, candidatura independiente y candidaturas no registradas si existieran).

Las representaciones podrán verificar que se haya determinado correctamente la validez o nulidad de los votos.

De existir duda sobre la validez o nulidad del voto, se reserva la boleta y la persona Auxiliar de Recuento anota en el reverso con bolígrafo de tinta color negro el número, tipo de casilla, nombre o siglas del partido político o en su caso, coalición o candidatura independiente que solicita la reserva y lo anexa a la Constancia Individual respectiva, la cual será resguardada por el Presidente del Grupo de Trabajo hasta entregarla a la Presidencia del Consejo.

### **Flujograma de los Votos Reservados**

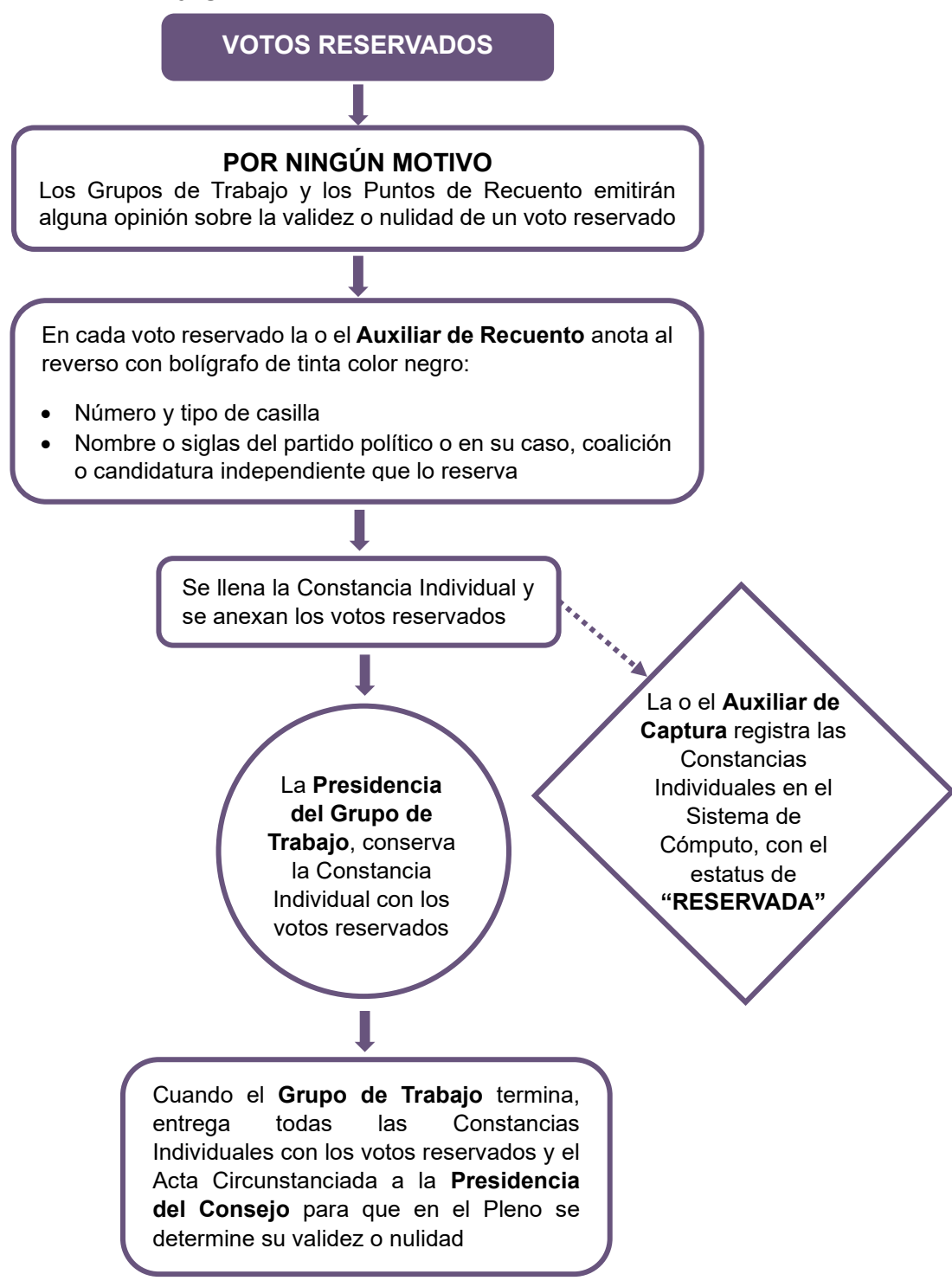

La **Presidencia del Grupo de Trabajo** llena la Constancia Individual del paquete recontado, solicita las firmas correspondientes y entrega copia a las representaciones de los partidos políticos y en su caso, coaliciones y candidatura independiente y la entrega a la persona Auxiliar de Captura. **15**

La o el **Auxiliar de Captura** registra en el Sistema de Cómputo los resultados de la Constancia Individual en el Acta Circunstanciada en proceso.

**16**

**17**

En el caso de las Constancias Individuales que tengan votos reservados se registrarán en el Sistema de Cómputo las casillas correspondientes con el estatus de reservadas y de estas constancias no se entregará copia en ese momento a las y las representaciones, éstas las conservará la **Presidencia del Grupo** quien hará entrega de la totalidad de las Constancias Individuales elaboradas a la **Presidencia del Consejo**, una vez concluidos los trabajos del Grupo.

La o el **Auxiliar de Verificación** corrobora los resultados capturados en el Acta Circunstanciada, al mismo tiempo o inmediatamente después de concluida la captura del paquete recontado.

La **Presidencia del Grupo de Trabajo** emite un reporte por cada 20 paquetes recontados, Constancia Individual levantada y captura efectuada a través del Sistema de Cómputo, y entrega un ejemplar a cada representante ante el Grupo de Trabajo a efecto de que verifique la certeza de los registros contra las copias de las Constancias Individuales recibidas. De ser necesario, de inmediato se harán las correcciones procedentes.

La o el **Auxiliar de Documentación** extrae el resto de la documentación y en su caso el material, la organiza en bolsas y le coloca la etiqueta con el número de sección y tipo de casilla y la deposita en cajas, las cuales permanecerán bajo la custodia de la Presidencia del Consejo. **18**

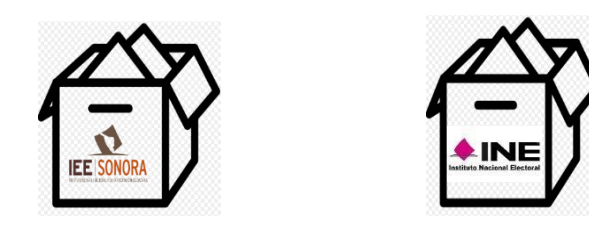

Si se encuentra la lista nominal y/o boletas de elecciones federales, las organiza en cajas separadas para enviarse de manera inmediata y por oficio a la Junta Local Ejecutiva del INE, en cumplimiento al "*Protocolo para la detección, recolección, entrega e intercambio de paquetes, documentación y materiales electorales* 

*recibidos en órgano electoral distinto al competente en la etapa de resultados y declaración de validez del proceso electoral concurrente 2023-2024*"

Una vez que se llene cada caja, se la entregará a la persona **Auxiliar de Traslado** para que éste a su vez las coloque en el espacio asignado para su conservación y resguardo.

- La o el **Auxiliar de Traslado** reincorpora al paquete electoral las bolsas con boletas sobrantes, votos nulos y votos válidos, lo cierra y regresa el paquete al Auxiliar de Control de Bodega. **19**
- La o el **Auxiliar del Control de Grupo de Trabajo** registra el ingreso del paquete electoral al Grupo de Trabajo. **20**
- La o el **Auxiliar de Traslado** regresa el paquete electoral a la persona Auxiliar de Control de Bodega. **21**
- La o el **Auxiliar de Control de Bodega** recibe el paquete electoral, registra su regreso en la bitácora electrónica y lo coloca en el espacio asignado dentro de la bodega. **22**
- El procedimiento señalado en los puntos del 9 al 22 deberá realizarse sucesivamente hasta terminar con la totalidad de paquetes electorales etiquetados para recuento. **23**
- La o el **Auxiliar de Control de Bodega** revisa que la totalidad de los paquetes electorales estén almacenados en la bodega electoral, posteriormente registra en el Sistema de Cómputo el cierre de la bodega electoral registrando la fecha y hora del cierre (la hora de registro deberá ser capturada en formato de 24 horas), características del sellado y los asistentes presentes. **24**
	- La o el **Presidente del Grupo de Trabajo** solicita el reporte por cada 20 paquetes electorales recontados.

**25**

**26**

- Las representaciones verifican el reporte contra las Constancias Individuales y en su caso solicitan corrección.
- El o la **Auxiliar de Seguimiento** realiza un reporte cada hora de los avances de cada Grupo de Trabajo y lo entrega a la **Presidencia del Consejo**.

La persona **Auxiliar de Seguimiento**, advertirá a cada Grupo de Trabajo en su caso, avances menores a la estimación de lo programado, que pudiera implicar la posibilidad de un retraso a la conclusión del cómputo.

De presentarse un retraso en algún Grupo de Trabajo o en el desarrollo del cómputo en general de más de 3 horas para su conclusión, la **Presidencia del Consejo** ordenará la integración del Pleno para proponer la creación de Grupos de Trabajo y Puntos de Recuento adicionales y someterlo a su consideración conforme a lo siguiente:

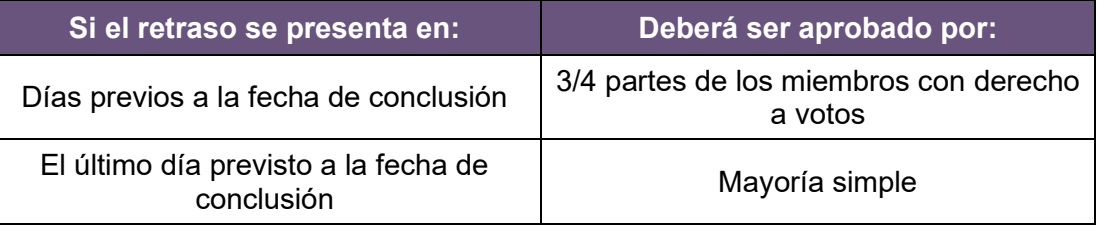

La **Presidencia** notificará de inmediato a los partidos políticos y en su caso, candidaturas independientes, cuántos representantes auxiliares tendrán derecho a acreditar y la hora en que se instalarán los Grupos de Trabajo o Puntos de Recuento adicionales, que no podrá ser menor a 3 horas a la aprobación del mismo.

- Los **integrantes del Grupo de Trabajo** que así lo deseen, verifican que la captura en el Acta Circunstanciada corresponda a lo asentado en las Constancias Individuales de los paquetes que fueron objeto de recuento. **28**
- La **Presidencia del Grupo de Trabajo** solicita a la persona Auxiliar de Captura, imprima el Acta Circunstanciada la cual contiene el resultado del recuento de cada casilla, con el número de boletas sobrantes, votos nulos y votos por cada partido y candidato, el número de votos por candidatos no registrados, así como la mención de cada casilla con votos reservados y la cantidad de estos, solicita las firmas correspondientes y entrega copia a cada representante. **29**

Si uno de los integrantes del Grupo de Trabajo se negara a firmar el Acta Circunstanciada, deberá anotarse en la misma.

La **Presidencia del Grupo de Trabajo** entrega a la **Presidencia del Consejo**, de manera ordenada de menor a mayor la totalidad de Constancias Individuales y votos reservados si los hubiere, así como el Acta Circunstanciada. **30**

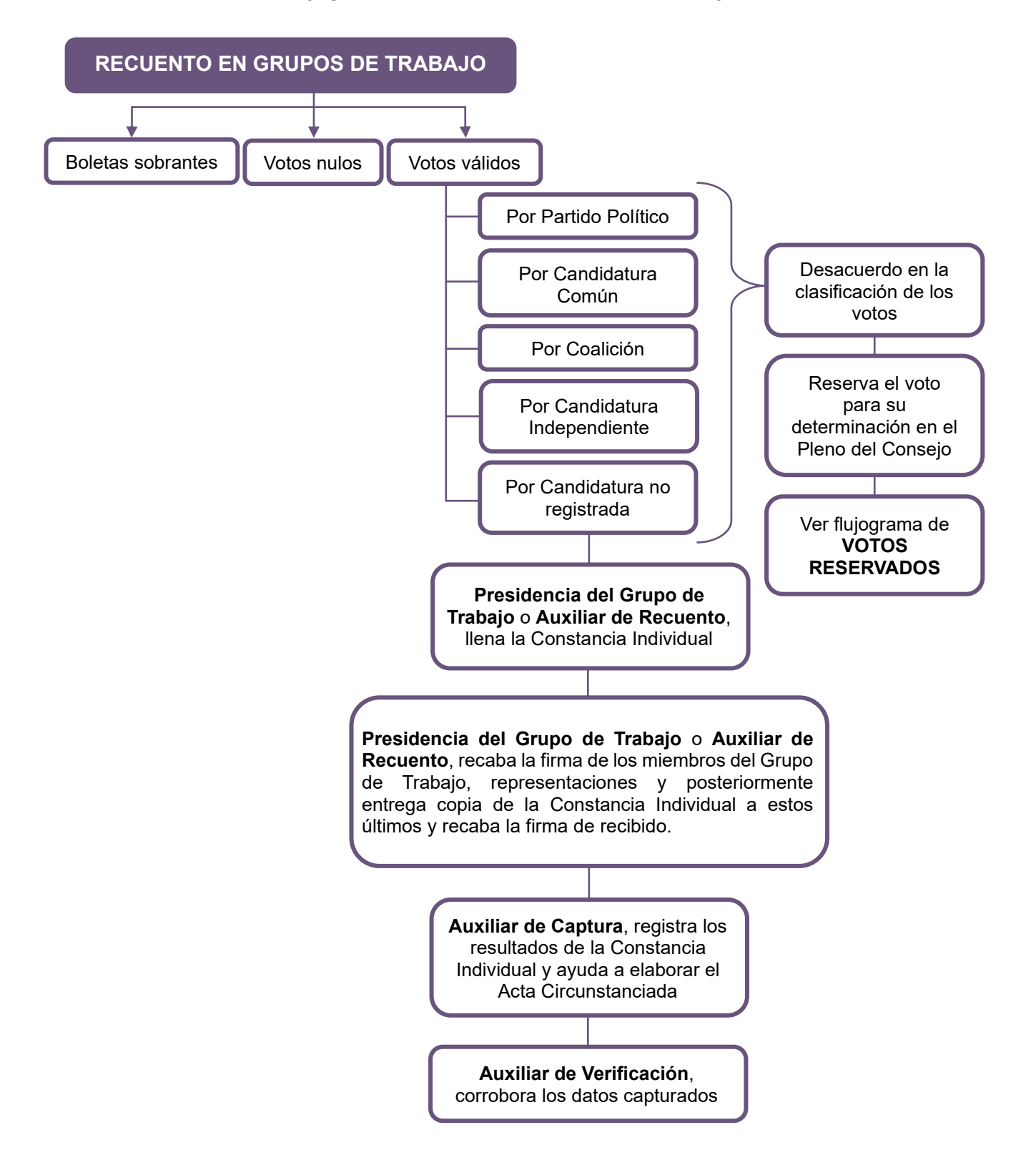

# **Flujograma de recuento en Grupos de Trabajo**

# **Reincorporación de los consejeros(as) al Pleno**

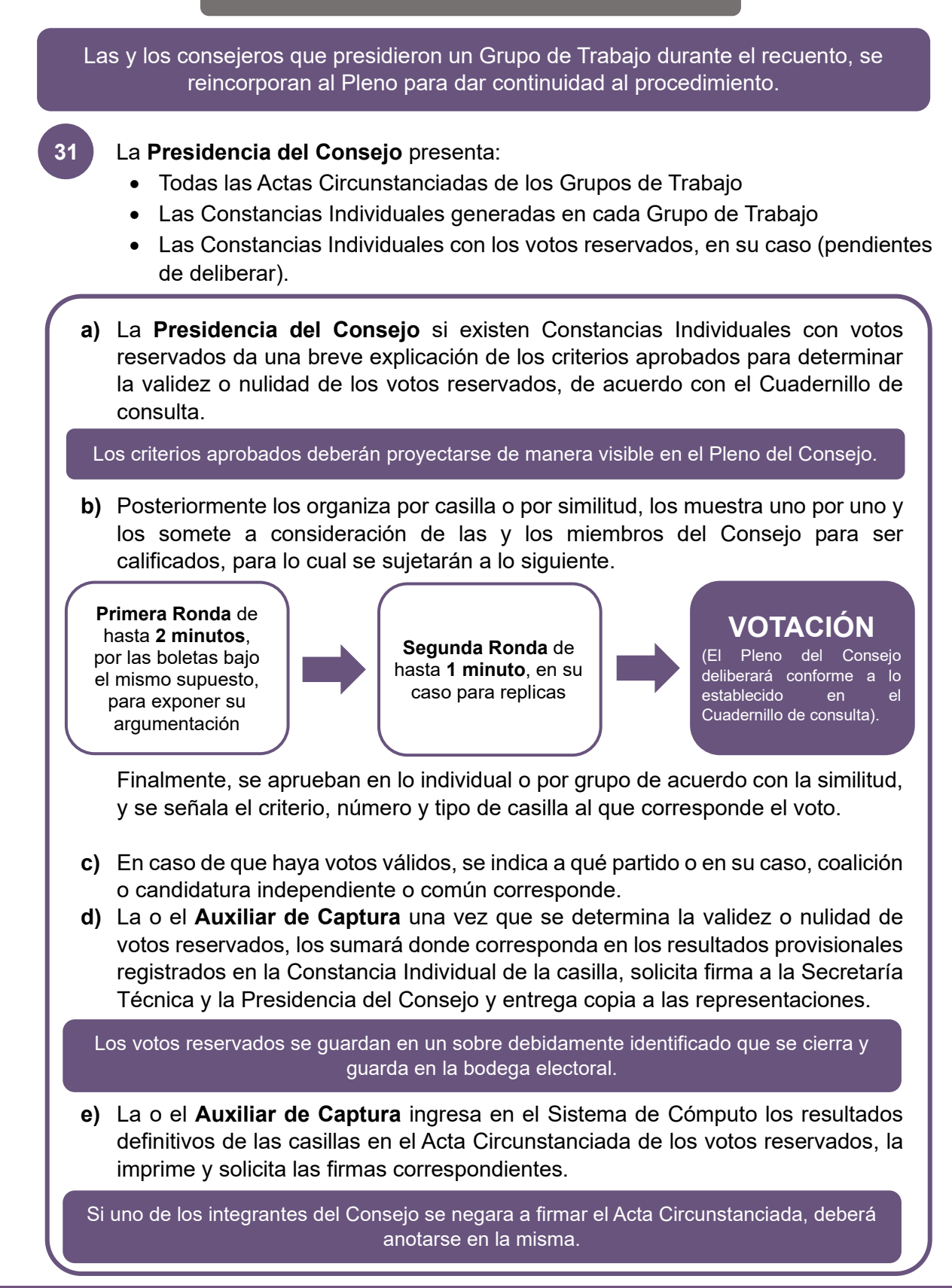

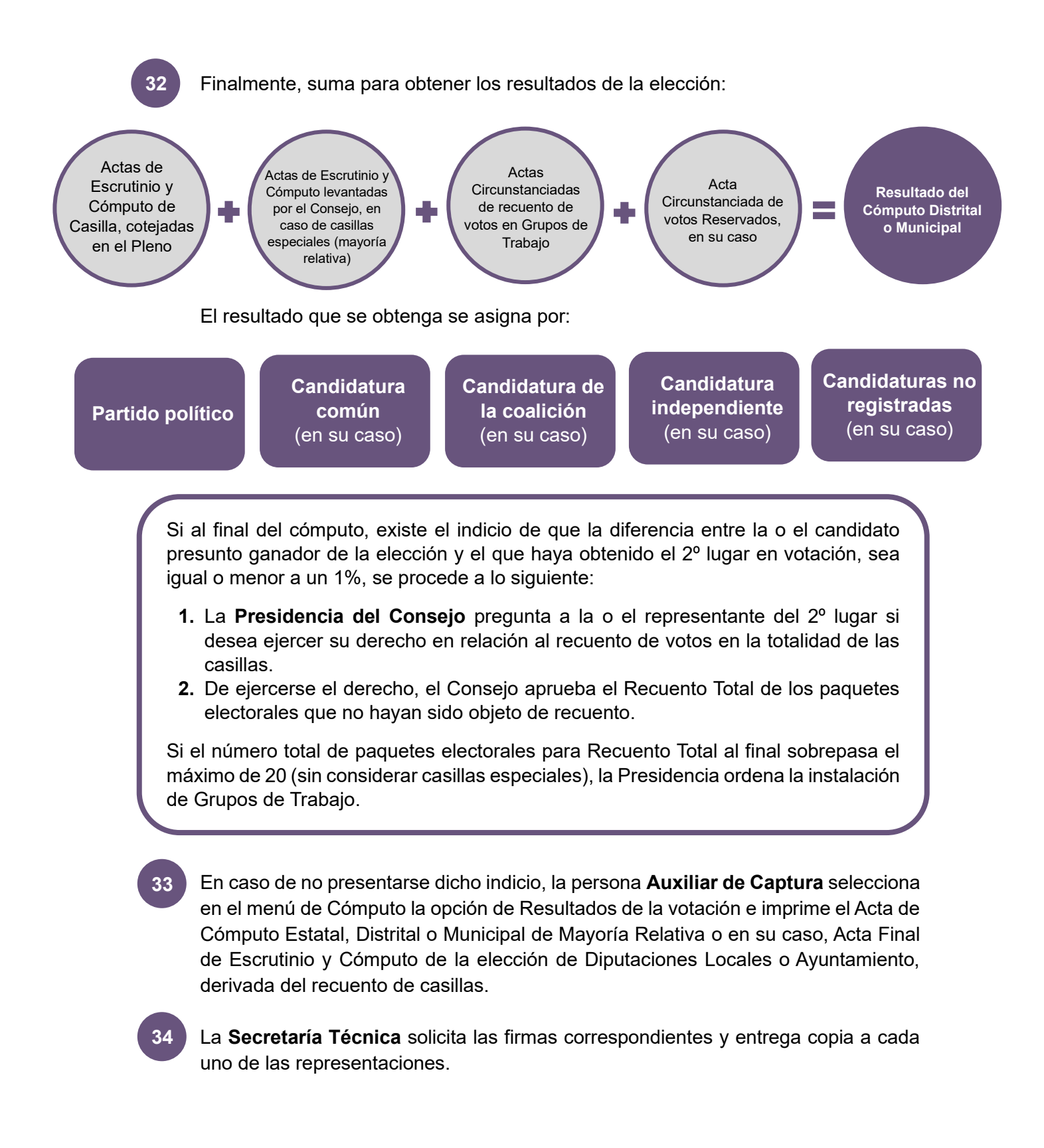

En caso de no presentarse dicho indicio, en los consejos distritales con casillas especiales, se procederá hacer el cómputo de la elección de diputaciones por el principio de representación proporcional, para lo cual se extrae el Acta de Escrutinio y Cómputo de la elección de Diputados de Representación Proporcional, haciendo el cotejo de los datos y asentando las cifras en el apartado correspondiente donde previamente se registraron los resultados finales del Cómputo Distrital de Mayoría Relativa.

En caso de recuento, solamente se realizará el nuevo escrutinio y cómputo de las boletas marcadas con RP por los funcionarios de casilla especial o de las boletas dobles donde existieran candidaturas comunes.

El resultado se obtendrá de la siguiente manera:

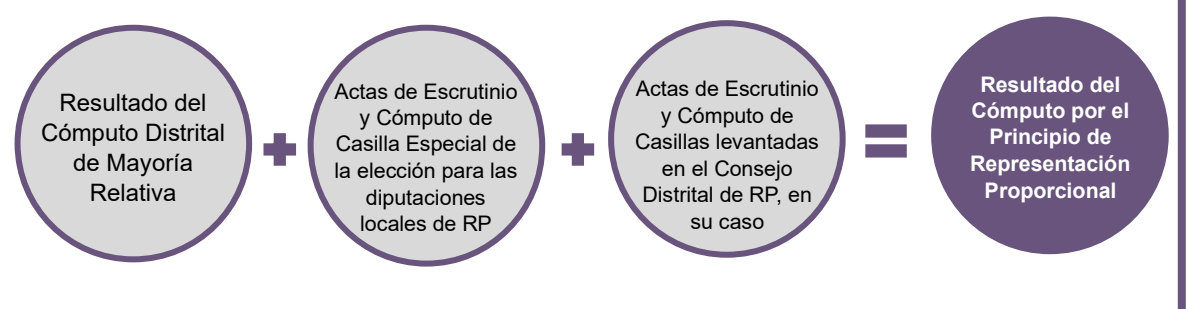

La o el **Auxiliar de Captura** selecciona en el menú de Cómputo la opción de Resultados de la votación e imprime el Acta de Cómputo Distrital de la elección para las Diputaciones Locales de Representación Proporcional o en su caso, Acta Final de Escrutinio y Cómputo Distrital para las Diputaciones Locales de Representación Proporcional, derivada del recuento de casillas.

El Consejo previa consulta a la Secretaría Ejecutiva elabora un dictamen de los requisitos de elegibilidad de las y los candidatos que obtuvieron la mayoría de los votos. **35**

Posteriormente aprueba el Acuerdo mediante el cual se revisa el cumplimiento de los requisitos de elegibilidad de las y los candidatos ganadores, en su caso, y en consecuencia declara la validez de la elección y faculta a la Presidencia del Consejo para que expida la Constancia de Mayoría.

La **Secretaría Técnica** se comunica inmediatamente con el Secretario Ejecutivo para informar la conclusión del Cómputo y la aprobación de referido Acuerdo. Posteriormente, solicita a la persona Auxiliar de Captura genere e imprima la Constancia de Mayoría y Validez de la elección de Diputaciones Locales o Ayuntamiento, en el menú de Cómputo la opción de Resultados de la votación. **36**

La **Secretaría Técnica** solicita las firmas correspondientes. **37**

- La **Presidencia del Consejo** entrega la Constancia de Mayoría y Validez y solicita el acuse de recibo.
- La **Secretaría Técnica** inmediatamente después de la firma de recibido de la o el candidato o representante, obtiene dos copias simples que les servirán para su posterior certificación. **39**
- Al término de la Sesión Especial de Cómputo, la Presidencia del Consejo ordena a la Secretaría Técnica publique los resultados de la elección en el exterior de la sede. **40**
- La **Presidencia del Consejo** remite a la Secretaría Ejecutiva copia certificada del Acuerdo y de la Constancia de Mayoría y Validez. **41**
- La **Secretaría Técnica** elabora el Acta de la Sesión Especial de Cómputo y solicita las firmas correspondientes. **42**
- La **Presidencia del Consejo** remite a la Secretaría Ejecutiva copia certificada del Acta de la Sesión Especial de Cómputo. **43**
- La **Secretaría Técnica** integra el expediente de la elección de Diputaciones Locales o Ayuntamientos con toda la documentación generada durante la Sesión (Actas de las casillas, el original del Acta de Cómputo, el Acta Circunstanciada de la Sesión de Cómputo y el Informe de la Presidencia sobre el desarrollo del Proceso Electoral en caso de recuento parcial o total, así mismo incluye las Constancias Individuales y las Actas Circunstanciadas). **44**

# **3. Cómputo con Recuento Total al inicio de la Sesión Especial de Cómputo**

El Recuento Total al inicio consiste en el nuevo escrutinio y cómputo de los votos correspondientes al total de casillas del distrito o municipio, que se realiza por los Grupos de Trabajo aprobados para ese fin, cuando exista indicio que la diferencia entre la o el candidato presunto ganador de la elección de mayoría relativa y el que haya obtenido el 2º lugar en votación, sea igual o menor al 1% y que al inicio de la Sesión Especial de Cómputo exista petición expresa por la o el representante o representantes del partido político o en su caso, coalición o de candidatura independiente, que postuló al segundo de los candidatos.

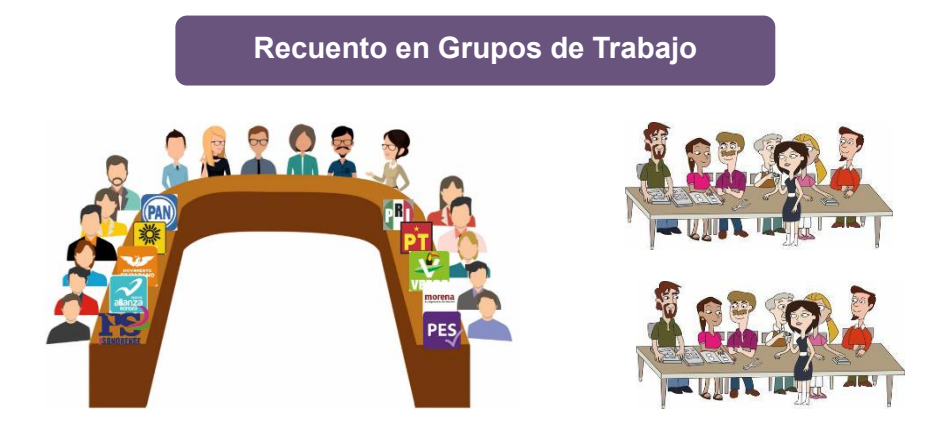

La **Presidencia del Consejo** a partir de las **8:00 horas** del **miércoles 5 de junio de 2024**, inicia la Sesión Especial de Cómputo, posteriormente realiza las siguientes tareas:

- **1.** Solicita al **Secretaría Técnica** que verifique la existencia de quórum legal.
- **2.** Hace la declaratoria formal de instalación en Sesión Especial para realizar el Cómputo Distrital o Municipal, según el caso.
- **3.** Somete a consideración del Consejo, el contenido del orden del día.
- **4.** Informa de los Acuerdos tomados en la Sesión Extraordinaria, con base en el Acta de esa Sesión y de los resultados del análisis de las Actas de Escrutinio y Cómputo.
- **5.** Pregunta a la o el representante del 2º lugar si desea ejercer su derecho con relación al recuento de votos en la totalidad de las casillas. De ejercer su derecho la o el representante del partido político o en su caso, coalición o candidatura independiente que postuló a la o el candidato en 2º lugar, el Consejo aprobará el Recuento Total de paquetes y ordena la creación de Grupos de Trabajo y en su caso, Puntos de Recuento.
- **6.** Explica de manera detallada la definición de voto válido y voto nulo con base en el Cuadernillo de consulta.
- **7.** Abre la bodega electoral de acuerdo con el procedimiento correspondiente.
- **8.** Realiza la puesta en cero de la base de datos, una vez realizado imprime el reporte el cual contendrá fecha, hora y nombre de las y los integrantes del Consejo quienes procederán a rubricar el mismo.

Da inicio al Recuento Total con Grupos de Trabajo y en su caso, Puntos de Recuentos.

El Pleno del Consejo deberá contar en todo momento con el quórum legal, independiente de la integración de los Grupos de Trabajo instalados para recuento, el cómputo se realizará instalando de inicio los grupos de trabajo que sean necesarios, sin necesidad de mantener siempre el quórum del Pleno del Consejo.

Si cuentan con paquetes electorales de casillas especiales, se iniciará con el nuevo escrutinio y cómputo de mayoría relativa en el Pleno y en el orden ascendente que le toca según número de sección, previamente a la integración de Grupos de Trabajo.

### **Procedimiento:**

- La o el **Auxiliar de Control de Bodega** ingresa al Sistema de Cómputo, con su usuario y contraseña, desplegando el menú de Proceso Electoral 2024. **1**
- La o el **Auxiliar de Control de Bodega** ingresa al Submenú de Bitácora de Bodega, para registrar la apertura de la misma. **2**
- La o el **Auxiliar de Control de Bodega** procede a registrar la fecha y hora de la apertura (la hora de registro deberá ser capturada en formato de 24 horas), el motivo de la apertura, características del sellado, observaciones y las y las personas presentes. **3**
- La o el **Auxiliar de Control de Bodega** selecciona el motivo de la apertura dentro de la lista que tiene asignada el Sistema de Cómputo. **4**
- La o el **Auxiliar de Control de Bodega** procede a seleccionar el tipo de asistentes que están presentes al momento de abrir la bodega electoral (miembros del Consejo, representaciones y medios de comunicación). **5**
- La o el **Auxiliar de Control de Bodega** posteriormente registra los nombres de los diferentes tipos de asistentes presentes. **6**
- La o el **Auxiliar de Control de Bodega** cuando selecciona la o el tipo de asistente como un medio de comunicación, lo seleccionará de la lista ya integrada en el Sistema de Cómputo. **7**
- La o el **Auxiliar de Control de Bodega** guarda la información capturada y queda asentada la apertura de la bodega electoral. **8**
- La o el **Auxiliar de Control de Bodega** entrega sucesivamente a la persona Auxiliar de Traslado los paquetes electorales etiquetados para recuento en Grupos de Trabajo y Puntos de Recuento en su caso, de acuerdo con las cargas de trabajo establecidas para cada Grupo. **9**
- La o el **Auxiliar de Traslado** entrega el paquete electoral etiquetado para recuento al Grupo de Trabajo y Puntos de Recuento, en su caso. **10**
- La o el **Auxiliar del Control de Grupo de Trabajo** registra el ingreso del paquete electoral al Grupo de Trabajo. **11**
- Bajo la supervisión de la Presidencia del Grupo de Trabajo, la persona Auxiliar de Recuento podrá apoyar con la apertura del paquete electoral y la extracción de la bolsa que contiene las bolsas con boletas sobrantes, votos nulos y votos válidos para recuento. **12**
- La **Presidencia del Grupo de Trabajo** o en su caso la persona Auxiliar de Recuento, nuevamente realizan la clasificación y recuento de los votos, en el siguiente orden: **13**
	- Boletas sobrantes
	- Votos nulos
	- Votos válidos (Por partido político y en su caso, coalición, candidatura común, candidatura independiente y candidaturas no registradas si existieran).
- Las representaciones podrán verificar que se haya determinado correctamente la validez o nulidad de los votos. **14**

De existir duda sobre la validez o nulidad del voto, se reserva la boleta y la persona Auxiliar de Recuento anota en el reverso con bolígrafo de tinta color negro el número, tipo de casilla, nombre o siglas del partido político o en su caso, coalición o candidatura independiente que solicita la reserva y lo anexa a la Constancia Individual respectiva, la cual será resguardada por el Presidente del Grupo de Trabajo hasta entregarla a la Presidencia del Consejo.

### **Flujograma de los Votos Reservados**

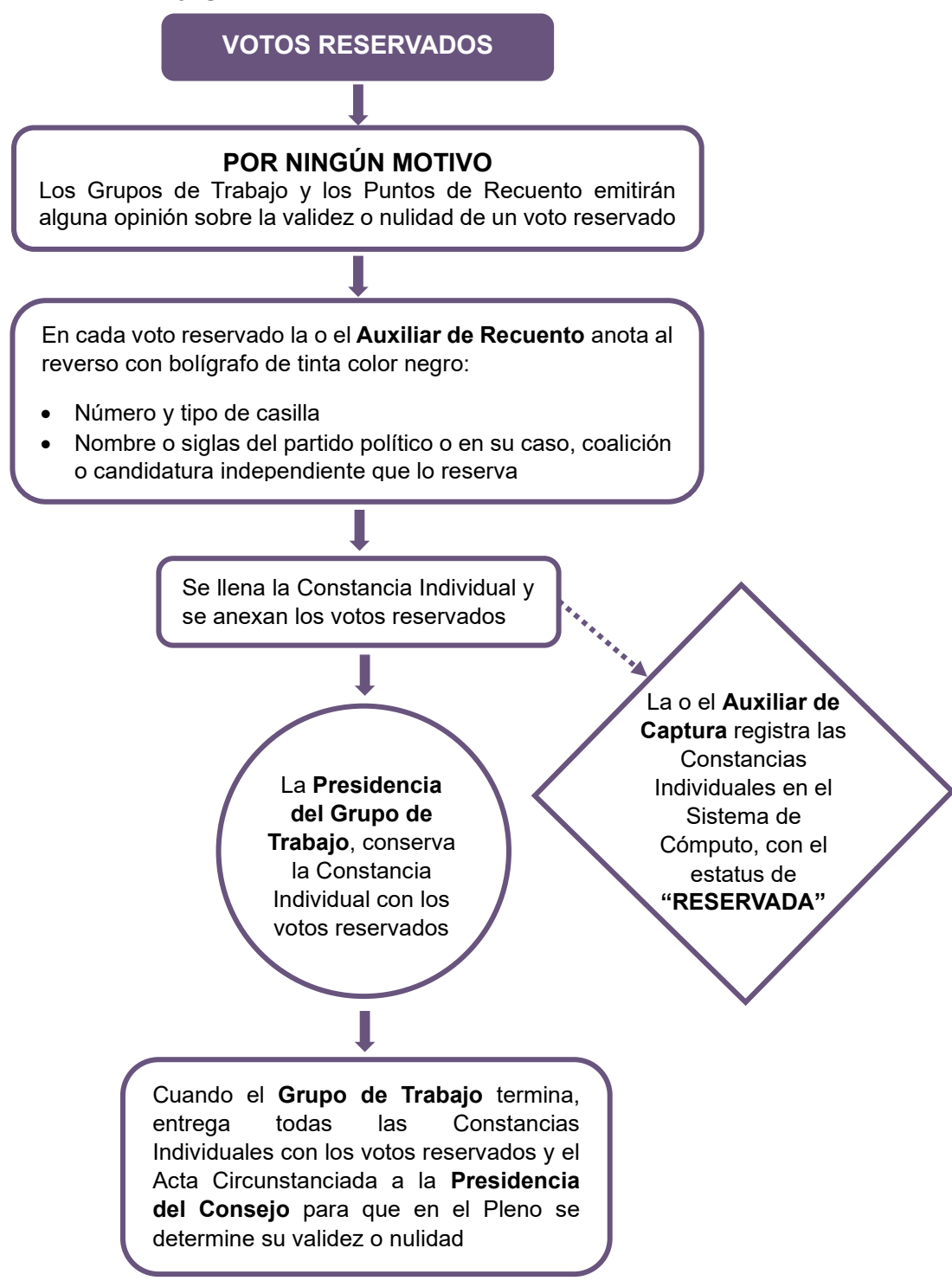

La **Presidencia del Grupo de Trabajo** llena la Constancia Individual del paquete recontado, solicita las firmas correspondientes y entrega copia a las representaciones de los partidos políticos y en su caso, coaliciones y candidatura independiente y la entrega a la persona Auxiliar de Captura. **15**

La o el **Auxiliar de Captura** registra en el Sistema de Cómputo los resultados de la Constancia Individual en el Acta Circunstanciada en proceso.

**16**

**17**

En el caso de las Constancias Individuales que tengan votos reservados se registrarán en el Sistema de Cómputo las casillas correspondientes con el estatus de reservadas y de estas constancias no se entregará copia en ese momento a las representaciones, éstas las conservará la **Presidencia del Grupo** quien hará entrega de la totalidad de las Constancias Individuales elaboradas a la **Presidencia del Consejo**, una vez concluidos los trabajos del Grupo.

La o el **Auxiliar de Verificación** corrobora los resultados capturados en el Acta Circunstanciada, al mismo tiempo o inmediatamente después de concluida la captura del paquete recontado.

La **Presidencia del Grupo de Trabajo** emite un reporte por cada 20 paquetes recontados, Constancia Individual levantada y captura efectuada a través del Sistema de Cómputo, y entrega un ejemplar a cada representante ante el Grupo de Trabajo a efecto de que verifique la certeza de los registros contra las copias de las Constancias Individuales recibidas. De ser necesario, de inmediato se harán las correcciones procedentes.

La o el **Auxiliar de Documentación** extrae el resto de la documentación y en su caso el material, la organiza en bolsas y le coloca la etiqueta con el número de sección y tipo de casilla y la deposita en cajas, las cuales permanecerán bajo la custodia de la Presidencia del Consejo. **18**

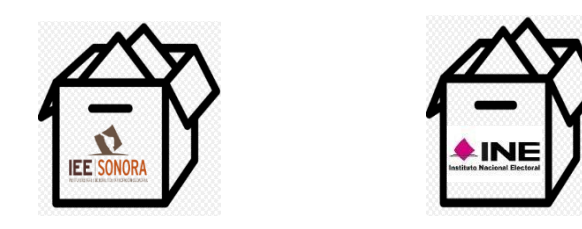

Si se encuentra la lista nominal y/o boletas de elecciones federales, las organiza en cajas separadas para enviarse de manera inmediata y por oficio a la Junta Local Ejecutiva del INE, en cumplimiento al "*Protocolo para la detección, recolección, entrega e intercambio de paquetes, documentación y materiales electorales* 

*recibidos en órgano electoral distinto al competente en la etapa de resultados y declaración de validez del proceso electoral concurrente 2023-2024*"

Una vez que se llene cada caja, se la entregará a la persona **Auxiliar de Traslado** para que éste a su vez las coloque en el espacio asignado para su conservación y resguardo.

- La o el **Auxiliar de Traslado** reincorpora al paquete electoral las bolsas con boletas sobrantes, votos nulos y votos válidos, lo cierra. **19**
- La o el **Auxiliar del Control de Grupo de Trabajo** registra la salida del paquete electoral del Grupo de Trabajo. **20**
- La o el **Auxiliar de Traslado** regresa el paquete electoral a la persona Auxiliar de Control de Bodega. **21**
- La o el **Auxiliar de Control de Bodega** recibe el paquete electoral, registra su regreso en la bitácora electrónica y lo coloca en el espacio asignado dentro de la bodega. **22**
- El procedimiento señalado en los puntos del 9 al 22 deberá realizarse sucesivamente hasta terminar con la totalidad de paquetes electorales etiquetados para recuento. **23**
- La o el **Auxiliar de Control de Bodega** revisa que la totalidad de los paquetes electorales estén almacenados en la bodega electoral, posteriormente registra en el Sistema de Cómputo el cierre de la bodega electoral registrando la fecha y hora del cierre (la hora de registro deberá ser capturada en formato de 24 horas), características del sellado y los asistentes presentes. **24**
- La o el **Presidente del Grupo de Trabajo** solicita el reporte por cada 20 paquetes electorales recontados. **25**

**26**

- Las representaciones verifican el reporte contra las Constancias Individuales y en su caso solicitan corrección.
- El o la **Auxiliar de Seguimiento** realiza un reporte cada hora de los avances de cada Grupo de Trabajo y lo entrega a la **Presidencia del Consejo**.

La persona **Auxiliar de Seguimiento**, advertirá a cada Grupo de Trabajo en su caso, avances menores a la estimación de lo programado, que pudiera implicar la posibilidad de un retraso a la conclusión del cómputo.

De presentarse un retraso en algún Grupo de Trabajo o en el desarrollo del cómputo en general de más de 3 horas para su conclusión, la **Presidencia del Consejo** ordenará la integración del Pleno para proponer la creación de Grupos de Trabajo y Puntos de Recuento adicionales y someterlo a su consideración conforme a lo siguiente:

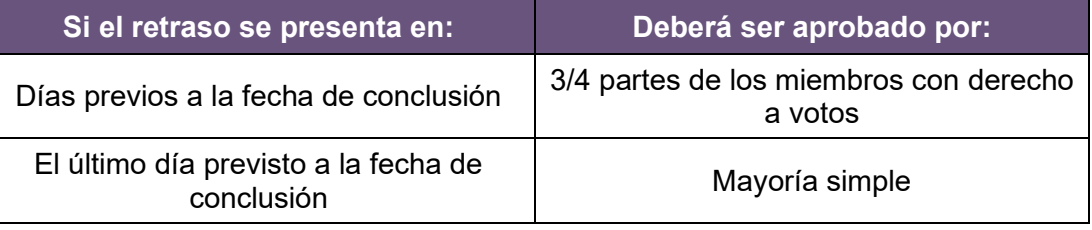

La **Presidencia** notificará de inmediato a los partidos políticos y en su caso, candidaturas independientes, cuántos representantes auxiliares tendrán derecho a acreditar y la hora en que se instalarán los Grupos de Trabajo o Puntos de Recuento adicionales, que no podrá ser menor a 3 horas a la aprobación del mismo.

- Los **integrantes del Grupo de Trabajo** que así lo deseen, verifican que la captura en el Acta Circunstanciada corresponda a lo asentado en las Constancias Individuales de los paquetes que fueron objeto de recuento. **28**
- La **Presidencia del Grupo de Trabajo** solicita a la persona Auxiliar de Captura, imprima el Acta Circunstanciada la cual contiene el resultado del recuento de cada casilla, con el número de boletas sobrantes, votos nulos y votos por cada partido y candidato, el número de votos por candidatos no registrados, así como la mención de cada casilla con votos reservados y la cantidad de estos, solicita las firmas correspondientes y entrega copia a cada representante. **29**

Si uno de los integrantes del Grupo de Trabajo se negara a firmar el Acta Circunstanciada, deberá anotarse en la misma.

La **Presidencia del Grupo de Trabajo** entrega a la **Presidencia del Consejo**, de manera ordenada de menor a mayor la totalidad de Constancias Individuales y votos reservados si los hubiere, así como el Acta Circunstanciada. **30**

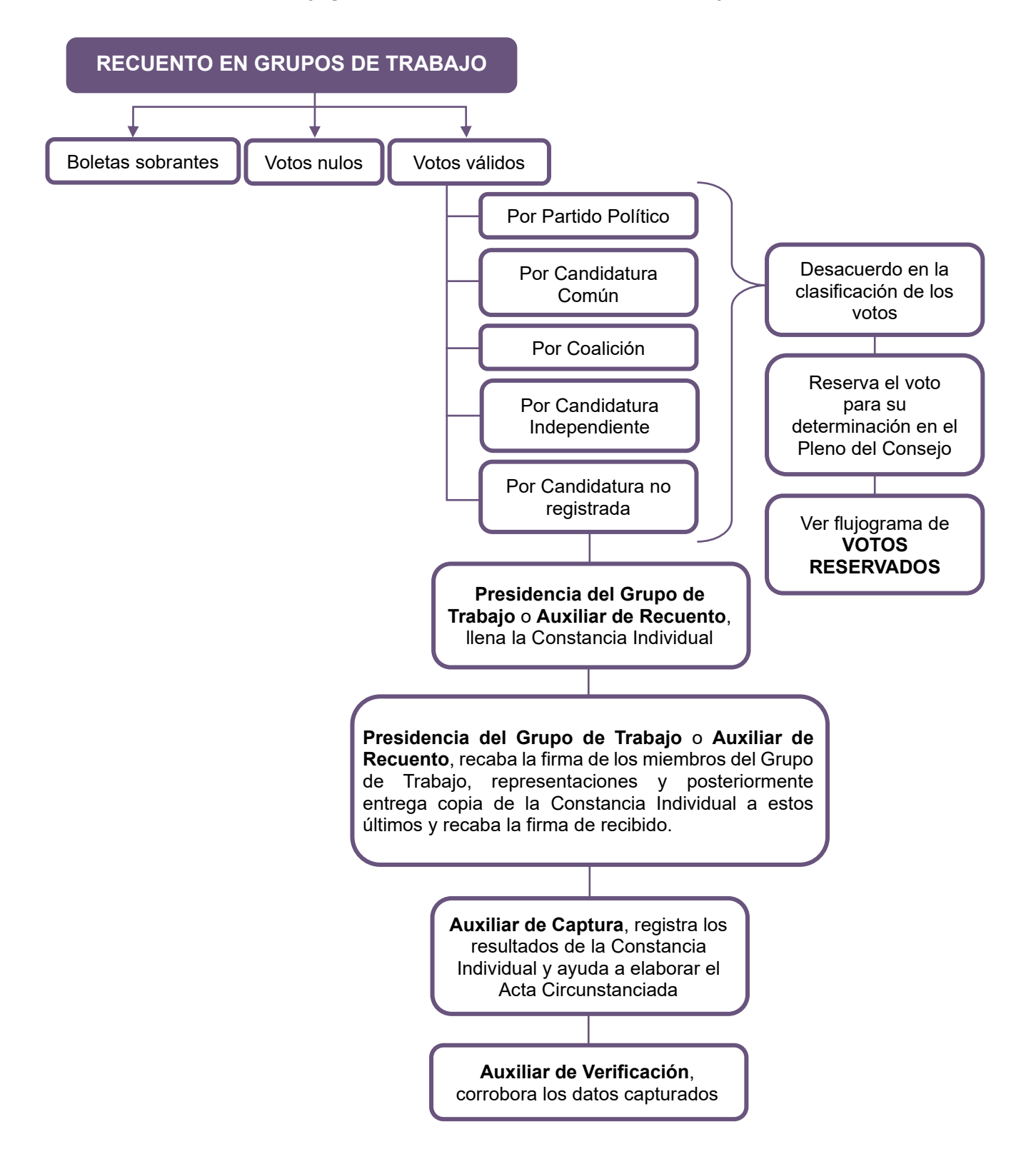

## **Flujograma de recuento en Grupos de Trabajo**

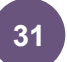

# La **Presidencia del Consejo** presenta:

- Todas las Actas Circunstanciadas de los Grupos de Trabajo
- Las Constancias Individuales generadas en cada Grupo de Trabajo
- Las Constancias Individuales con los votos reservados, en su caso (pendientes de deliberar).
- **a)** La **Presidencia del Consejo** si existen Constancias Individuales con votos reservados da una breve explicación de los criterios aprobados para determinar la validez o nulidad de los votos reservados, de acuerdo con el Cuadernillo de consulta.

Los criterios aprobados deberán proyectarse de manera visible en el Pleno del Consejo.

**b)** Posteriormente los organiza por casilla o por similitud, los muestra uno por uno y los somete a consideración de las y los miembros del Consejo para ser calificados, para lo cual se sujetarán a lo siguiente.

**Primera Ronda** de hasta **2 minutos**, por las boletas bajo el mismo supuesto, para exponer su argumentación

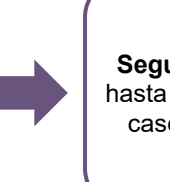

**Segunda Ronda** de hasta **1 minuto**, en su caso para replicas

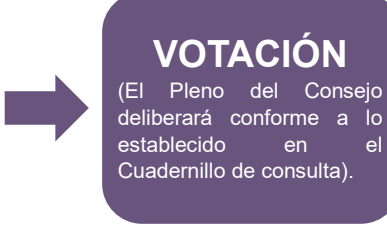

Finalmente, se aprueban en lo individual o por grupo de acuerdo con la similitud, y se señala el criterio, número y tipo de casilla al que corresponde el voto.

- **c)** En caso de que haya votos válidos, se indica a qué partido o en su caso, coalición o candidatura independiente o común corresponde.
- **d)** La o el **Auxiliar de Captura** una vez que se determina la validez o nulidad de votos reservados, los sumará donde corresponda en los resultados provisionales registrados en la Constancia Individual de la casilla, solicita firma a la **Secretaría Técnica** y la **Presidencia del Consejo** y entrega copia a las representaciones.

Los votos reservados se guardan en un sobre debidamente identificado que se cierra y guarda en la bodega electoral.

**e)** La o el **Auxiliar de Captura** ingresa en el Sistema de Cómputo los resultados definitivos de las casillas en el Acta Circunstanciada de los votos reservados, la imprime y solicita las firmas correspondientes.

Si uno de los integrantes del Consejo se negara a firmar el Acta Circunstanciada, deberá anotarse en la misma.

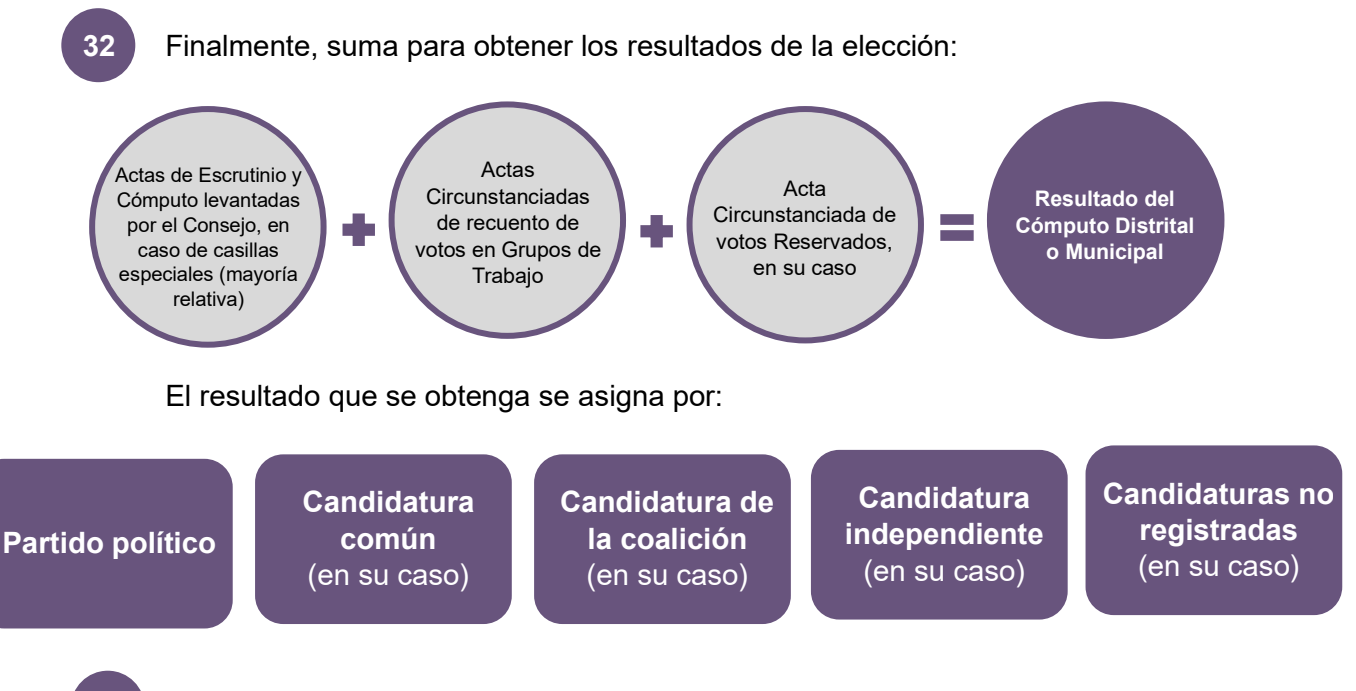

La o el **Auxiliar de Captura** selecciona en el menú de Cómputo la opción de Resultados de la votación e imprime el Acta de Cómputo Distrital o Municipal de Mayoría Relativa, o en su caso, Acta Final de Escrutinio y Cómputo de la elección para Diputaciones Locales o Ayuntamiento, derivada del recuento de casillas. **33**

La **Secretaría Técnica** solicita las firmas correspondientes y entrega copia a cada uno de las representaciones.

En los consejos distritales con casillas especiales, se procederá hacer el cómputo de la elección de diputaciones por el principio de representación proporcional, para lo cual se extrae el Acta de Escrutinio y Cómputo de la elección de Diputados de Representación Proporcional, haciendo el cotejo de los datos y asentando las cifras en el apartado correspondiente donde previamente se registraron los resultados finales del Cómputo Distrital de Mayoría Relativa.

En caso de recuento, solamente se realizará el nuevo escrutinio y cómputo de las boletas marcadas con RP por los funcionarios de casilla especial o de las boletas dobles donde existieran candidaturas comunes.

El resultado se obtendrá de la siguiente manera:

![](_page_93_Figure_3.jpeg)

La o el **Auxiliar de Captura** selecciona en el menú de Cómputo la opción de Resultados de la votación e imprime el Acta de Cómputo Distrital de la elección para las Diputaciones Locales de Representación Proporcional o en su caso, Acta Final de Escrutinio y Cómputo Distrital para las Diputaciones Locales de Representación Proporcional, derivada del recuento de casillas.

El Consejo previa consulta a la Secretaría Ejecutiva elabora un dictamen de los requisitos de elegibilidad de las y los candidatos que obtuvieron la mayoría de los votos. **35**

Posteriormente aprueba el Acuerdo mediante el cual se revisa el cumplimiento de los requisitos de elegibilidad de las y los candidatos ganadores, en su caso, y en consecuencia declara la validez de la elección y faculta a la **Presidencia del Consejo** para que expida la Constancia de Mayoría.

La **Secretaría Técnica** se comunica inmediatamente con el Secretario Ejecutivo para informar la conclusión del Cómputo y la aprobación de referido Acuerdo. Posteriormente, solicita a la persona Auxiliar de Captura genere e imprima la Constancia de Mayoría y Validez de la elección de Diputaciones Locales o Ayuntamiento, en el menú de Cómputo la opción de Resultados de la votación. **36**

La **Secretaría Técnica** solicita las firmas correspondientes. **37**

- La **Presidencia del Consejo** entrega la Constancia de Mayoría y Validez y solicita el acuse de recibo.
- La **Secretaría Técnica** inmediatamente después de la firma de recibido de la o el candidato o representante, obtiene dos copias simples que les servirán para su posterior certificación. **39**
- Al término de la Sesión Especial de Cómputo, la Presidencia del Consejo ordena a la Secretaría Técnica publique los resultados de la elección en el exterior de la sede. **40**
- La **Presidencia del Consejo** remite a la Secretaría Ejecutiva copia certificada del Acuerdo y de la Constancia de Mayoría y Validez. **41**
- La **Secretaría Técnica** elabora el Acta de la Sesión Especial de Cómputo y solicita las firmas correspondientes. **42**
- La **Presidencia del Consejo** remite a la Secretaría Ejecutiva copia certificada del Acta de la Sesión Especial de Cómputo. **43**
- La **Secretaría Técnica** integra el expediente de la elección de Diputaciones Locales o Ayuntamientos con toda la documentación generada durante la Sesión (Actas de las casillas, el original del Acta de Cómputo, el Acta Circunstanciada de la Sesión de Cómputo y el Informe de la Presidencia sobre el desarrollo del Proceso Electoral en caso de recuento parcial o total, así mismo incluye las Constancias Individuales y las Actas Circunstanciadas). **44**

# **4. Cómputo con Recuento Total al final de la Sesión Especial de Cómputo**

El Recuento Total al final consiste en el nuevo escrutinio y cómputo de los votos correspondientes al total de casillas del distrito o municipio, con excepción de aquellos que ya hubiesen sido objeto de recuento, mismo que puede ser realizado por el Pleno del Consejo o por los Grupos de Trabajo aprobados para ese fin, cuando al término del cómputo se establezca que la diferencia entre la o el candidato presunto ganador de la elección de mayoría relativa y el que haya obtenido el 2º lugar en votación, sea igual o menor a 1% y que exista petición expresa por la o el representante o representantes del partido político o en su caso, coalición o de candidatura independiente, que postuló al segundo de los candidatos.

![](_page_95_Picture_2.jpeg)

Si con el resultado del cómputo se establece que la diferencia entre el o la candidata presunto ganador de la elección de mayoría relativa y el que haya obtenido el 2º lugar en votación, es igual o menor al 1%, se procede a lo siguiente:

- **a)** La **Presidencia del Consejo** pregunta a la o el representante del 2º lugar si desea ejercer su derecho a solicitar el recuento de votos en la totalidad de las casillas.
- **b)** De ejercerse el derecho, el Consejo aprueba el Recuento Total de los paquetes electorales que no han sido objeto de recuento y si éstos superan en cantidad a 20, ordena la creación de Grupos de Trabajo y en su caso, Puntos de Recuento. Para evitar mayor demora el recuento total iniciará de inmediato con los Grupos de Trabajo y Puntos de Recuento con los que se efectuó el Recuento Parcial; al término del plazo de 3 horas se podrán crear los Grupos de Trabajo y Puntos de Recuento que arroje la fórmula.

El Pleno del Consejo deberá contar en todo momento con el quórum legal, independiente de la integración de los Grupos de Trabajo instalados para recuento.

Los paquetes electorales que previamente fueron objeto de recuento durante el desarrollo de la Sesión Especial de Cómputo, no serán recontados nuevamente.

**4.1 Cómputo con Recuento Total al final en el Pleno del Consejo con menos de 20 paquetes pendientes de recontar**

# **PROCEDIMIENTO:**

- La o el **Auxiliar de Control de Bodega** ingresa al Sistema de Cómputo, con su usuario y contraseña, desplegando el menú de Proceso Electoral 2024. **1**
	- La o el **Auxiliar de Control de Bodega** ingresa al Submenú de Bitácora de Bodega, para registrar la apertura de la misma.
- La o el **Auxiliar de Control de Bodega** procede a registrar la fecha y hora de la apertura (la hora de registro deberá ser capturada en formato de 24 horas), el motivo de la apertura, características del sellado, observaciones y las y las personas presentes. **3**
- La o el **Auxiliar de Control de Bodega** selecciona el motivo de la apertura dentro de la lista que tiene asignada el Sistema de Cómputo. **4**
- La o el **Auxiliar de Control de Bodega** procede a seleccionar el tipo de asistentes que están presentes al momento de abrir la bodega electoral (miembros del Consejo, representaciones de partidos políticos y medios de comunicación). **5**
- La o el **Auxiliar de Control de Bodega** posteriormente registra los nombres de los diferentes tipos de asistentes presentes. **6**
- La o el **Auxiliar de Control de Bodega** cuando selecciona la o el tipo de asistente como un medio de comunicación, lo seleccionará de la lista ya integrada en el Sistema de Cómputo. **7**
- La o el **Auxiliar de Control de Bodega** guarda la información capturada y queda asentada la apertura de la bodega electoral. **8**
- La o el **Auxiliar de Control de Bodega** entrega a la persona Auxiliar de Traslado el primer paquete electoral que no ha sido objeto de recuento, siguiendo el orden numérico de casilla de menor a mayor (básica y en su caso, contigua, extraordinaria y especial) y registra la salida en la bitácora electrónica. **9**
- La o el **Auxiliar de Traslado** lleva el paquete electoral al Pleno, extrae la bolsa **10**que contiene las bolsas con boletas sobrantes, votos nulos y votos válidos y la pone a disposición de la Secretaría Técnica para su recuento.
- La Secretaría Técnica cuenta en voz alta las boletas sobrantes, los votos nulos y los votos válidos para cada partido político y en su caso, coalición, candidatura común, candidatura independiente y candidatura no registrada. **11**
- Las representaciones podrán verificar que se haya determinado correctamente la validez o nulidad de los votos. **12**

Si existe duda sobre la validez o nulidad de algún voto por parte de alguno de las y los integrantes del Consejo, se sujetarán a lo siguiente: **13**

**Primera Ronda** de hasta **2 minutos**, por las boletas bajo el mismo supuesto, para exponer su argumentación

**Segunda Ronda** de hasta **1 minuto**, en su caso para replicas

**VOTACIÓN** (El Pleno del Consejo deliberará conforme a lo establecido en el Cuadernillo de consulta).

- La **Secretaría Técnica** anota los resultados del nuevo Escrutinio y Cómputo en las hojas de trabajo y se las entrega a la persona Auxiliar de Captura. **14**
- La o el **Auxiliar de Captura** selecciona en el menú de Cómputo la opción de Recuento, selecciona el paquete electoral a recontar según el número de sección y tipo de casilla. Captura en el Sistema de Cómputo los resultados anotados en las hojas de trabajo. **15**
- La o el **Auxiliar de Verificación** revisa que la captura de resultados sea correcta, si no lo es, lo hará del conocimiento a la Presidencia para que realice la aclaración correspondiente ante el Pleno. **16**
- La o el **Auxiliar de Documentación** extrae el resto de la documentación y en su caso el material, la organiza en bolsas y le coloca la etiqueta con el número de sección y tipo de casilla y la deposita en cajas, las cuales permanecerán bajo la custodia de la Presidencia del Consejo. **17**

![](_page_97_Picture_10.jpeg)

![](_page_97_Picture_11.jpeg)

Si se encuentra la lista nominal y/o boletas de elecciones federales, las organiza en cajas separadas para enviarse de manera inmediata y por oficio a la Junta Local Ejecutiva del INE, en cumplimiento al "*Protocolo para la detección, recolección, entrega e intercambio de paquetes, documentación y materiales electorales* 

*recibidos en órgano electoral distinto al competente en la etapa de resultados y declaración de validez del proceso electoral concurrente 2023-2024*"

Una vez que se llene cada caja, se la entregará a la persona **Auxiliar de Traslado** para que éste a su vez las coloque en el espacio asignado para su conservación y resguardo.

- La o el **Auxiliar de Traslado** reincorpora al paquete electoral las bolsas con boletas sobrantes, votos nulos y votos válidos, lo cierra y regresa el paquete a la persona Auxiliar de Control de Bodega. **18**
- La o el **Auxiliar de Control de Bodega** recibe el paquete electoral, registra su regreso en la bitácora electrónica y lo coloca en el espacio asignado dentro de la bodega. **19**
- El procedimiento señalado en los puntos del 9 al 19 deberá realizarse sucesivamente hasta terminar con la totalidad de paquetes electorales que no han sido objeto de recuento. **20**
- La o el **Auxiliar de Control de Bodega** revisa que la totalidad de los paquetes electorales estén almacenados en la bodega electoral, posteriormente registra en el Sistema de Cómputo el cierre de la bodega electoral registrando la fecha y hora del cierre (la hora de registro deberá ser capturada en formato de 24 horas), características del sellado y los asistentes presentes. **21**

**22**

La o el **Auxiliar** de Captura a través del Sistema de Cómputo, realiza la sumatoria de los resultados.

![](_page_98_Figure_7.jpeg)

![](_page_98_Figure_8.jpeg)

#### De igual manera, el resultado que se obtenga se asigna por:

**Partido político**

**Candidatura común** (en su caso)

**Candidatura de la coalición** (en su caso)

**Candidatura independiente** (en su caso)

**Candidaturas no registradas**  (en su caso)

La o el **Auxiliar de Captura** selecciona en el menú de Cómputo la opción de Resultados de la votación e imprime el Acta de Cómputo Distrital o Municipal de Mayoría Relativa, o en su caso, Acta Final de Escrutinio y Cómputo de la elección para Diputaciones Locales o Ayuntamiento, derivada del recuento de casillas. **23**

La **Secretaría Técnica** solicita las firmas correspondientes y entrega copia a cada uno de las representaciones. **24**

En los consejos distritales con casillas especiales, se procederá hacer el cómputo de la elección de diputaciones por el principio de representación proporcional, para lo cual se extrae el Acta de Escrutinio y Cómputo de la elección de Diputados de Representación Proporcional, haciendo el cotejo de los datos y asentando las cifras en el apartado correspondiente donde previamente se registraron los resultados finales del Cómputo Distrital de Mayoría Relativa.

En caso de recuento, solamente se realizará el nuevo escrutinio y cómputo de las boletas marcadas con RP por los funcionarios de casilla especial o de las boletas dobles donde existieran candidaturas comunes.

El resultado se obtendrá de la siguiente manera:

![](_page_99_Figure_11.jpeg)

La o el **Auxiliar de Captura** selecciona en el menú de Cómputo la opción de Resultados de la votación e imprime el Acta de Cómputo Distrital de la elección para las Diputaciones Locales de Representación Proporcional o en su caso, Acta Final de Escrutinio y Cómputo Distrital para las Diputaciones Locales de Representación Proporcional, derivada del recuento de casillas.

La Secretaría Técnica solicita las firmas correspondientes y entrega copia a cada uno de las representaciones.

El Consejo previa consulta a la Secretaría Ejecutiva elabora un dictamen de los requisitos de elegibilidad de las y los candidatos que obtuvieron la mayoría de los votos. **25**

Posteriormente aprueba el Acuerdo mediante el cual se revisa el cumplimiento de los requisitos de elegibilidad de las y los candidatos ganadores, en su caso, y en consecuencia declara la validez de la elección y faculta a la **Presidencia del Consejo** para que expida la Constancia de Mayoría.

- La **Secretaría Técnica** se comunica inmediatamente con el Secretario Ejecutivo para informar la conclusión del Cómputo y la aprobación de referido Acuerdo. Posteriormente, solicita a la persona Auxiliar de Captura genere e imprima la Constancia de Mayoría y Validez de la elección de Diputaciones Locales o Ayuntamiento, en el menú de Cómputo la opción de Resultados de la votación. **26**
- La **Secretaría Técnica** solicita las firmas correspondientes. **27**

- La **Presidencia del Consejo** entrega la Constancia de Mayoría y Validez y solicita el acuse de recibo. **28**
- La **Secretaría Técnica** inmediatamente después de la firma de recibido de la o el candidato o representante, obtiene dos copias simples que les servirán para su posterior certificación. **29**
- Al término de la Sesión Especial de Cómputo, la Presidencia del Consejo ordena a la Secretaría Técnica publique los resultados de la elección en el exterior de la sede. **30**
- La **Presidencia del Consejo** remite a la Secretaría Ejecutiva copia certificada del Acuerdo y de la Constancia de Mayoría y Validez. **31**
- La **Secretaría Técnica** elabora el Acta de la Sesión Especial de Cómputo y solicita las firmas correspondientes. **32**
	- La **Presidencia del Consejo** remite a la Secretaría Ejecutiva copia certificada del Acta de la Sesión Especial de Cómputo.
- La **Secretaría Técnica** integra el expediente de la elección de Diputaciones Locales o Ayuntamientos con toda la documentación generada durante la Sesión (Actas de las casillas, el original del Acta de Cómputo, el Acta Circunstanciada de la Sesión de Cómputo y el Informe de la propia Presidencia sobre el desarrollo del Proceso Electoral en caso de recuento parcial o total, así mismo incluye las Constancias Individuales y las Actas Circunstanciadas). **34**

## **Flujograma del Cómputo con Recuento Total al final de la Sesión Especial de Cómputo con menos de 20 paquetes pendientes de recontar**

Se abren los paquetes electorales que no han sido objeto de recuento, siguiendo el orden numérico de casillas, de menor a mayor.

Se realiza nuevamente el escrutinio y cómputo de casilla, con el siguiente procedimiento:

- **a)** Se extraen las bolsas con boletas sobrantes, votos nulos y votos válidos.
- **b)** Se cuentan en voz alta las boletas sobrantes, los votos nulos y los votos válidos para cada partido político, en su caso, coalición, candidatura común, candidatura independiente y candidatura no registrada.
- **c)** Las representaciones podrán verificar que se haya determinado correctamente la validez o nulidad de los votos.
- **d)** La **Secretaría Técnica** anota los resultados del nuevo escrutinio y cómputo en las hojas de trabajo y se las entrega a la persona Auxiliar de Captura.
- **e)** La o el **Auxiliar de Captura** selecciona en el menú de Cómputo la opción de Recuento, selecciona el paquete electoral a recontado según el número de sección y tipo de casilla. Captura en el Sistema de Cómputo los resultados anotados en las hojas de trabajo.
- **f)** La o el **Auxiliar de Verificación** revisa que la captura de resultados sea correcta.
- **g)** La o el **Auxiliar de Captura** guarda los datos capturados e imprime el Acta de Escrutinio y Cómputo de Casilla levantada por el Consejo Municipal.
- **h)** La **Secretaría Técnica** solicita las firmas correspondientes y entrega las copias a las representaciones.

![](_page_101_Figure_11.jpeg)

# **4.2 Cómputo con Recuento Total al final en Grupos de Trabajo**

Si cuentan con paquetes electorales de casillas especiales, se iniciará con el nuevo escrutinio y cómputo de mayoría relativa en el Pleno y en el orden ascendente que le toca según número de sección, previamente a la integración de Grupos de Trabajo.

### **PROCEDIMIENTO:**

- La o el **Auxiliar de Control de Bodega** ingresa al Sistema de Cómputo, con su usuario y contraseña, desplegando el menú de Proceso Electoral 2024. **1**
- La o el **Auxiliar de Control de Bodega** ingresa al Submenú de Bitácora de Bodega, para registrar la apertura de la misma. **2**
- La o el **Auxiliar de Control de Bodega** procede a registrar la fecha y hora de la apertura (la hora de registro deberá ser capturada en formato de 24 horas), el motivo de la apertura, características del sellado, observaciones y las y las personas presentes. **3**
- La o el **Auxiliar de Control de Bodega** selecciona el motivo de la apertura dentro de la lista que tiene asignada el Sistema de Cómputo. **4**
- La o el **Auxiliar de Control de Bodega** procede a seleccionar el tipo de asistentes que están presentes al momento de abrir la bodega electoral (miembros del Consejo, representaciones y medios de comunicación). **5**
- La o el **Auxiliar de Control de Bodega** posteriormente registra los nombres de los diferentes tipos de asistentes presentes. **6**
- La o el **Auxiliar de Control de Bodega** cuando selecciona la o el tipo de asistente como un medio de comunicación, lo seleccionará de la lista ya integrada en el Sistema de Cómputo. **7**
- La o el **Auxiliar de Control de Bodega** guarda la información capturada y queda asentada la apertura de la bodega electoral. **8**
- La o el **Auxiliar de Control de Bodega** entrega sucesivamente a la persona Auxiliar de Traslado los paquetes electorales etiquetados para recuento en Grupos de Trabajo y Puntos de Recuento en su caso, de acuerdo con las cargas de trabajo establecidas para cada Grupo. **9**
- La o el **Auxiliar de Traslado** entrega el paquete electoral etiquetado para recuento al Grupo de Trabajo y Puntos de Recuento, en su caso. **10**

La o el **Auxiliar del Control de Grupo de Trabajo** registra el ingreso del paquete electoral al Grupo de Trabajo.

Bajo la supervisión de la **Presidencia del Grupo de Trabajo**, la persona Auxiliar de Recuento podrá apoyar con la apertura del paquete electoral y la extracción de la bolsa que contiene las bolsas con boletas sobrantes, votos nulos y votos válidos para recuento.

**14**

**12**

**11**

La **Presidencia del Grupo de Trabajo** o en su caso la persona Auxiliar de Recuento, **13** nuevamente realizan la clasificación y recuento de los votos, en el siguiente orden:

- Boletas sobrantes
- Votos nulos
- Votos válidos (Por partido político y en su caso, coalición, candidatura común, candidatura independiente y candidaturas no registradas si existieran).

Las representaciones podrán verificar que se haya determinado correctamente la validez o nulidad de los votos.

De existir duda sobre la validez o nulidad del voto, se reserva la boleta y la persona Auxiliar de Recuento anota en el reverso con bolígrafo de tinta color negro el número, tipo de casilla, nombre o siglas del partido político o en su caso, coalición o candidatura independiente que solicita la reserva y lo anexa a la Constancia Individual respectiva, la cual será resguardada por el Presidente del Grupo de Trabajo hasta entregarla a la Presidencia del Consejo.

### **Flujograma de los Votos Reservados**

![](_page_104_Figure_1.jpeg)

La **Presidencia del Grupo de Trabajo** llena la Constancia Individual del paquete recontado, solicita las firmas correspondientes y entrega copia a las representaciones de los partidos políticos y en su caso, coaliciones y candidatura independiente y la entrega a la persona Auxiliar de Captura. **15**

La o el **Auxiliar de Captura** registra en el Sistema de Cómputo los resultados de la Constancia Individual en el Acta Circunstanciada en proceso.

**16**

**17**

En el caso de las Constancias Individuales que tengan votos reservados se registrarán en el Sistema de Cómputo las casillas correspondientes con el estatus de reservadas y de estas constancias no se entregará copia en ese momento a las y las representaciones, éstas las conservará la **Presidencia del Grupo** quien hará entrega de la totalidad de las Constancias Individuales elaboradas a la **Presidencia del Consejo**, una vez concluidos los trabajos del Grupo.

La o el **Auxiliar de Verificación** corrobora los resultados capturados en el Acta Circunstanciada, al mismo tiempo o inmediatamente después de concluida la captura del paquete recontado.

La **Presidencia del Grupo de Trabajo** emite un reporte por cada 20 paquetes recontados, Constancia Individual levantada y captura efectuada a través del Sistema de Cómputo, y entrega un ejemplar a cada representante ante el Grupo de Trabajo a efecto de que verifique la certeza de los registros contra las copias de las Constancias Individuales recibidas. De ser necesario, de inmediato se harán las correcciones procedentes.

La o el **Auxiliar de Documentación** extrae el resto de la documentación y en su caso el material, la organiza en bolsas y le coloca la etiqueta con el número de sección y tipo de casilla y la deposita en cajas, las cuales permanecerán bajo la custodia de la Presidencia del Consejo. **18**

![](_page_105_Picture_6.jpeg)

Si se encuentra la lista nominal y/o boletas de elecciones federales, las organiza en cajas separadas para enviarse de manera inmediata y por oficio a la Junta Local Ejecutiva del INE, en cumplimiento al "*Protocolo para la detección, recolección, entrega e intercambio de paquetes, documentación y materiales electorales* 

*recibidos en órgano electoral distinto al competente en la etapa de resultados y declaración de validez del proceso electoral concurrente 2023-2024*"

Una vez que se llene cada caja, se la entregará a la persona **Auxiliar de Traslado** para que éste a su vez las coloque en el espacio asignado para su conservación y resguardo.

- La o el **Auxiliar de Traslado** reincorpora al paquete electoral las bolsas con boletas sobrantes, votos nulos y votos válidos, lo cierra. **19**
- La o el **Auxiliar del Control de Grupo de Trabajo** registra la salida del paquete electoral del Grupo de Trabajo. **20**
- La o el **Auxiliar de Traslado** regresa el paquete electoral a la persona Auxiliar de Control de Bodega. **21**
- La o el **Auxiliar de Control de Bodega** recibe el paquete electoral, registra su regreso en la bitácora electrónica y lo coloca en el espacio asignado dentro de la bodega. **22**
- El procedimiento señalado en los puntos del 9 al 22 deberá realizarse sucesivamente hasta terminar con la totalidad de paquetes electorales etiquetados para recuento. **23**
- La o el **Auxiliar de Control de Bodega** revisa que la totalidad de los paquetes electorales estén almacenados en la bodega electoral, posteriormente registra en el Sistema de Cómputo el cierre de la bodega electoral registrando la fecha y hora del cierre (la hora de registro deberá ser capturada en formato de 24 horas), características del sellado y los asistentes presentes. **24**
- La o el **Presidente del Grupo de Trabajo** solicita el reporte por cada 20 paquetes electorales recontados. **25**

**26**

- Las representaciones verifican el reporte contra las Constancias Individuales y en su caso solicitan corrección.
- El o la **Auxiliar de Seguimiento** realiza un reporte cada hora de los avances de cada Grupo de Trabajo y lo entrega a la **Presidencia del Consejo**.

La persona **Auxiliar de Seguimiento**, advertirá a cada Grupo de Trabajo en su caso, avances menores a la estimación de lo programado, que pudiera implicar la posibilidad de un retraso a la conclusión del cómputo.

De presentarse un retraso en algún Grupo de Trabajo o en el desarrollo del cómputo en general de más de 3 horas para su conclusión, la **Presidencia del Consejo** ordenará la integración del Pleno para proponer la creación de Grupos de Trabajo y Puntos de Recuento adicionales y someterlo a su consideración conforme a lo siguiente:

![](_page_107_Picture_142.jpeg)

La **Presidencia** notificará de inmediato a los partidos políticos y en su caso, candidaturas independientes, cuántos representantes auxiliares tendrán derecho a acreditar y la hora en que se instalarán los Grupos de Trabajo o Puntos de Recuento adicionales, que no podrá ser menor a 3 horas a la aprobación del mismo.

- Los **integrantes del Grupo de Trabajo** que así lo deseen, verifican que la captura en el Acta Circunstanciada corresponda a lo asentado en las Constancias Individuales de los paquetes que fueron objeto de recuento. **28**
- La **Presidencia del Grupo de Trabajo** solicita a la persona Auxiliar de Captura, imprima el Acta Circunstanciada la cual contiene el resultado del recuento de cada casilla, con el número de boletas sobrantes, votos nulos y votos por cada partido y candidato, el número de votos por candidatos no registrados, así como la mención de cada casilla con votos reservados y la cantidad de estos, solicita las firmas correspondientes y entrega copia a cada representante. **29**

Si uno de los integrantes del Grupo de Trabajo se negara a firmar el Acta Circunstanciada, deberá anotarse en la misma.

La **Presidencia del Grupo de Trabajo** entrega a la **Presidencia del Consejo**, de manera ordenada de menor a mayor la totalidad de Constancias Individuales y votos reservados si los hubiere, así como el Acta Circunstanciada. **30**
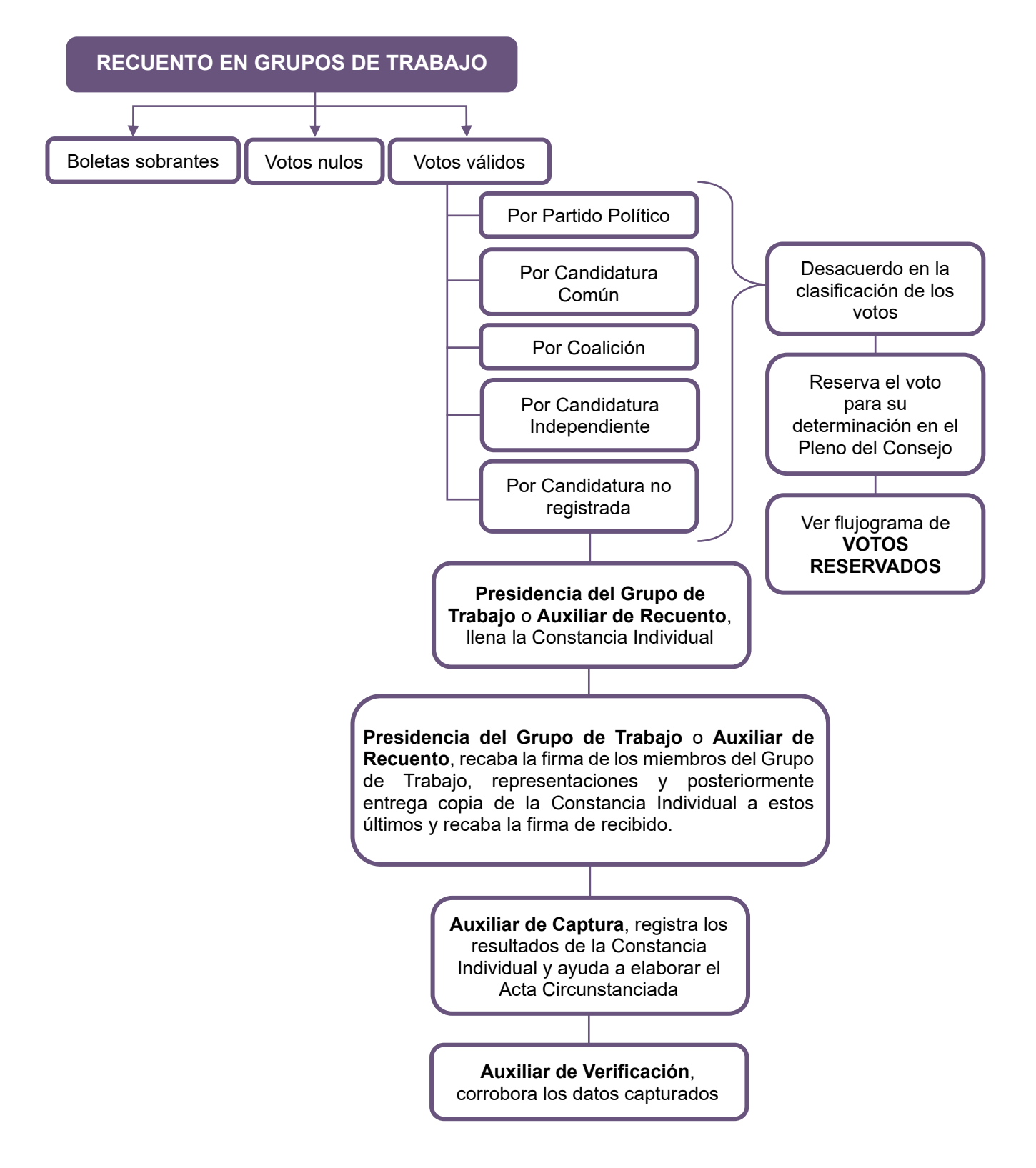

## **Flujograma de recuento en Grupos de Trabajo**

## **Reincorporación de los consejeros(as) al Pleno**

La **Presidencia del Consejo** presenta:

- Todas las Actas Circunstanciadas de los Grupos de Trabajo
- Las Constancias Individuales generadas en cada Grupo de Trabajo
- Las Constancias Individuales con los votos reservados, en su caso (pendientes de deliberar).
- **a)** La **Presidencia del Consejo** si existen Constancias Individuales con votos reservados da una breve explicación de los criterios aprobados para determinar la validez o nulidad de los votos reservados, de acuerdo con el Cuadernillo de consulta.

Los criterios aprobados deberán proyectarse de manera visible en el Pleno del Consejo.

**b)** Posteriormente los organiza por casilla o por similitud, los muestra uno por uno y los somete a consideración de las y los miembros del Consejo para ser calificados, para lo cual se sujetarán a lo siguiente.

**Primera Ronda** de hasta **2 minutos**, por las boletas bajo el mismo supuesto, para exponer su argumentación

**31**

**Segunda Ronda** de hasta **1 minuto**, en su caso para replicas

**VOTACIÓN** (El Pleno del Consejo deliberará conforme a lo establecido en el Cuadernillo de consulta).

- **c)** Finalmente, se aprueban en lo individual o por grupo de acuerdo con la similitud, y se señala el criterio, número y tipo de casilla al que corresponde el voto.
- **d)** En caso de que haya votos válidos, se indica a qué partido o en su caso, coalición o candidatura independiente o común corresponde.
- **e)** La o el **Auxiliar de Captura** una vez que se determina la validez o nulidad de votos reservados, los sumará donde corresponda en los resultados provisionales registrados en la Constancia Individual de la casilla, solicita firma a la **Secretaría Técnica** y la **Presidencia del Consejo** y entrega copia a las representaciones.

Los votos reservados se guardan en un sobre debidamente identificado que se cierra y guarda en la bodega electoral.

**f)** La o el **Auxiliar de Captura** ingresa en el Sistema de Cómputo los resultados definitivos de las casillas en el Acta Circunstanciada de los votos reservados, la imprime y solicita las firmas correspondientes.

Si uno de los integrantes del Consejo se negara a firmar el Acta Circunstanciada, deberá anotarse en la misma.

## La o el **Auxiliar de Captura** a través del Sistema de Cómputo, realiza la sumatoria de los resultados. **32**

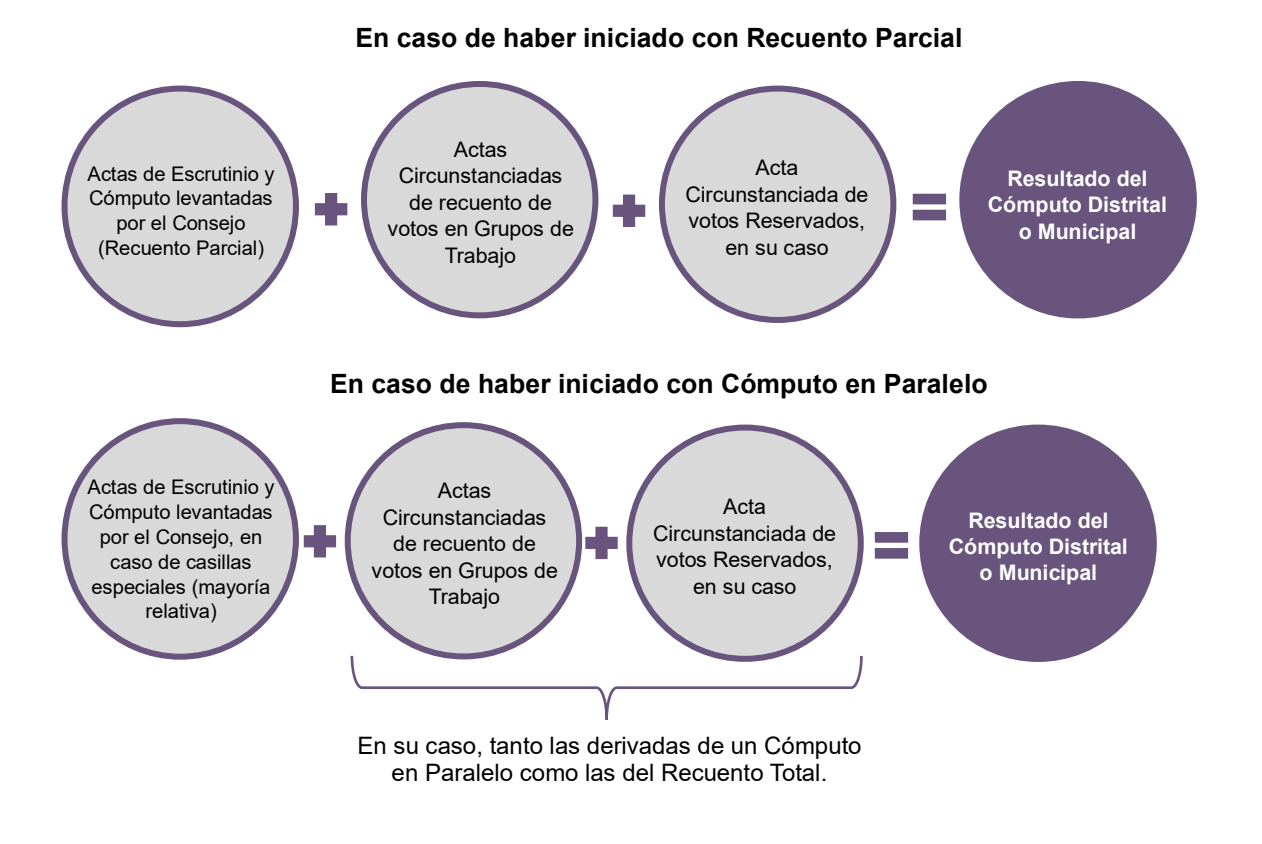

El resultado que se obtenga se asigna por:

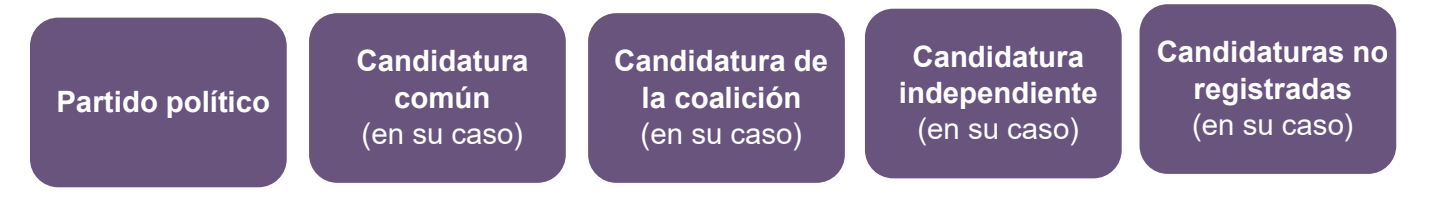

La o el **Auxiliar de Captura** selecciona en el menú de Cómputo la opción de Resultados de la votación e imprime el Acta de Cómputo Distrital o Municipal de Mayoría Relativa, o en su caso, Acta Final de Escrutinio y Cómputo de la elección para Diputaciones Locales o Ayuntamiento, derivada del recuento de casillas. **33**

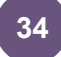

La **Secretaría Técnica** solicita las firmas correspondientes y entrega copia a cada uno de las representaciones.

MANUAL DE CAPACITACIÓN PARA CONSEJOS DISTRITALES Y MUNICIPALES | 111

En los consejos distritales con casillas especiales, se procederá hacer el cómputo de la elección de diputaciones por el principio de representación proporcional, para lo cual se extrae el Acta de Escrutinio y Cómputo de la elección de Diputados de Representación Proporcional, haciendo el cotejo de los datos y asentando las cifras en el apartado correspondiente donde previamente se registraron los resultados finales del Cómputo Distrital de Mayoría Relativa.

En caso de recuento, solamente se realizará el nuevo escrutinio y cómputo de las boletas marcadas con RP por los funcionarios de casilla especial o de las boletas dobles donde existieran candidaturas comunes.

El resultado se obtendrá de la siguiente manera:

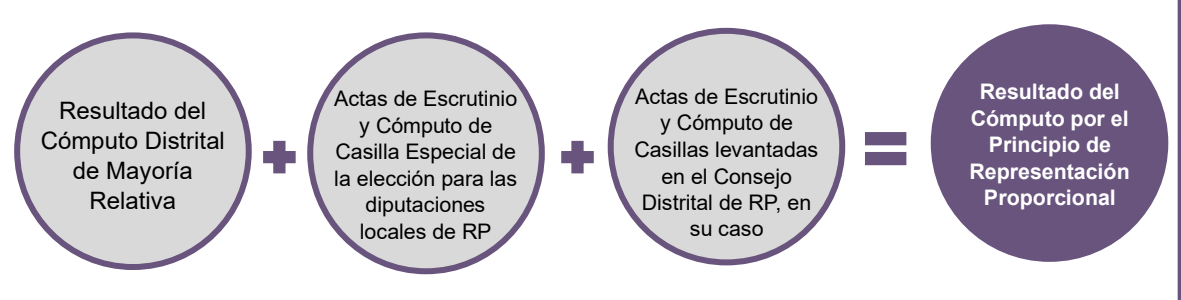

La o el **Auxiliar de Captura** selecciona en el menú de Cómputo la opción de Resultados de la votación e imprime el Acta de Cómputo Distrital de la elección para las Diputaciones Locales de Representación Proporcional o en su caso, Acta Final de Escrutinio y Cómputo Distrital para las Diputaciones Locales de Representación Proporcional, derivada del recuento de casillas.

La **Secretaría Técnica** solicita las firmas correspondientes y entrega copia a cada uno de las representaciones.

El Consejo previa consulta a la Secretaría Ejecutiva elabora un dictamen de los requisitos de elegibilidad de las y los candidatos que obtuvieron la mayoría de los votos. **35**

Posteriormente aprueba el Acuerdo mediante el cual se revisa el cumplimiento de los requisitos de elegibilidad de las y los candidatos ganadores, en su caso, y en consecuencia declara la validez de la elección y faculta a la **Presidencia del Consejo** para que expida la Constancia de Mayoría.

La **Secretaría Técnica** se comunica inmediatamente con el Secretario Ejecutivo para informar la conclusión del Cómputo y la aprobación de referido Acuerdo. Posteriormente, solicita a la persona Auxiliar de Captura genere e imprima la Constancia de Mayoría y Validez de la elección de Diputaciones Locales o Ayuntamiento, en el menú de Cómputo la opción de Resultados de la votación. **36**

La **Secretaría Técnica** solicita las firmas correspondientes. **37**

**38**

- La **Presidencia del Consejo** entrega la Constancia de Mayoría y Validez y solicita el acuse de recibo.
- La **Secretaría Técnica** inmediatamente después de la firma de recibido de la o el candidato o representante, obtiene dos copias simples que les servirán para su posterior certificación. **39**
- Al término de la Sesión Especial de Cómputo, la **Presidencia del Consejo** ordena a la Secretaría Técnica publique los resultados de la elección en el exterior de la sede. **40**
- La **Presidencia del Consejo** remite a la Secretaría Ejecutiva copia certificada del Acuerdo y de la Constancia de Mayoría y Validez. **41**
- La **Secretaría Técnica** elabora el Acta de la Sesión Especial de Cómputo y solicita las firmas correspondientes. **42**
- La **Presidencia del Consejo** remite a la Secretaría Ejecutiva copia certificada del Acta de la Sesión Especial de Cómputo. **43**
- La **Secretaría Técnica** integra el expediente de la elección de Diputaciones Locales o Ayuntamientos con toda la documentación generada durante la Sesión (Actas de las casillas, el original del Acta de Cómputo, el Acta Circunstanciada de la Sesión de Cómputo y el Informe de la propia Presidencia sobre el desarrollo del Proceso Electoral en caso de recuento parcial o total, así mismo incluye las Constancias Individuales y las Actas Circunstanciadas). **44**

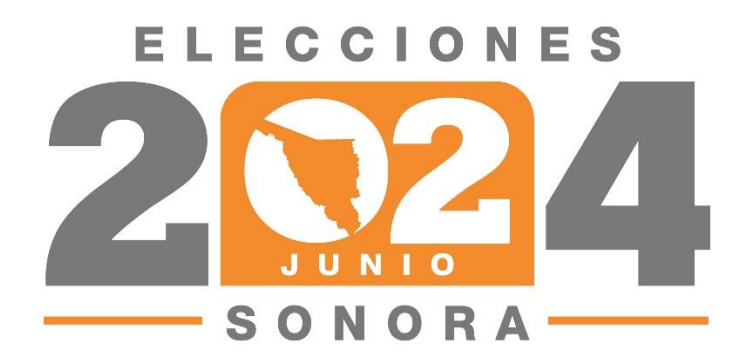

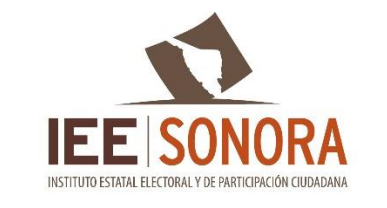

www.ieesonora.org.mx & O O G O /IEE Sonora

Instituto Estatal Electoral y de Participación Ciudadana Luis Donaldo Colosio No. 35, Col. Centro. Hermosillo, Sonora. Teléfono: (662) 259 4900 // Lada sin costo: 800 233 2009